# TRUMBULL **COUNTY OHIO** TOURISM BUREAU

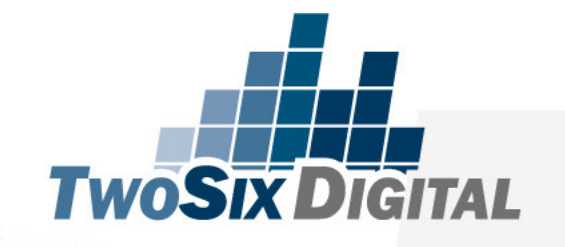

### A Guide to Content Planning

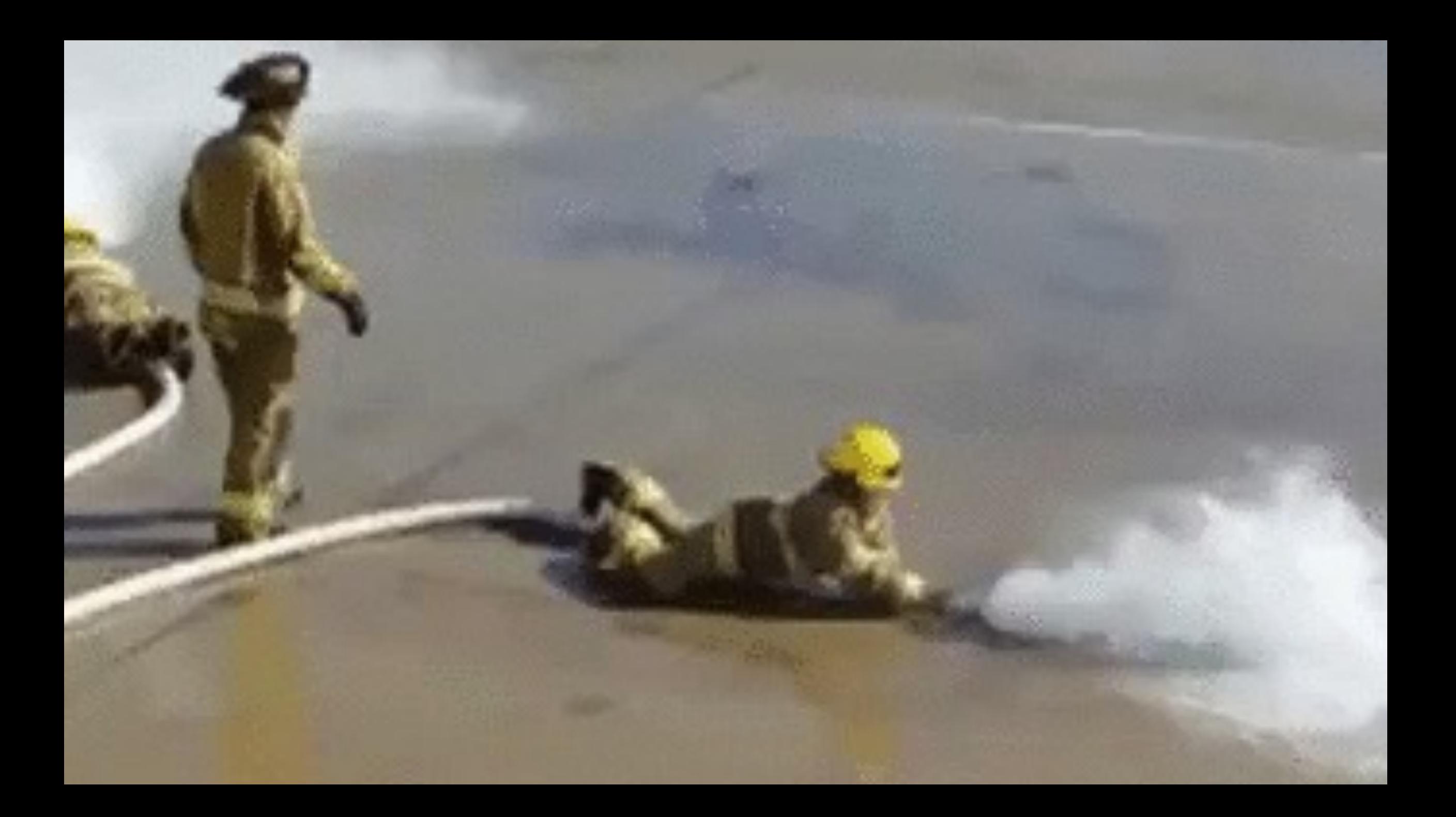

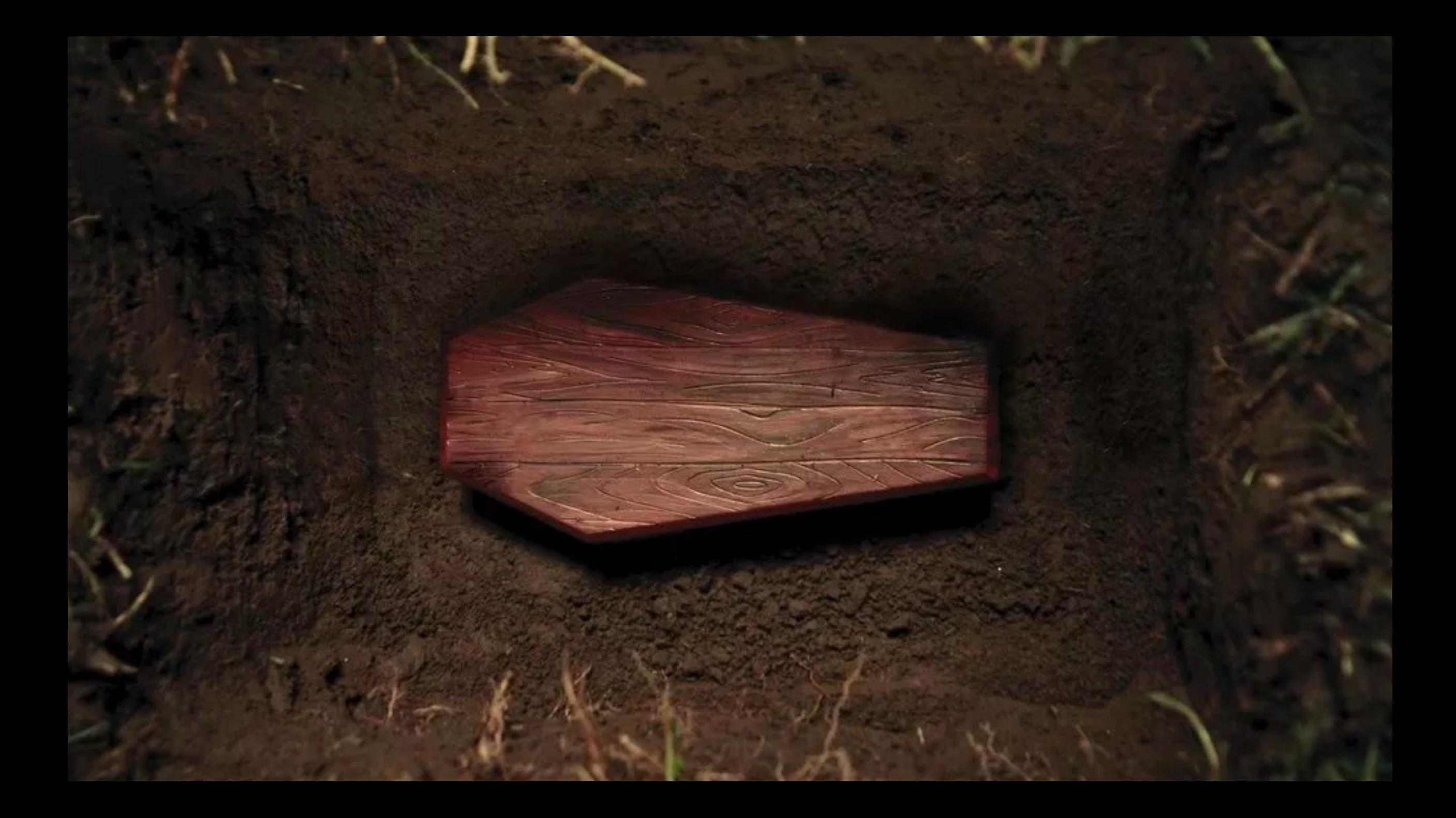

### proc·ess /'prä ses, prō ses/ +)

noun

1. a series of actions or steps taken in order to achieve a particular end. "military operations could jeopardize the peace process" synonyms: procedure, operation, action, activity, exercise, affair, business, job, task, undertaking, proceeding "faxing a seventy page document is an expensive process"

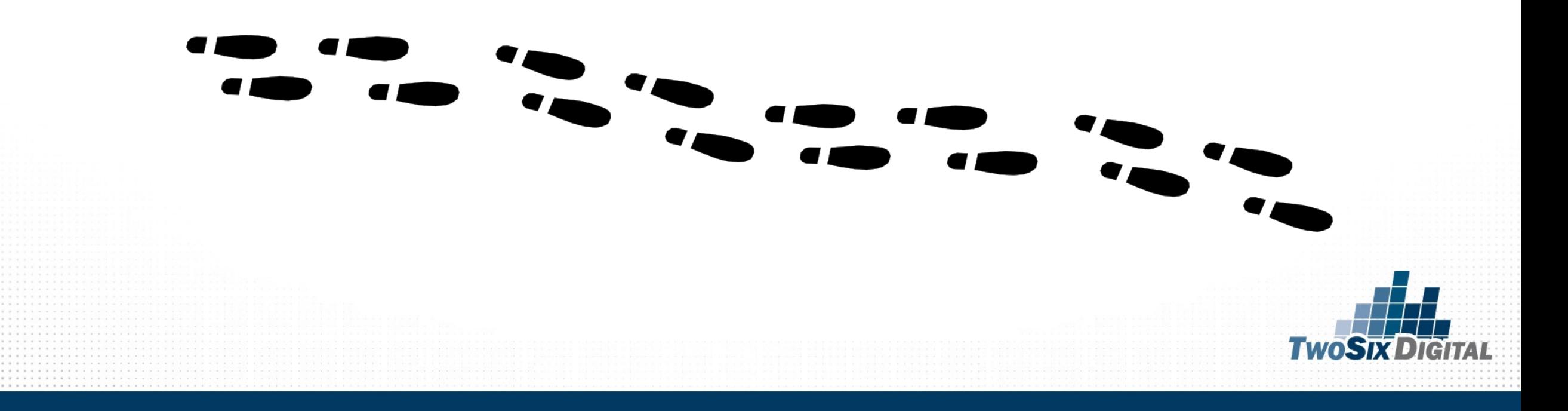

### **CONTENT PLANNING BASICS**

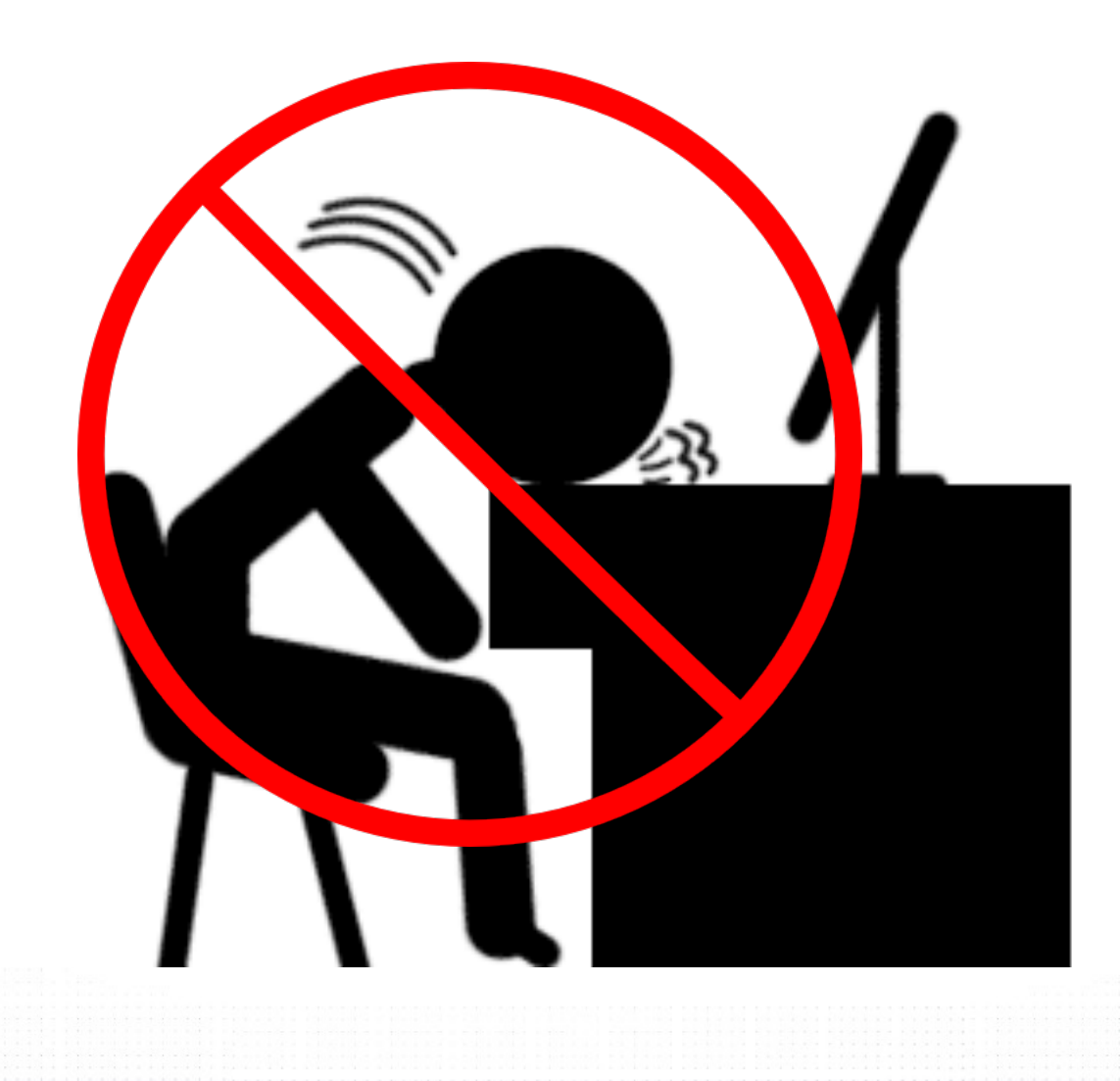

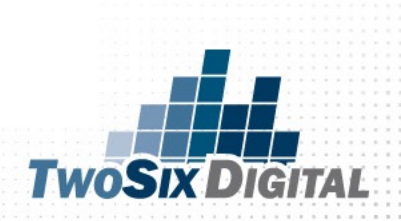

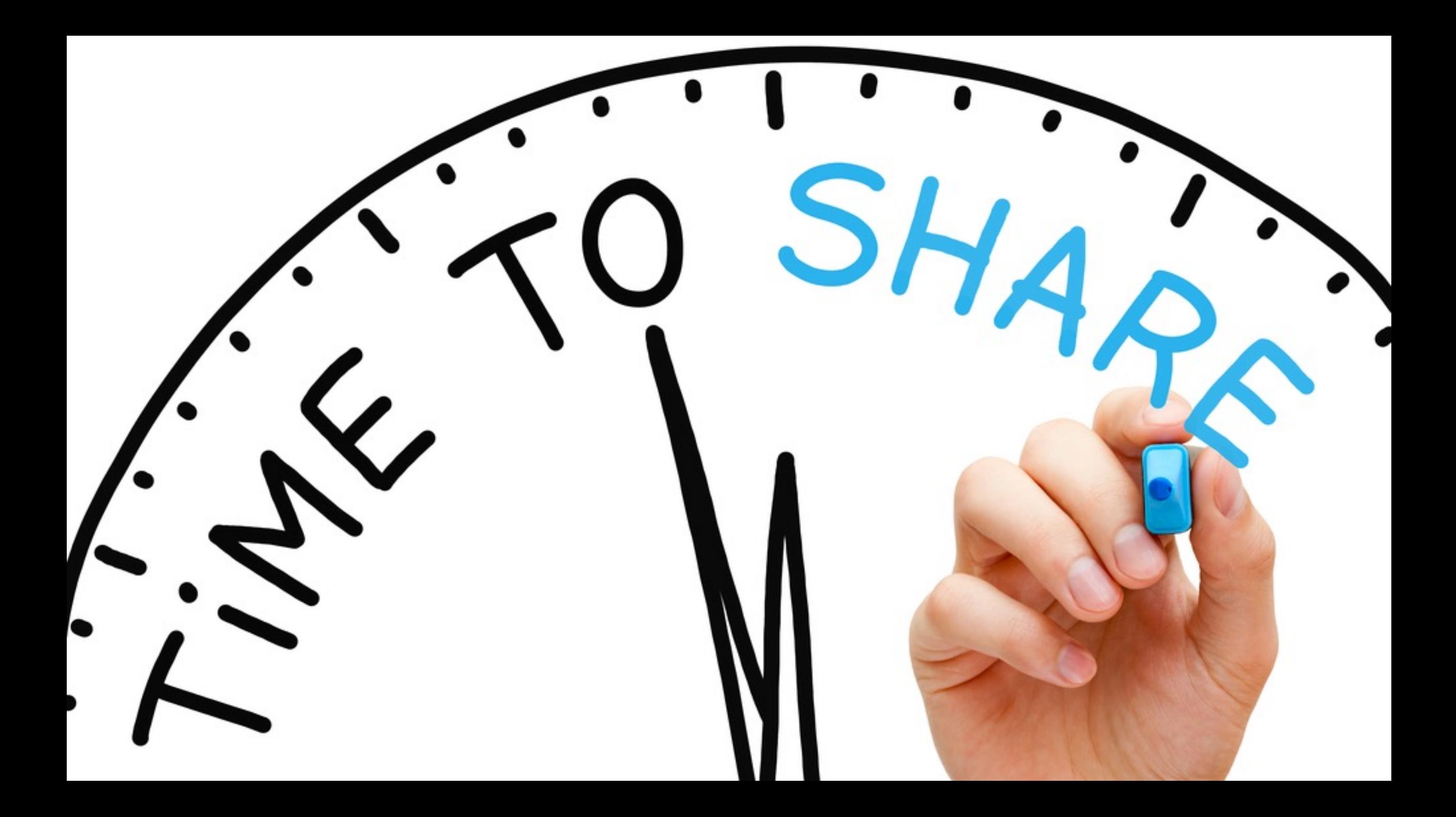

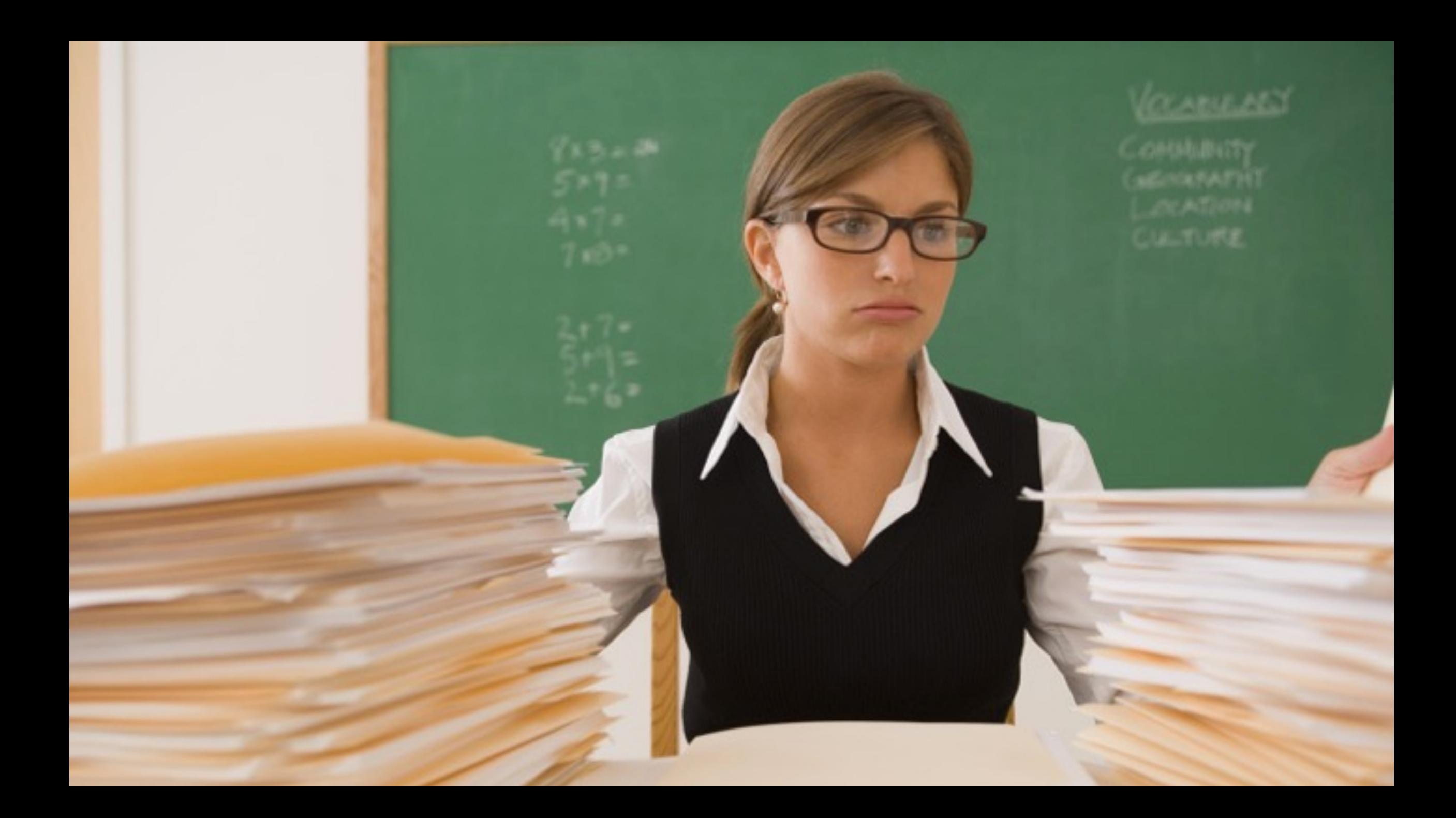

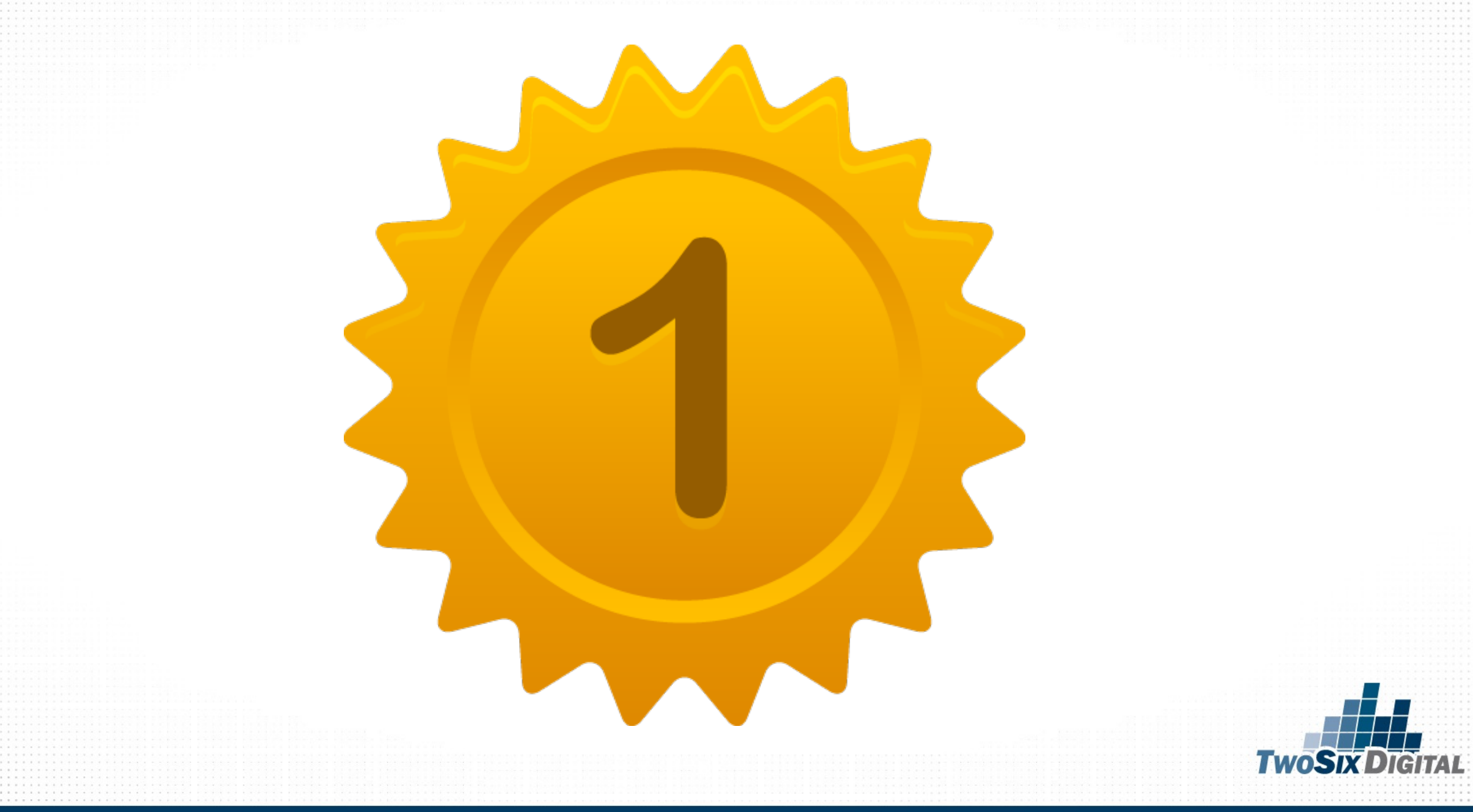

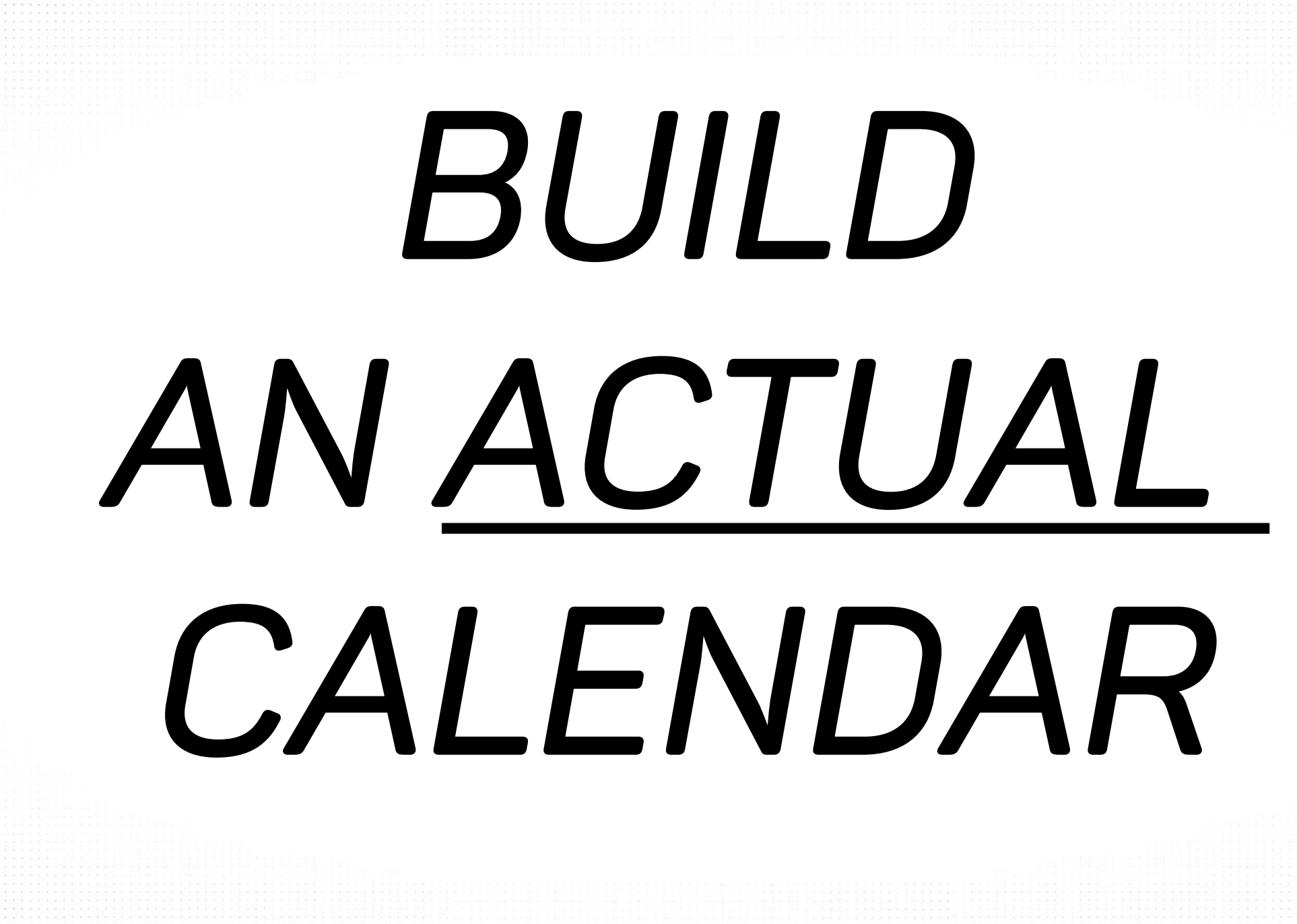

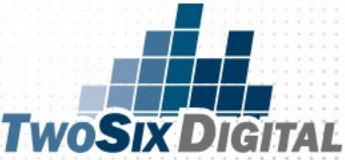

### Where do I start?

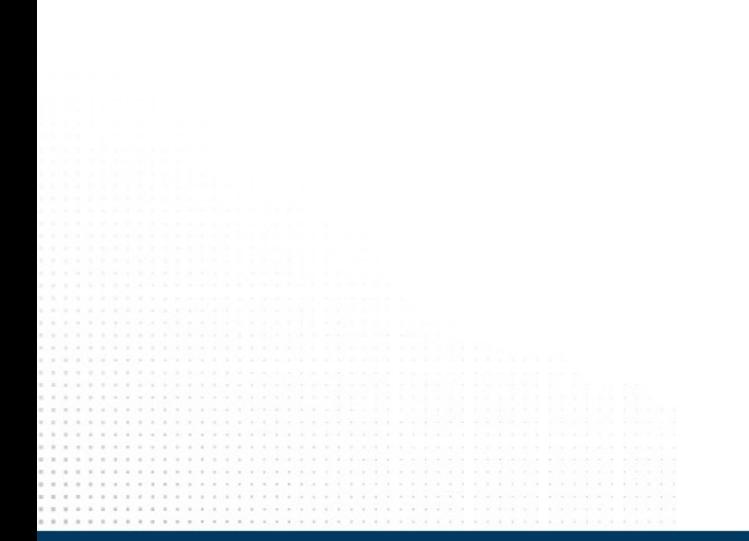

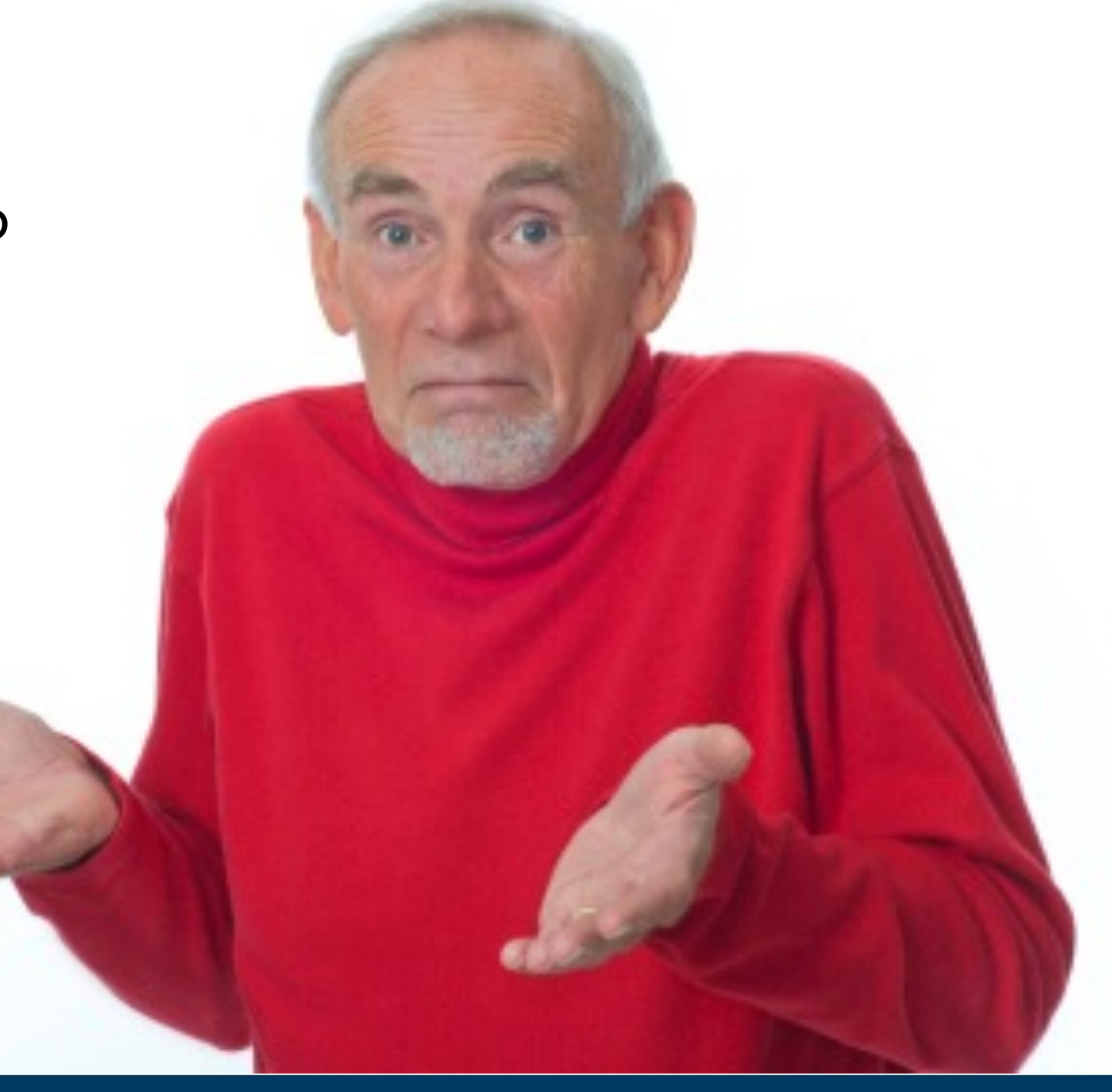

### HAVE A MONTHLY MEETING

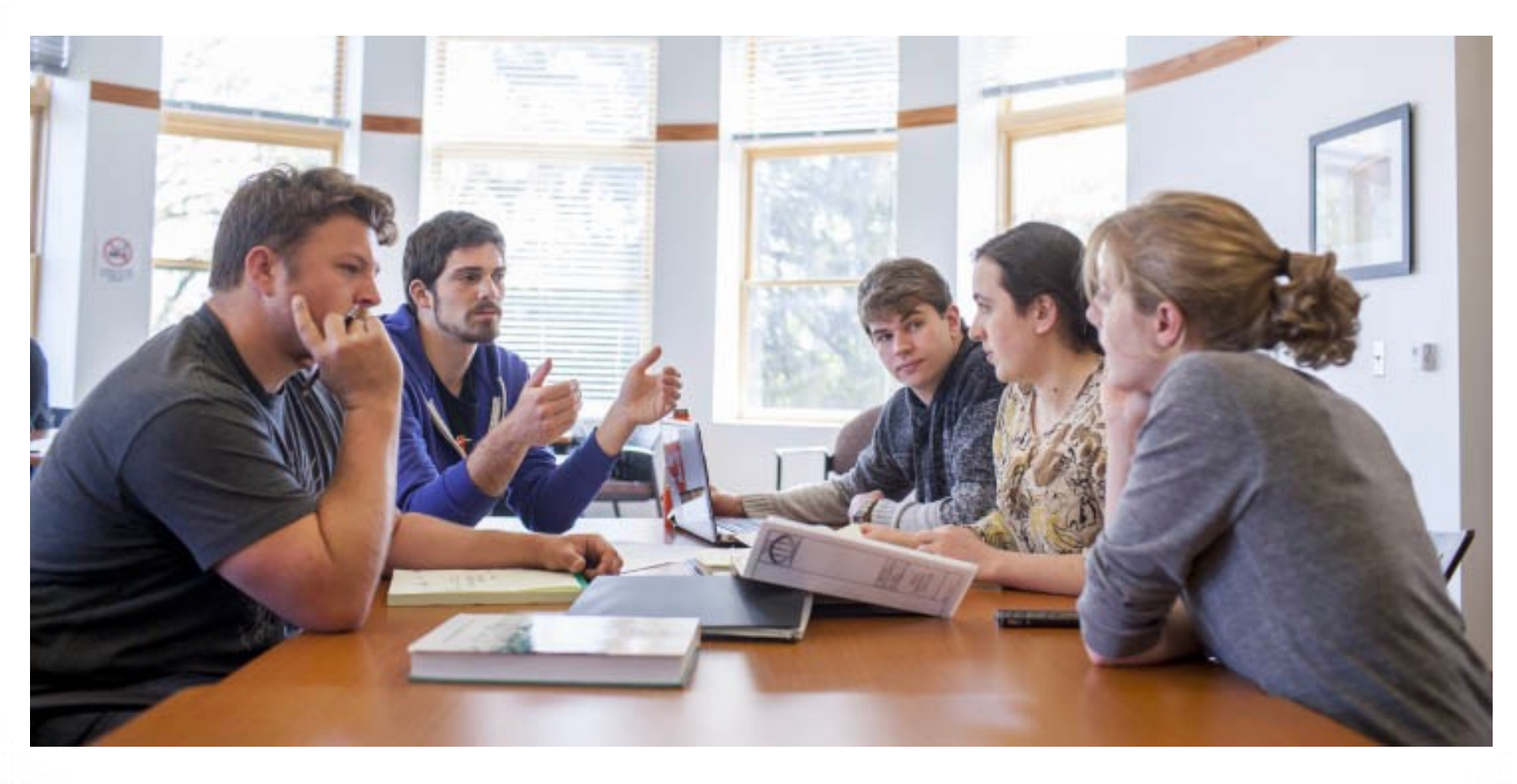

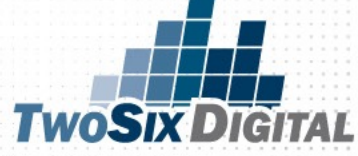

# Get a Calendar

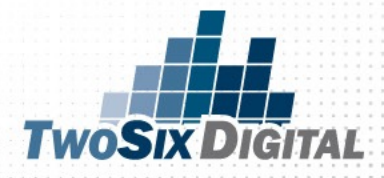

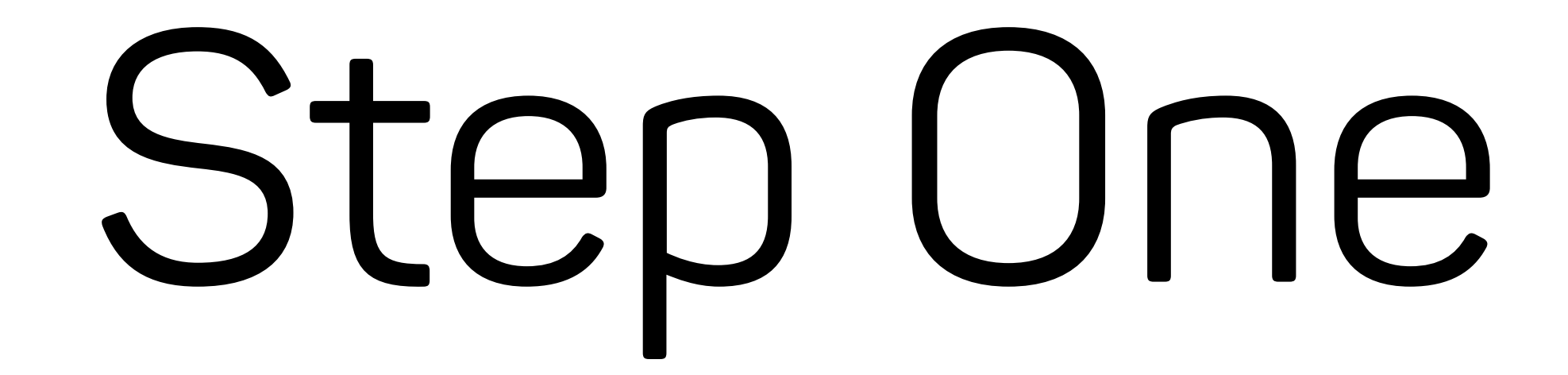

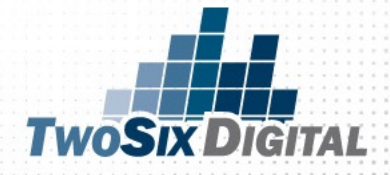

### www.nationaldaycalendar.com

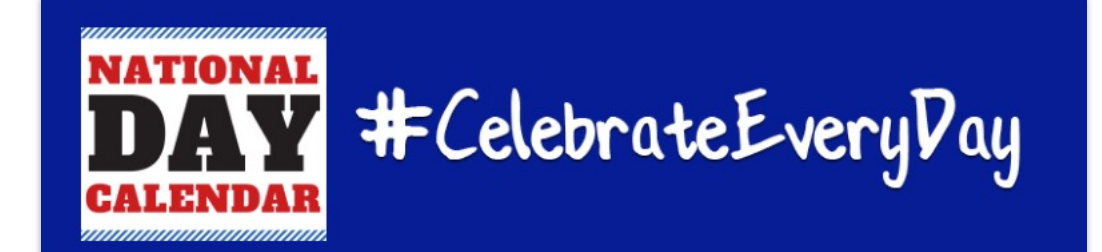

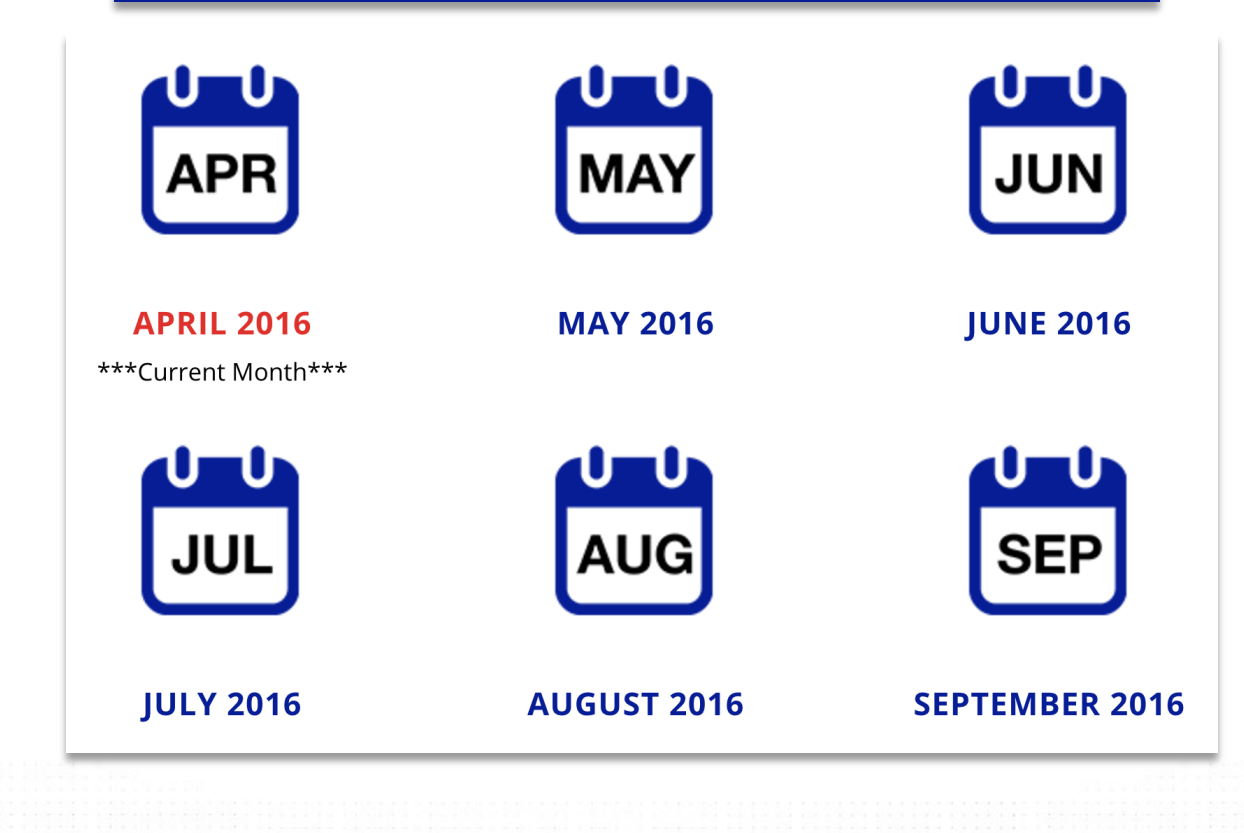

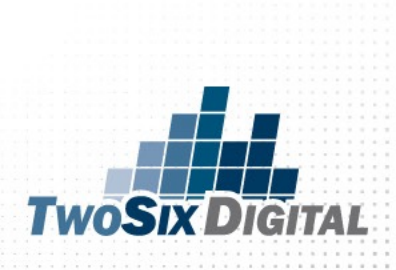

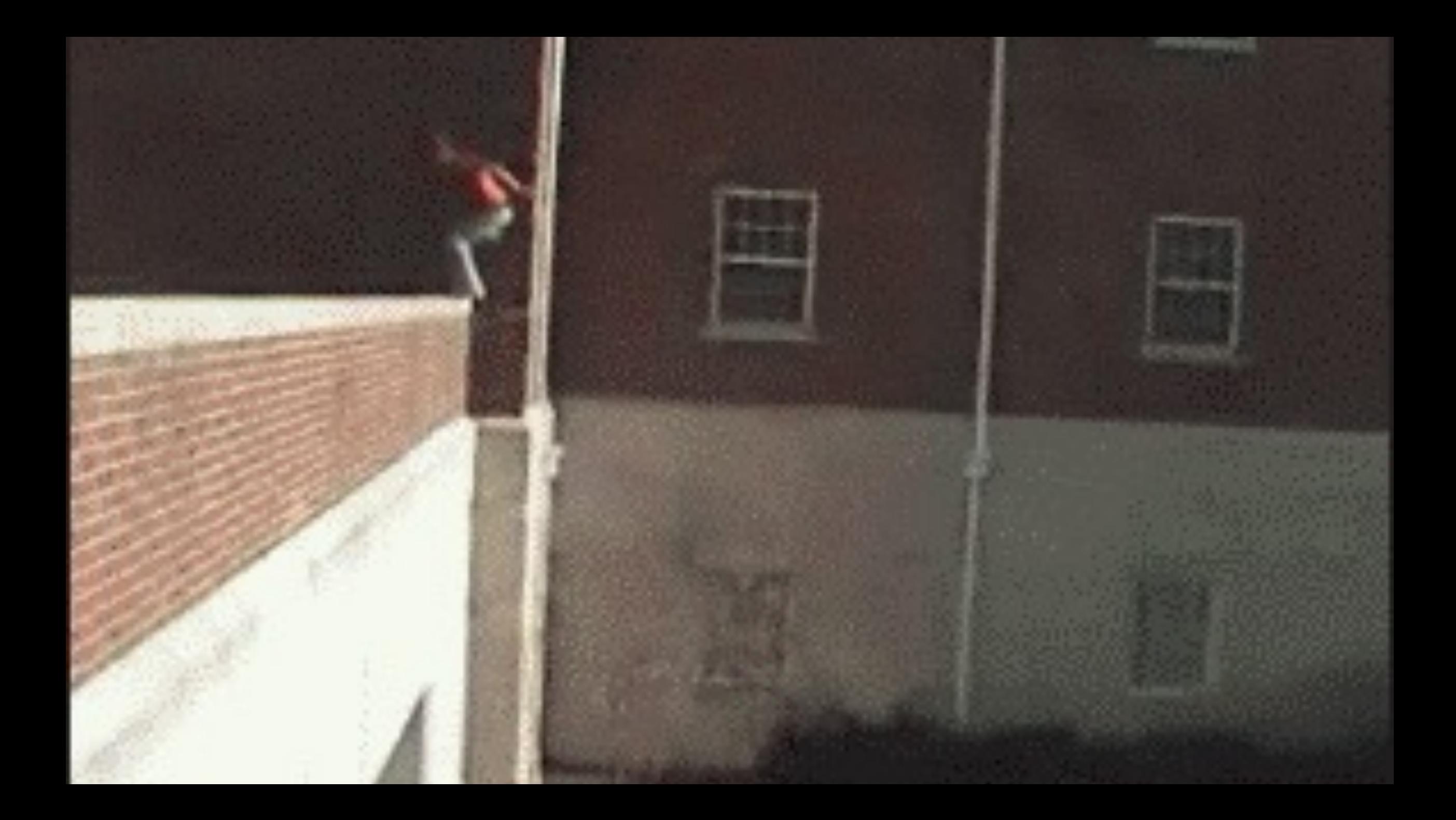

### **Find out what National Days are** on your Birthday by clicking here!

#### What's Your Birthday?

- National Dadgum That's Good Day
- National Peanut Butter Lover's Day
- National Fruit Compote Day
- National Horse Protection Day
- National Pig Day

**March 1** 

- National Minnesota Day
- Self-Injury Awareness Day
- National Read Across America Day (Dr. Seuss Day) - If on Weekend, Moves to Closest School Day
- National Employee Appreciation Day First Friday in March
- National Dress in Blue Day First Friday in March
- National Speech and Debate Education Day
	- First Friday in March
- National Day of Unplugging First Friday in

March

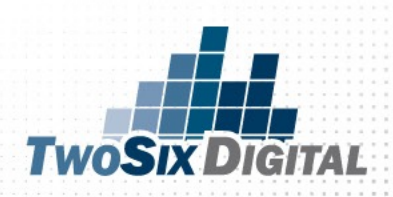

R

### The K.I.S.S. Content Calendar

The first step in creating your monthly content calendar is the identification of relevant national days. Look for days that "jump off the page" or ones that you can knock out of the park. National Days are typically home run posts and are a great way to seed your content calendar with some early wins!

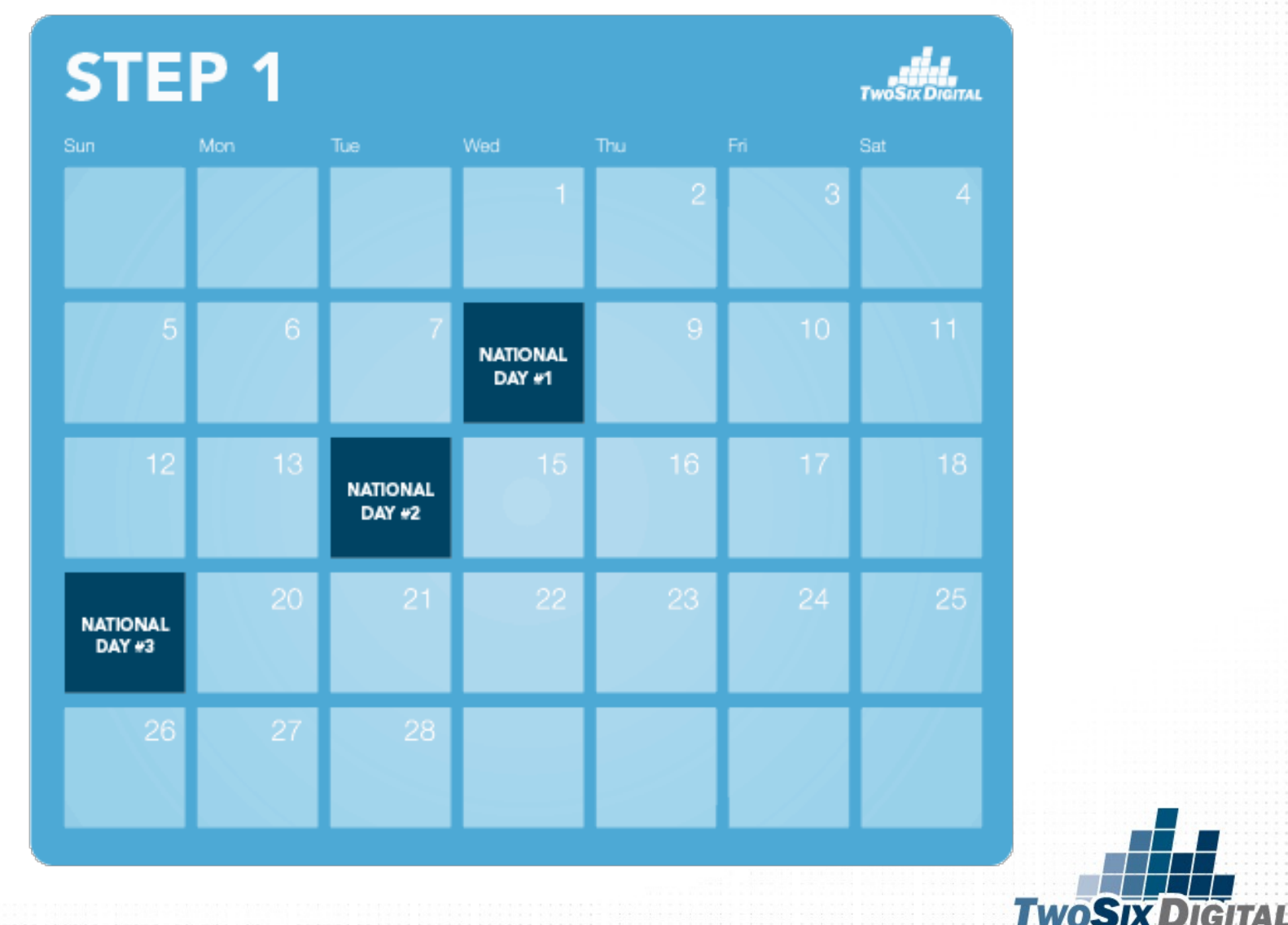

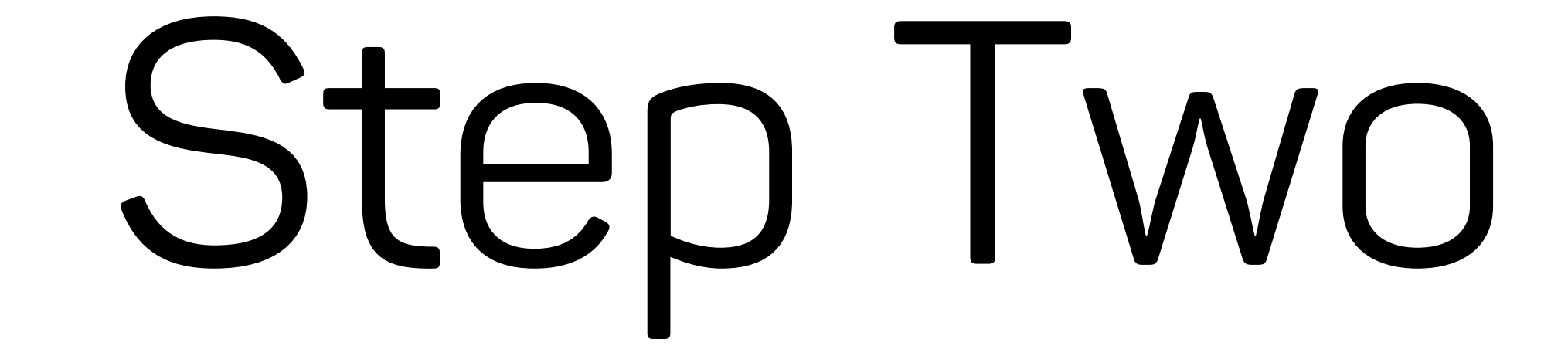

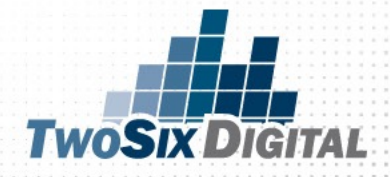

### ADD EVENTS

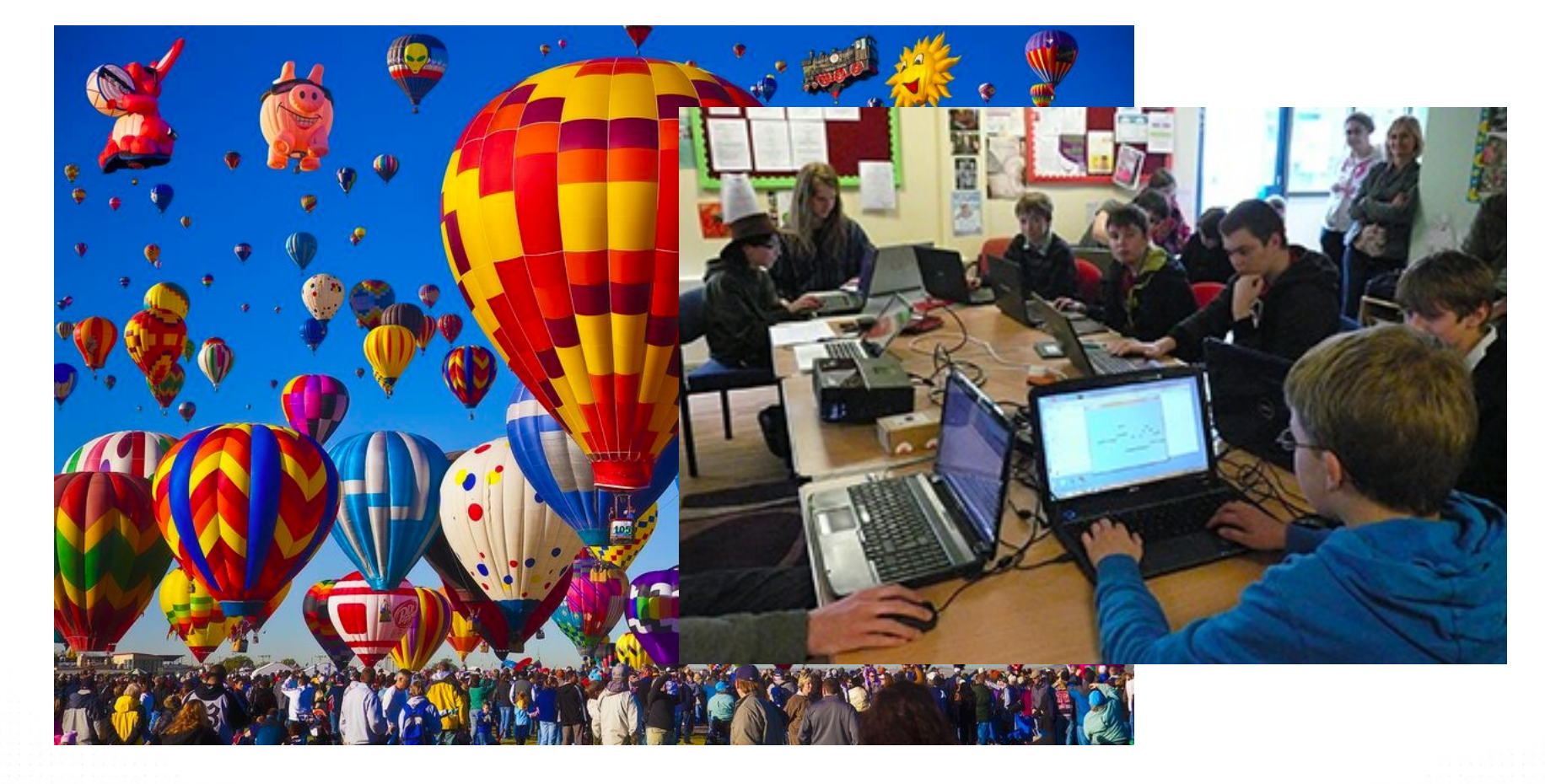

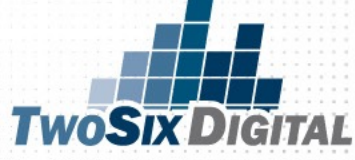

### Should WE add this Event to the content calendar?

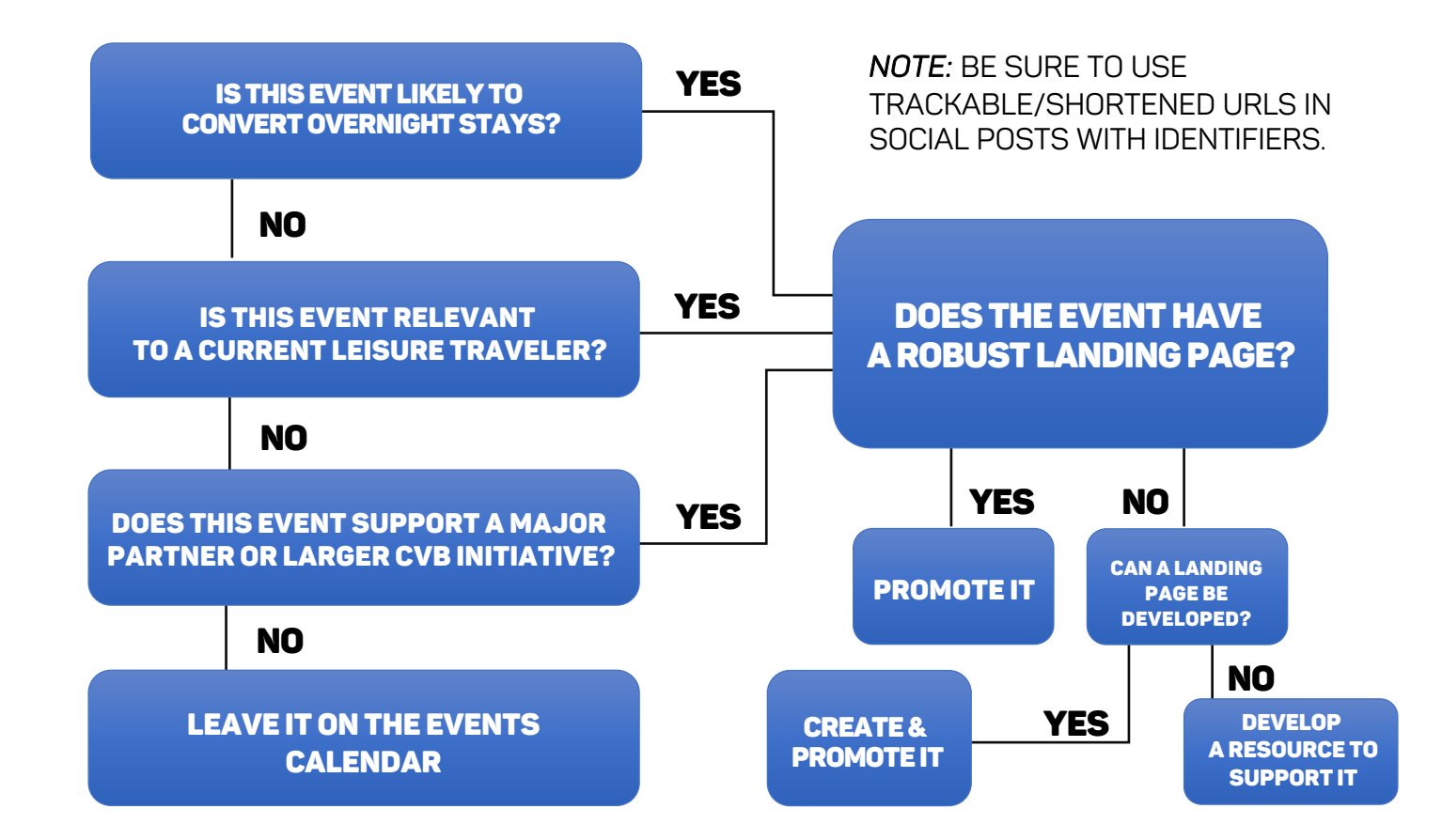

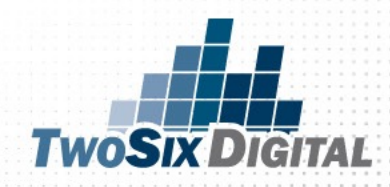

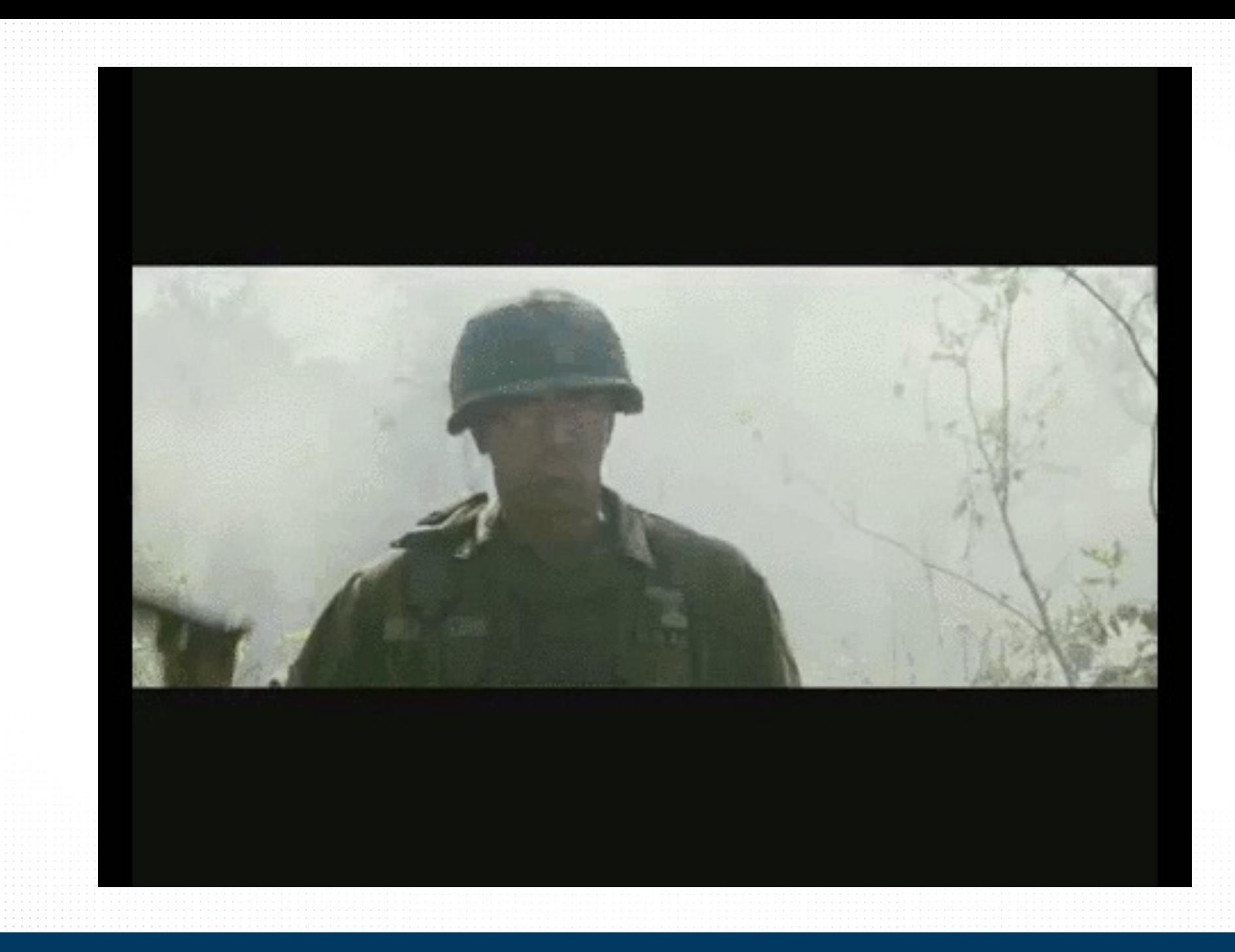

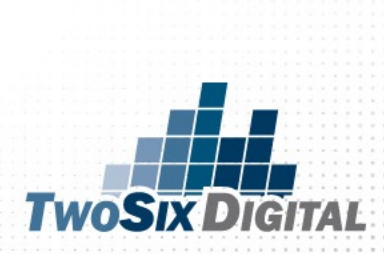

### The K.I.S.S. Content Calendar

The second step is to place leisure events into the calendar. Be sure to look for events that are most likely to convert overnight stays. Be very selective with your choices. You want to promote the area as a destination for travelers, not give off the perception that you are a local community calendar. Pick solid events and you'll pique the attention of potential travelers!

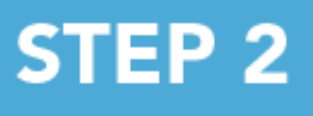

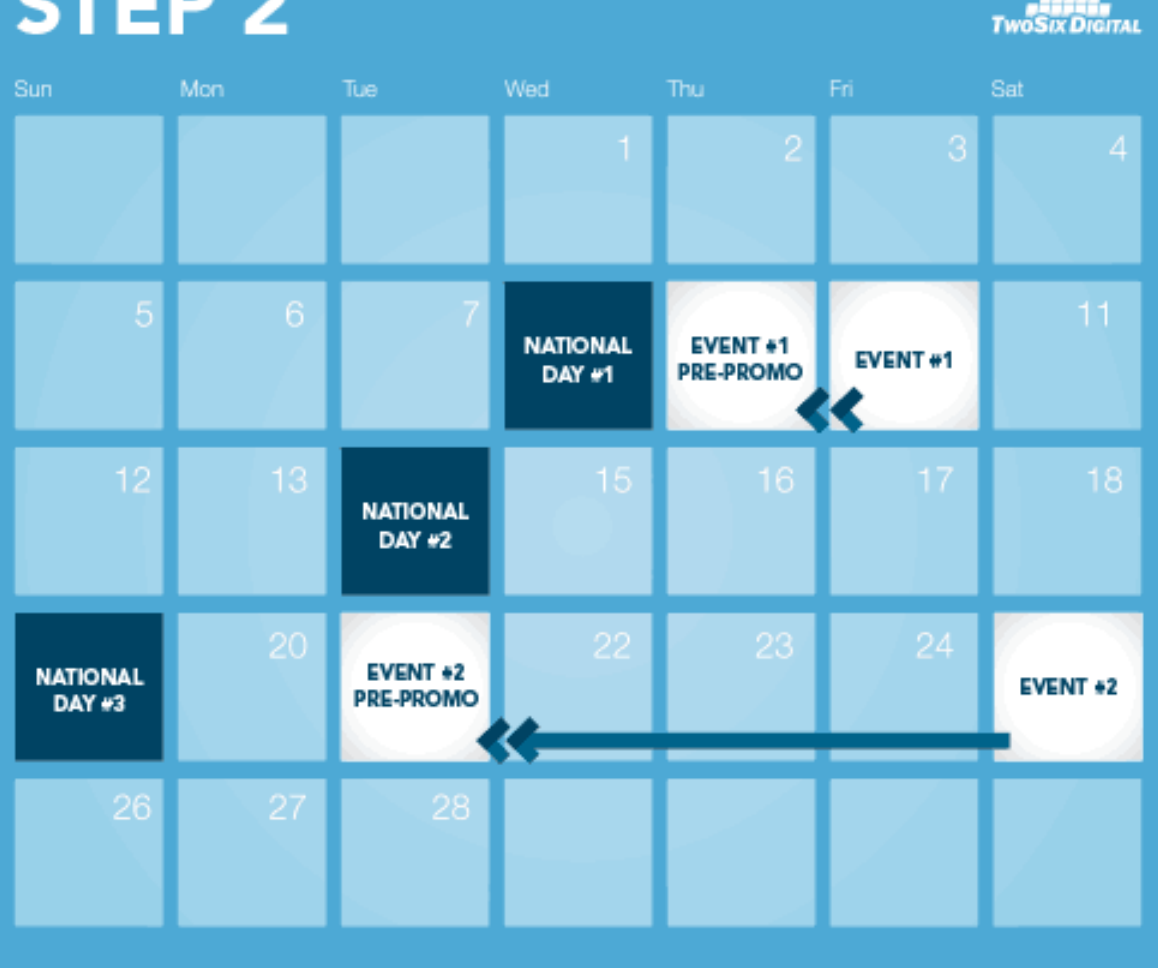

**TWOSTXD** 

IGITAL

# Step Three

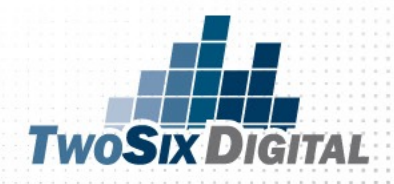

### DAILY THEMES

### Focused Decision-Making

Well-Rounded **Storytelling** 

Built-In Engagement

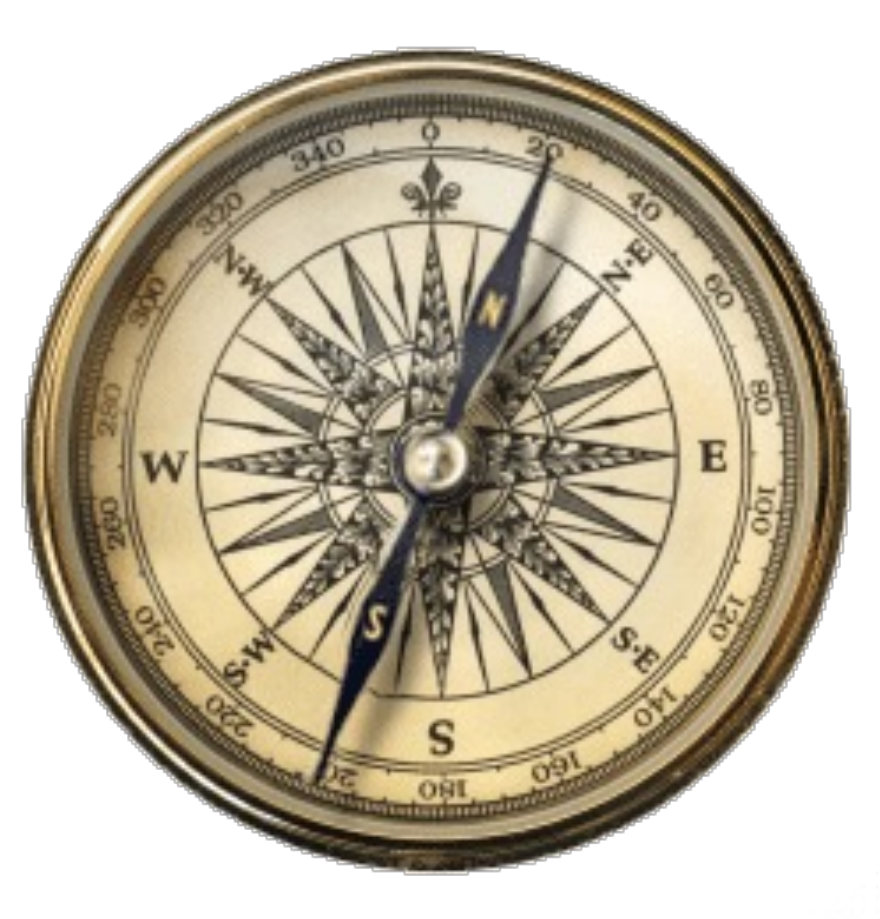

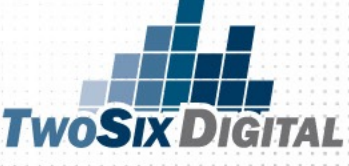

### Differentiators

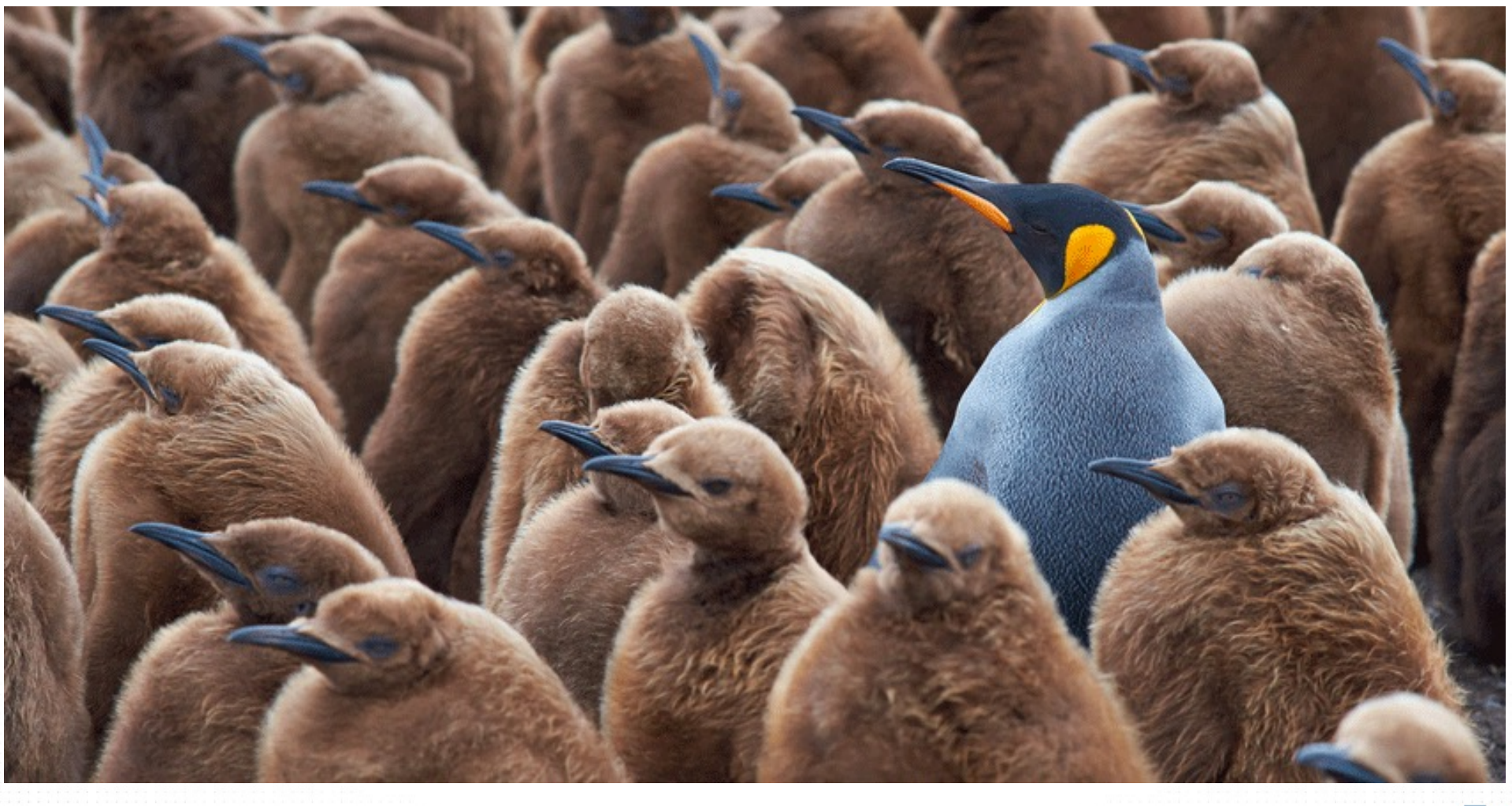

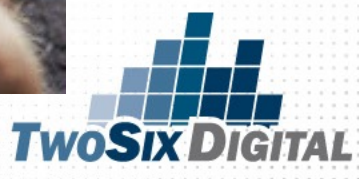

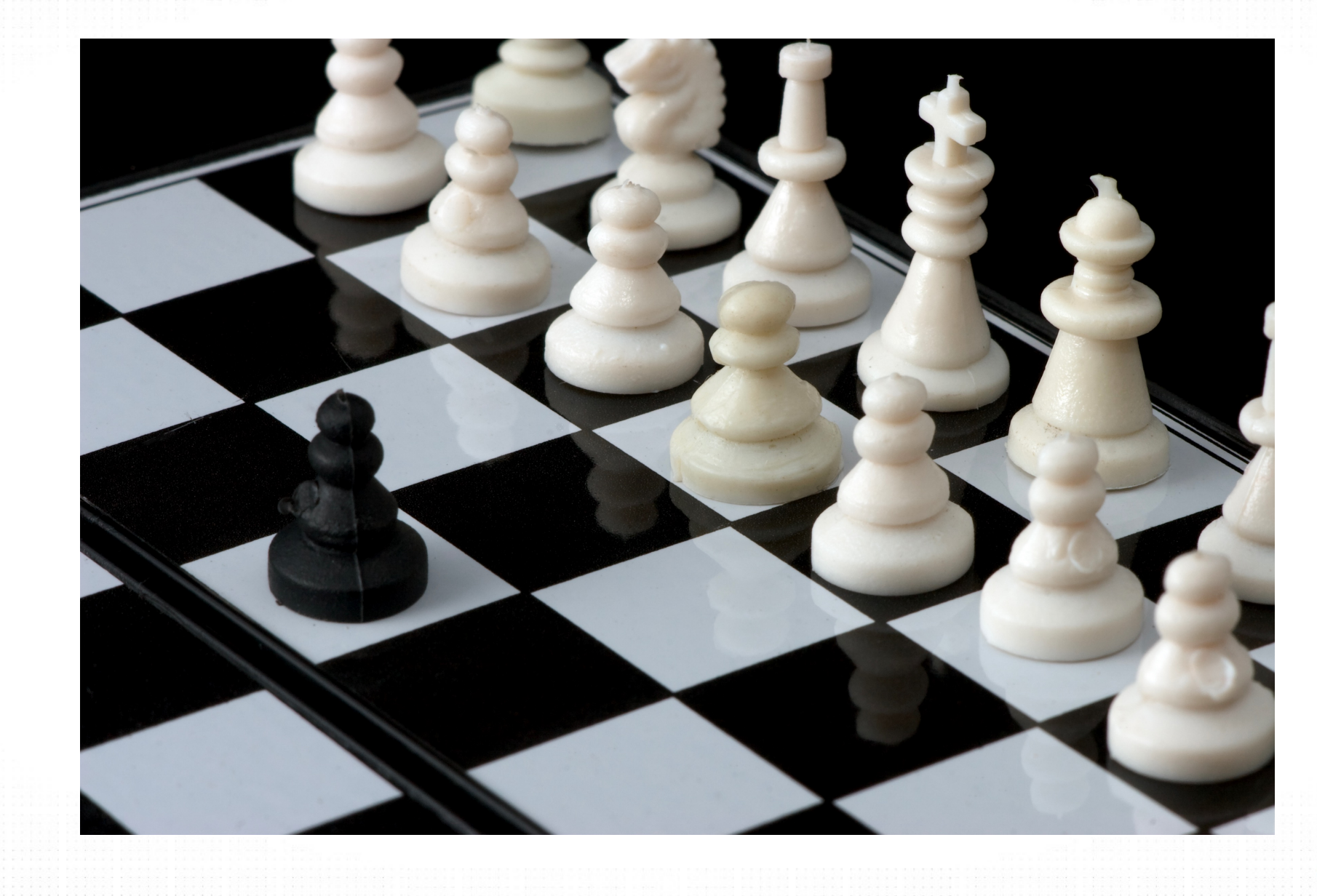

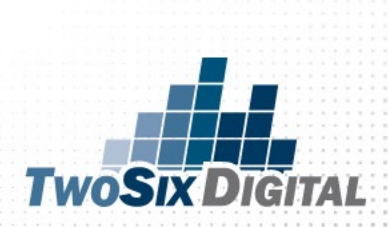

## HASH TAG DAY

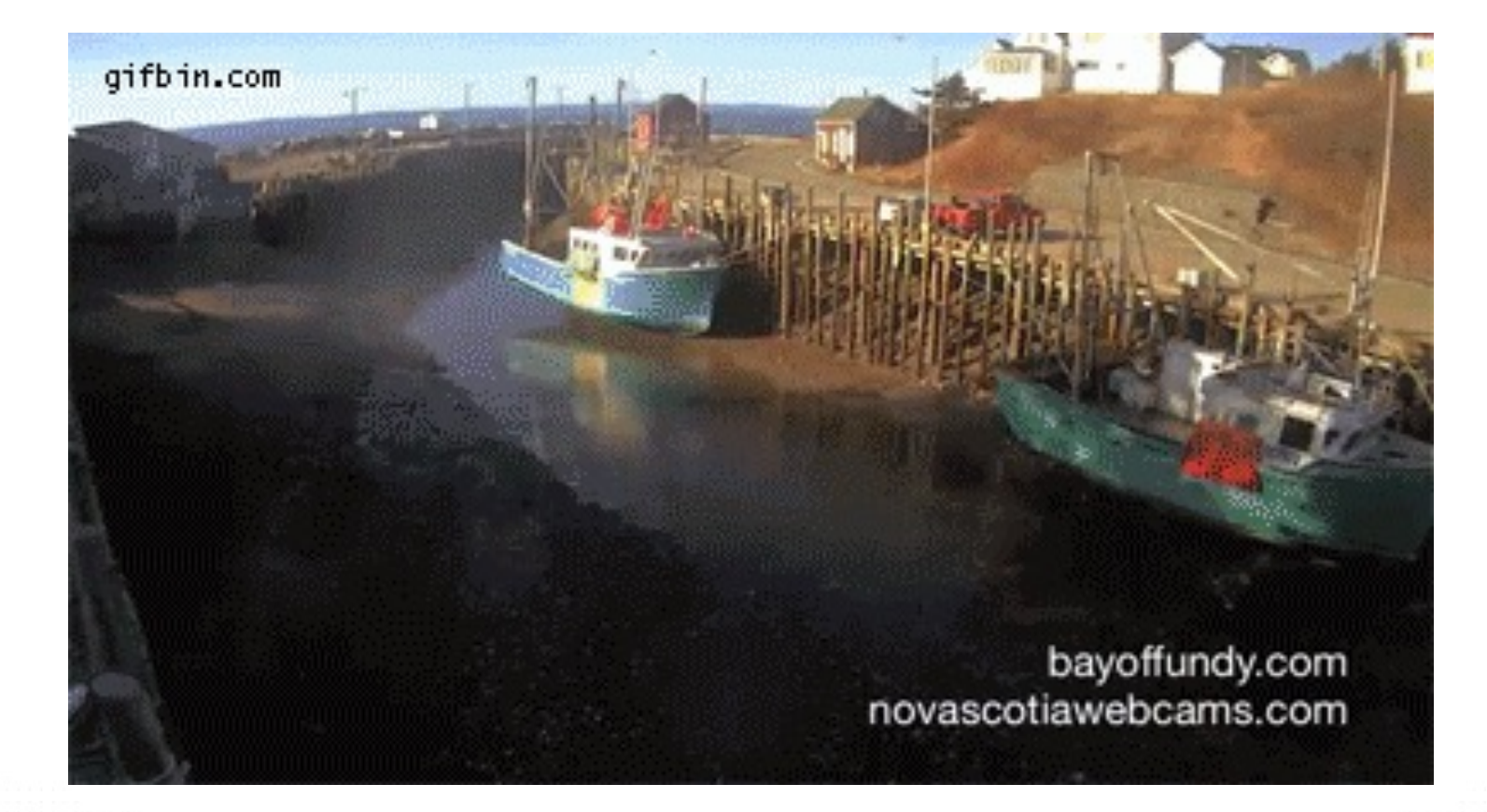

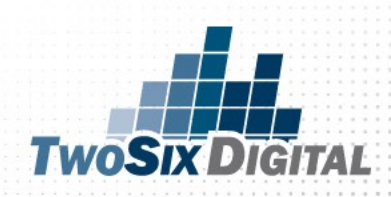

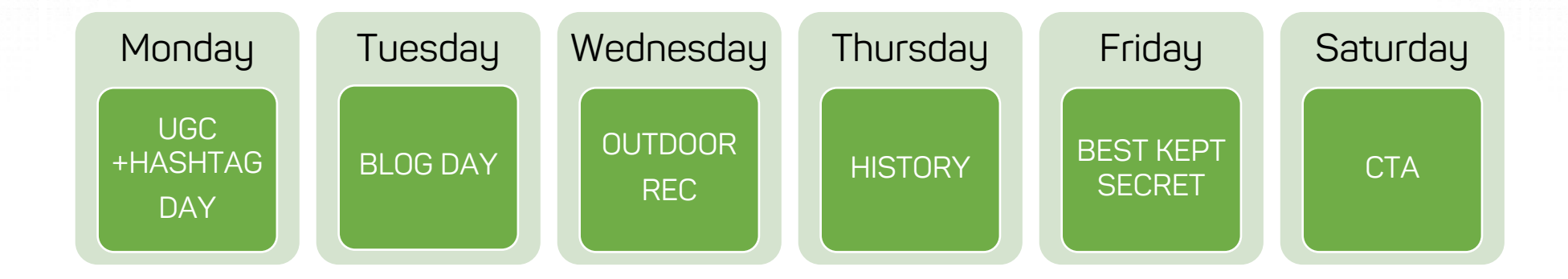

### GIVE EACH DAY A THEME AND STICK TO IT

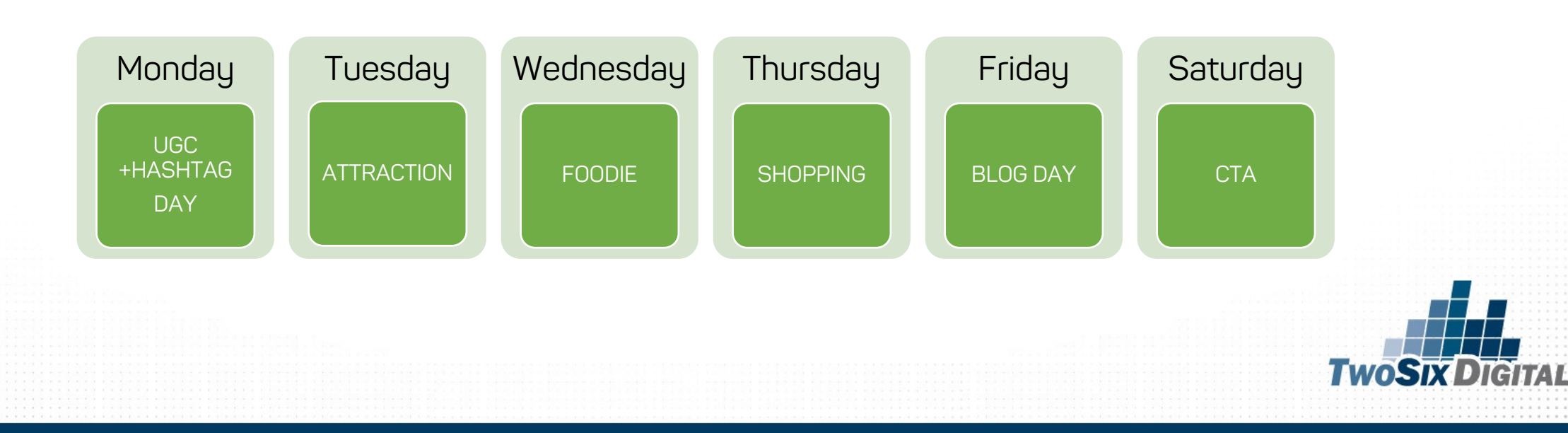

### The K.I.S.S. Content Calendar

Step three is where you literally "fill in the blanks" with the established daily themes. Keep in mind that the daily themes should represent the overall topic for your posts for an entire day, across all of your channels. Establishing these daily themes will help give you clear direction to support your key niches throughout the month.

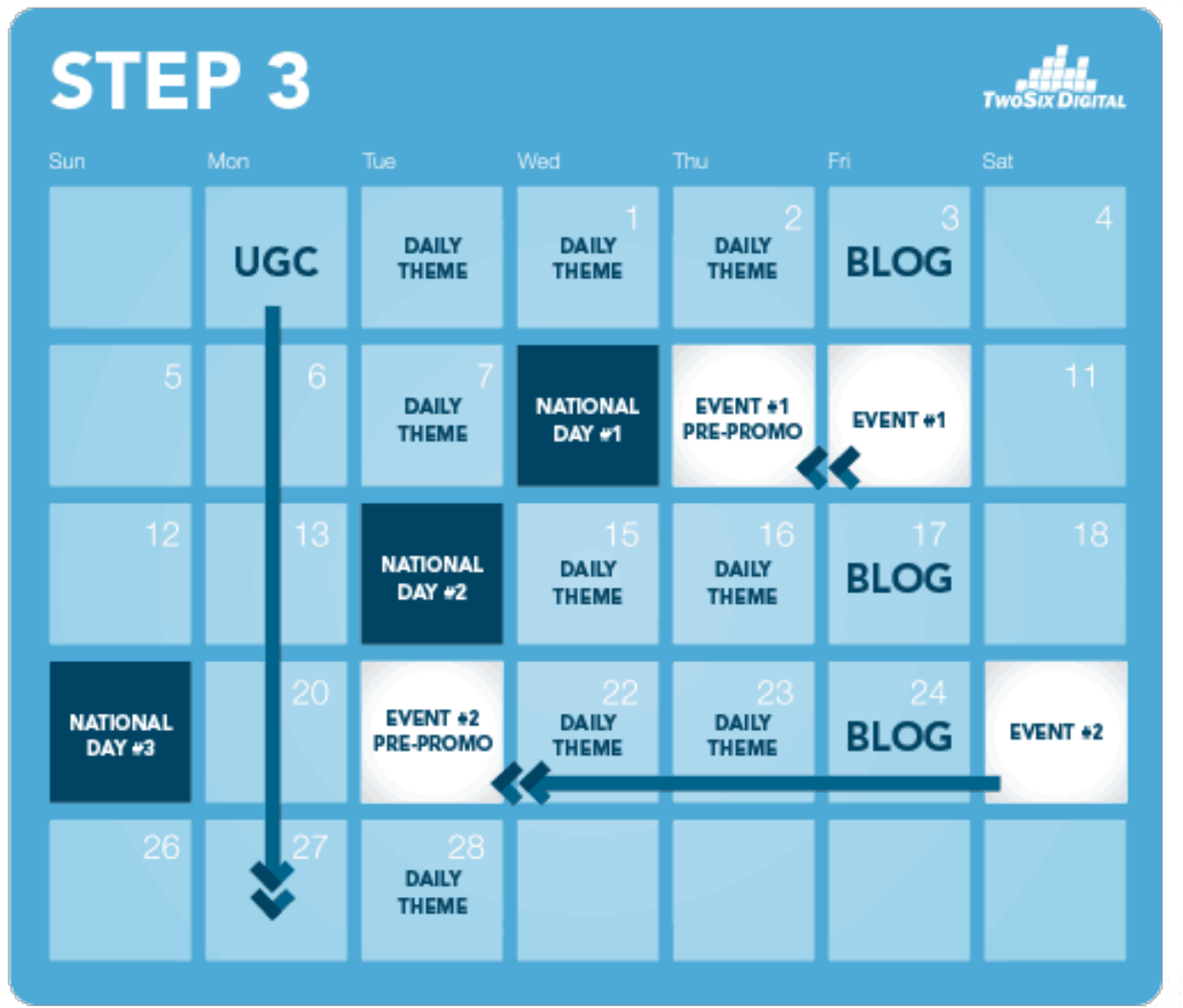

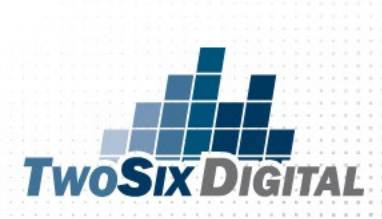

# Step Four

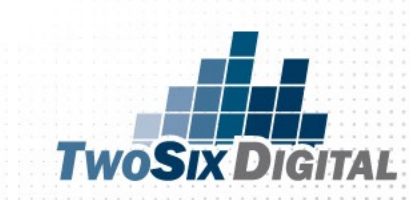

### GET REGULAR WITH YOUR BLOGS

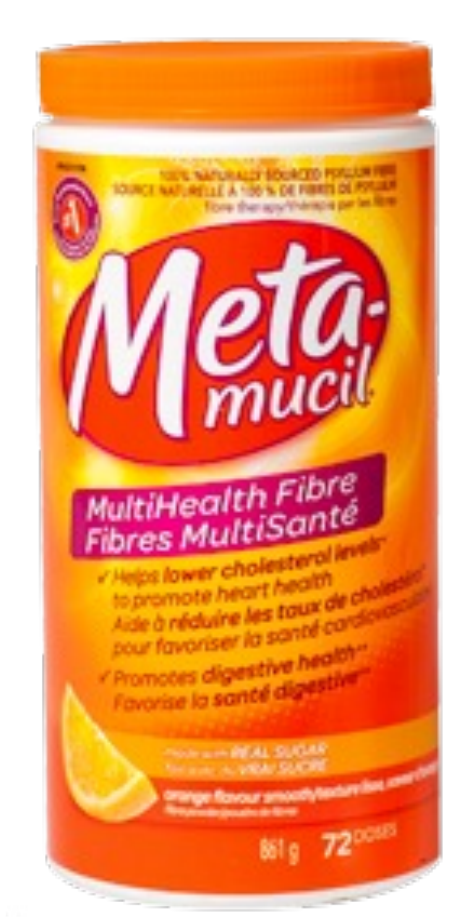

# AT LEAST ONCE PER WEEK

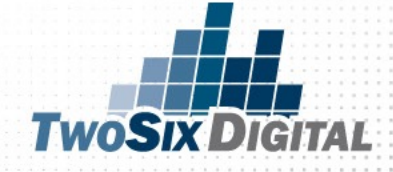

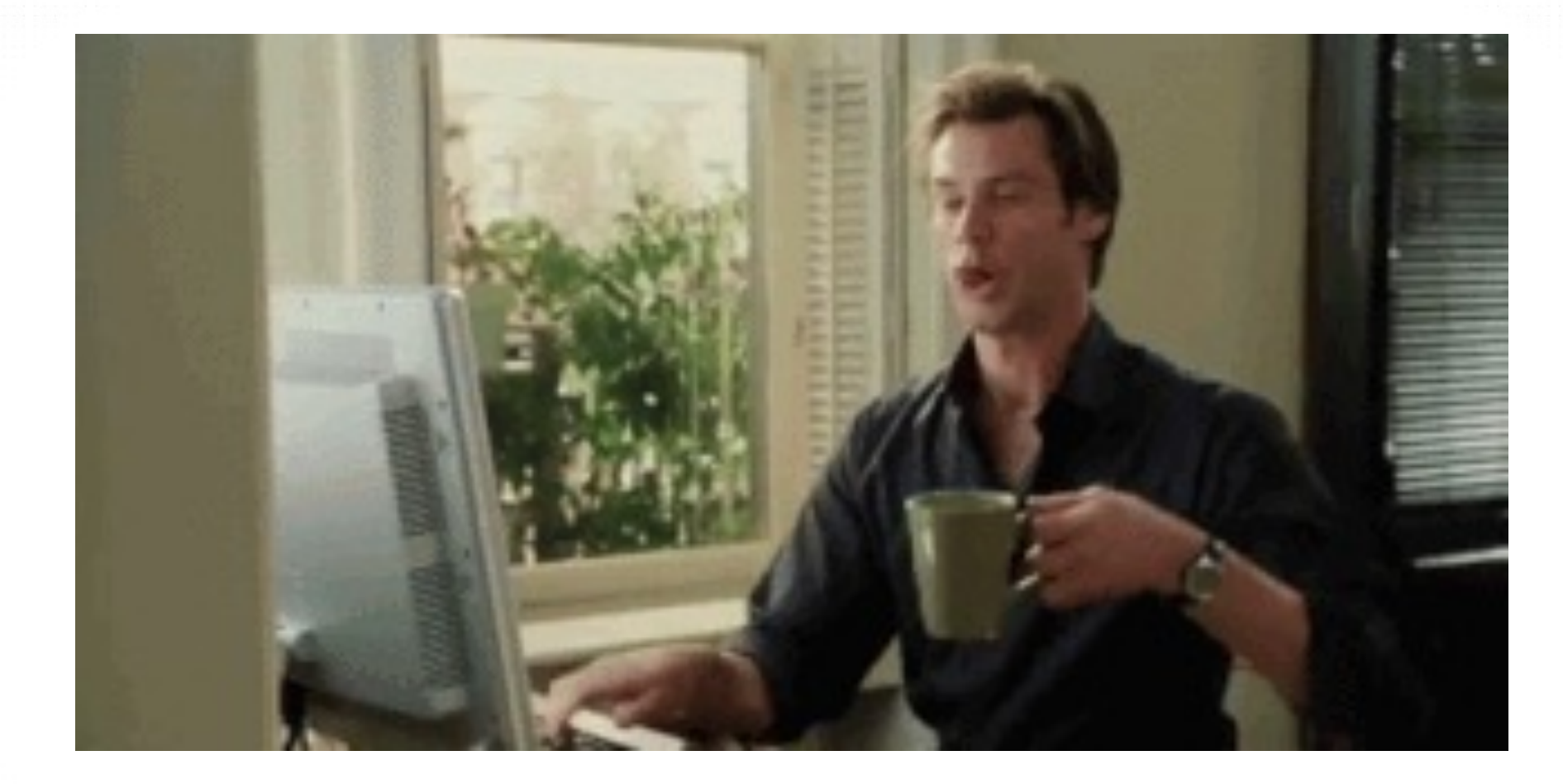

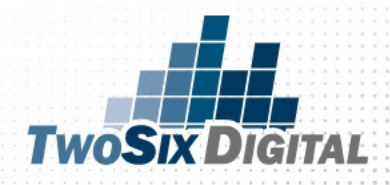

# Google<br>Analytics

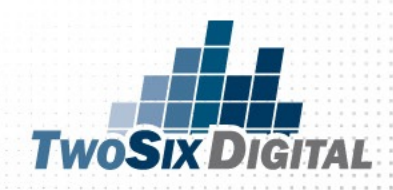

### FREE GOOGLE ANALYTICS WEBINAR

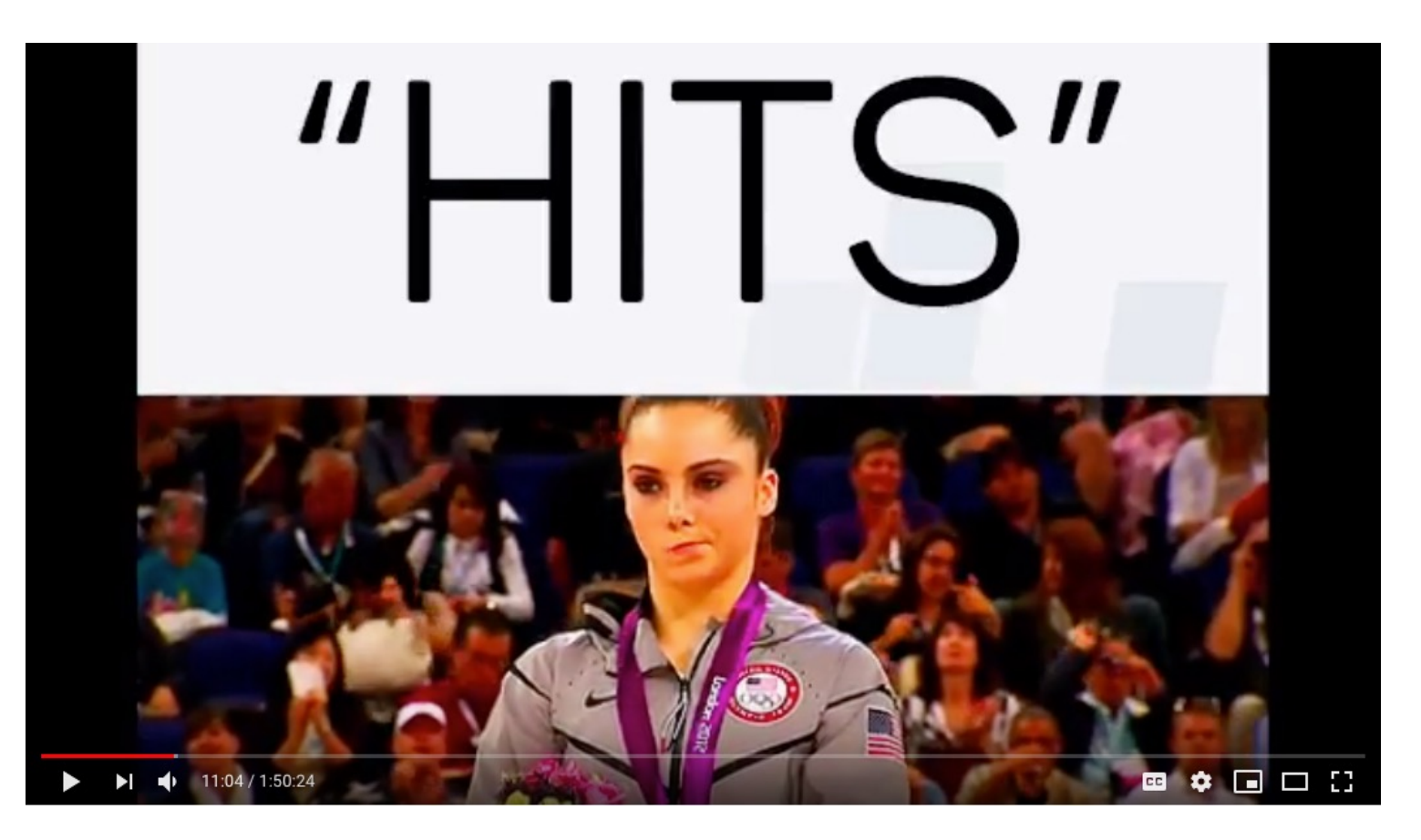

bit.ly/TWOSIXGA

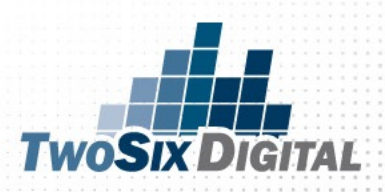

### LOOK AT THE HISTORY BLOGS YOU'VE CREATED

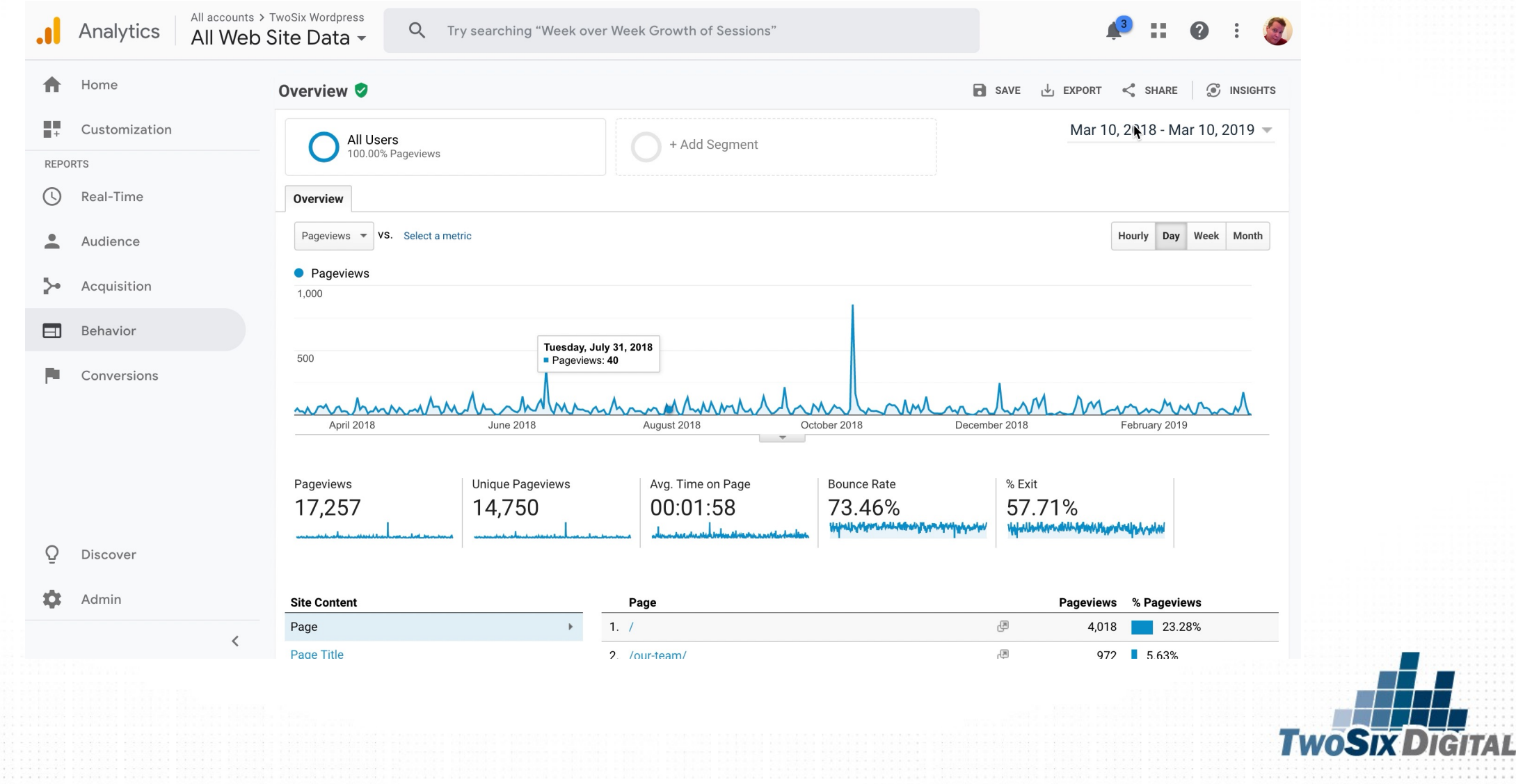

# *GENERALLY:* 1) Time on Site 2) Pages per Session 3) Bounce Rate

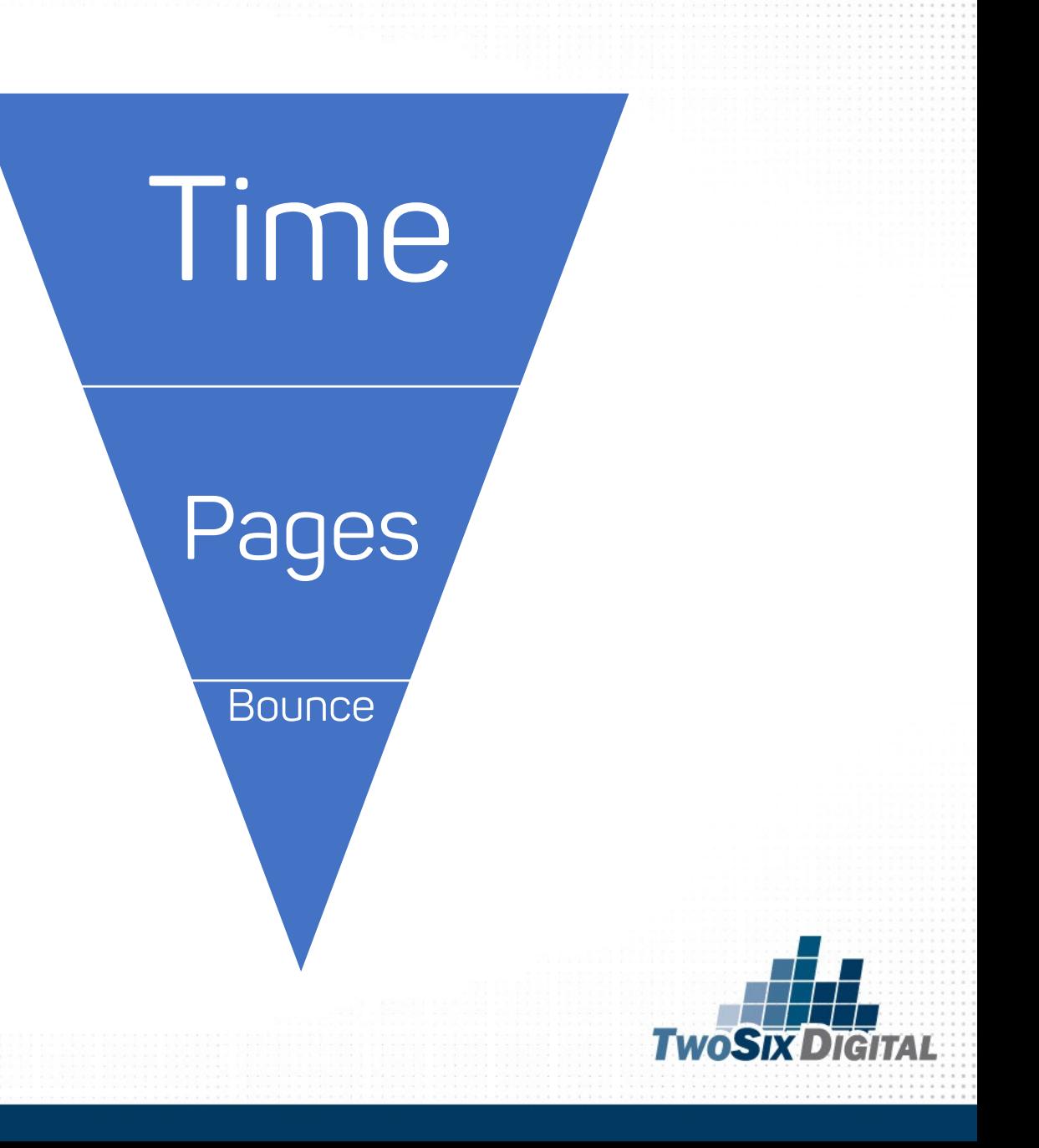
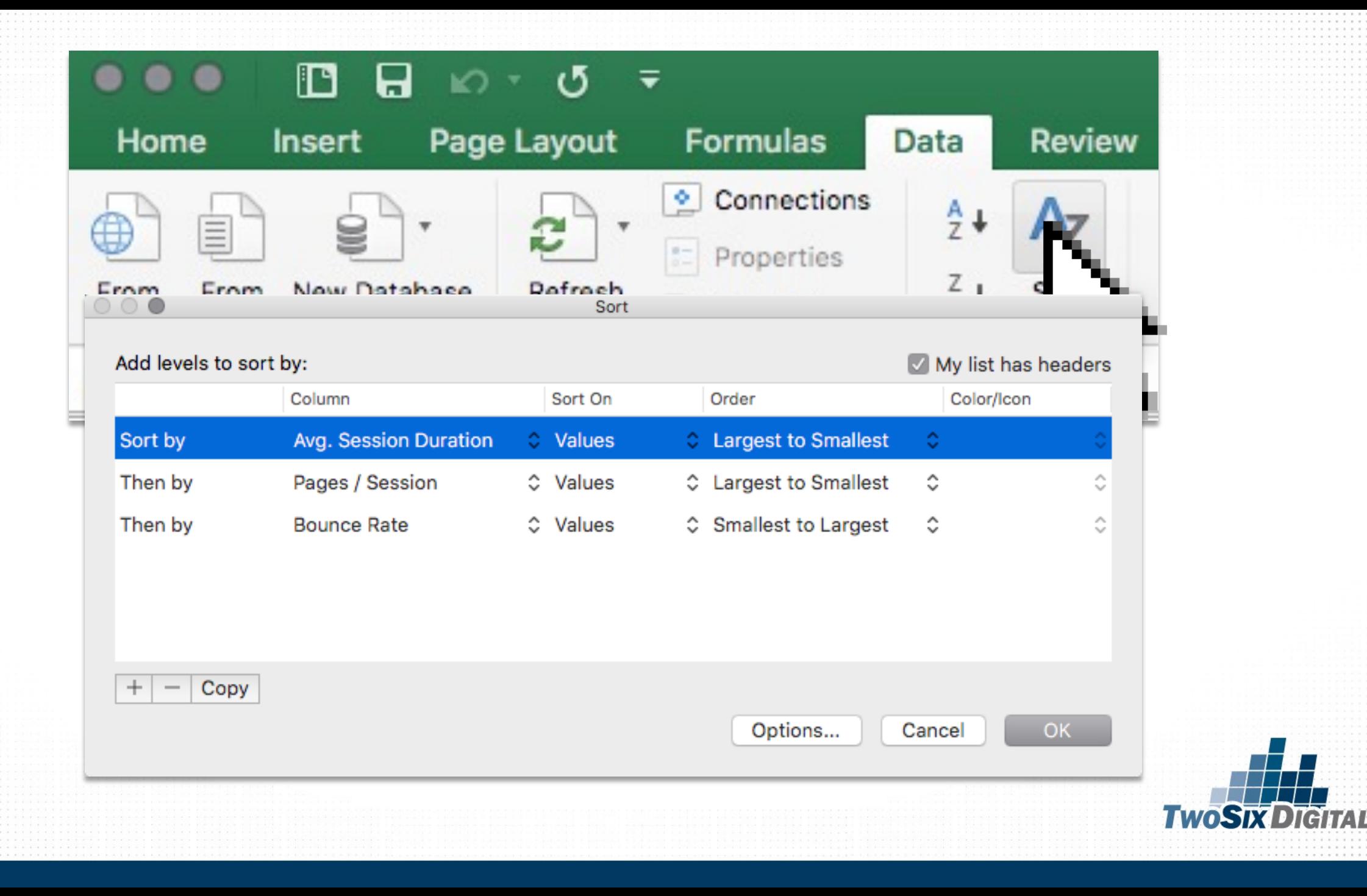

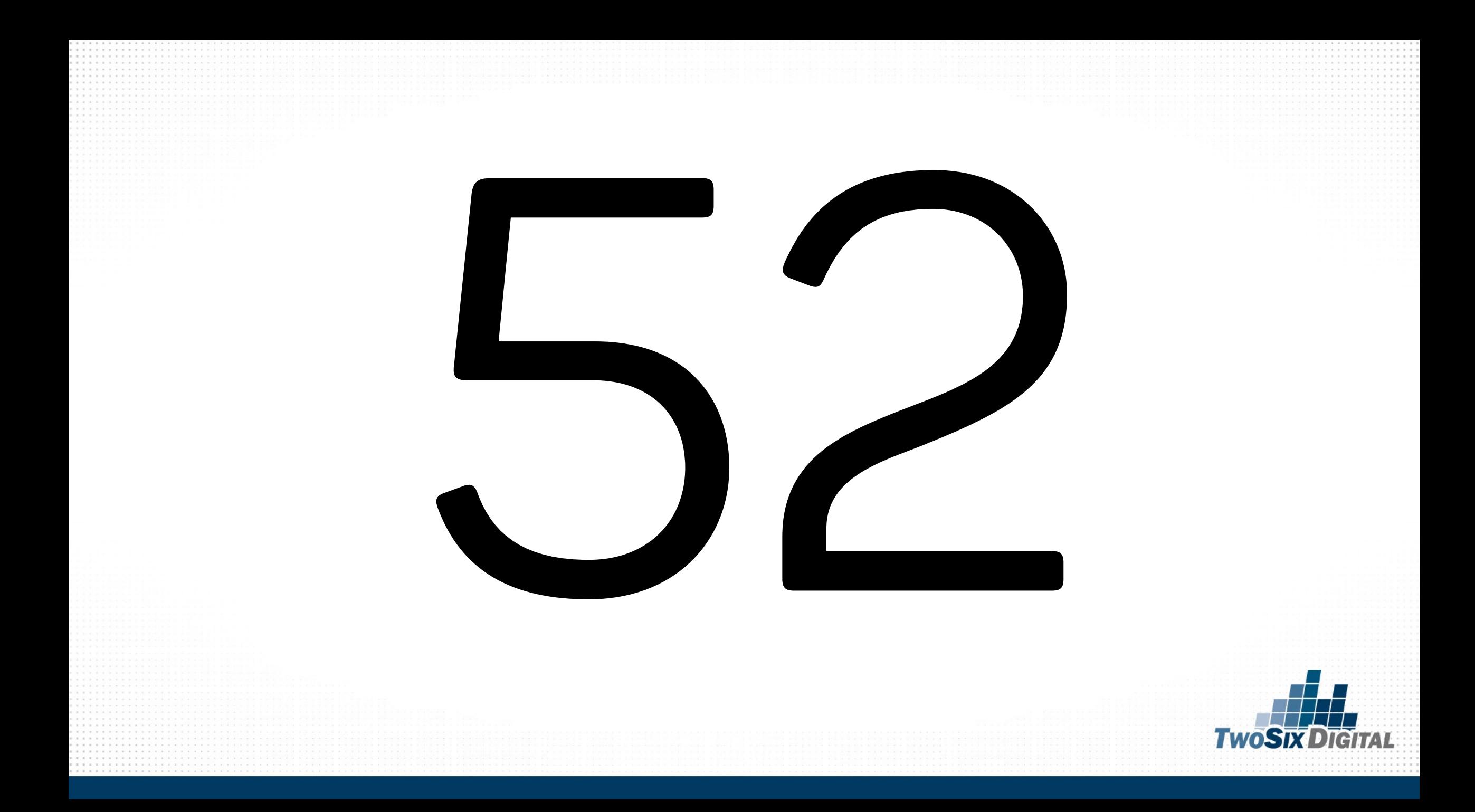

# One axd Done

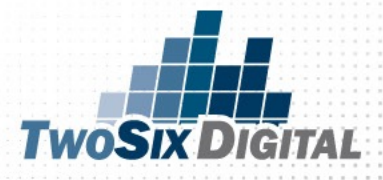

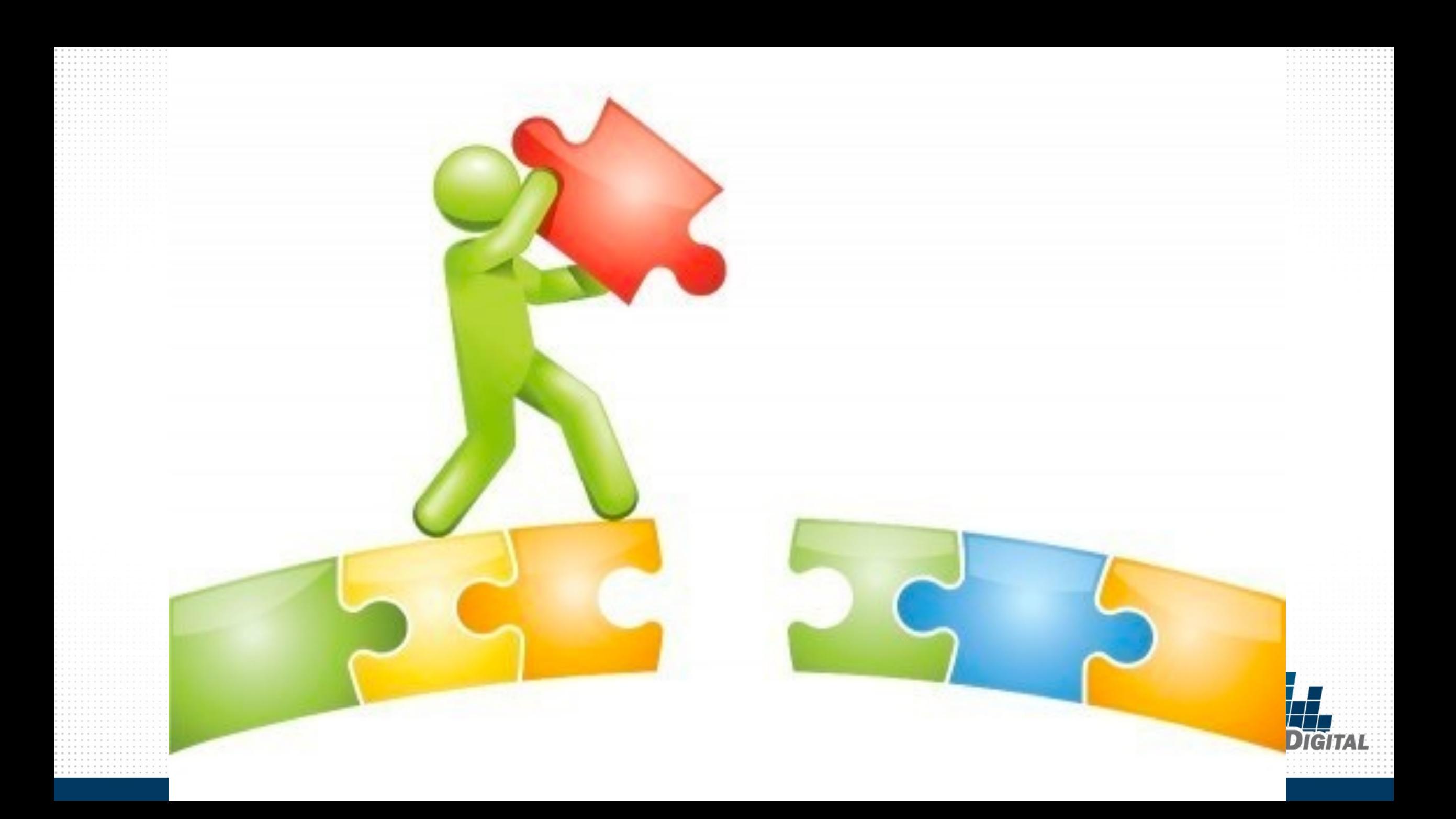

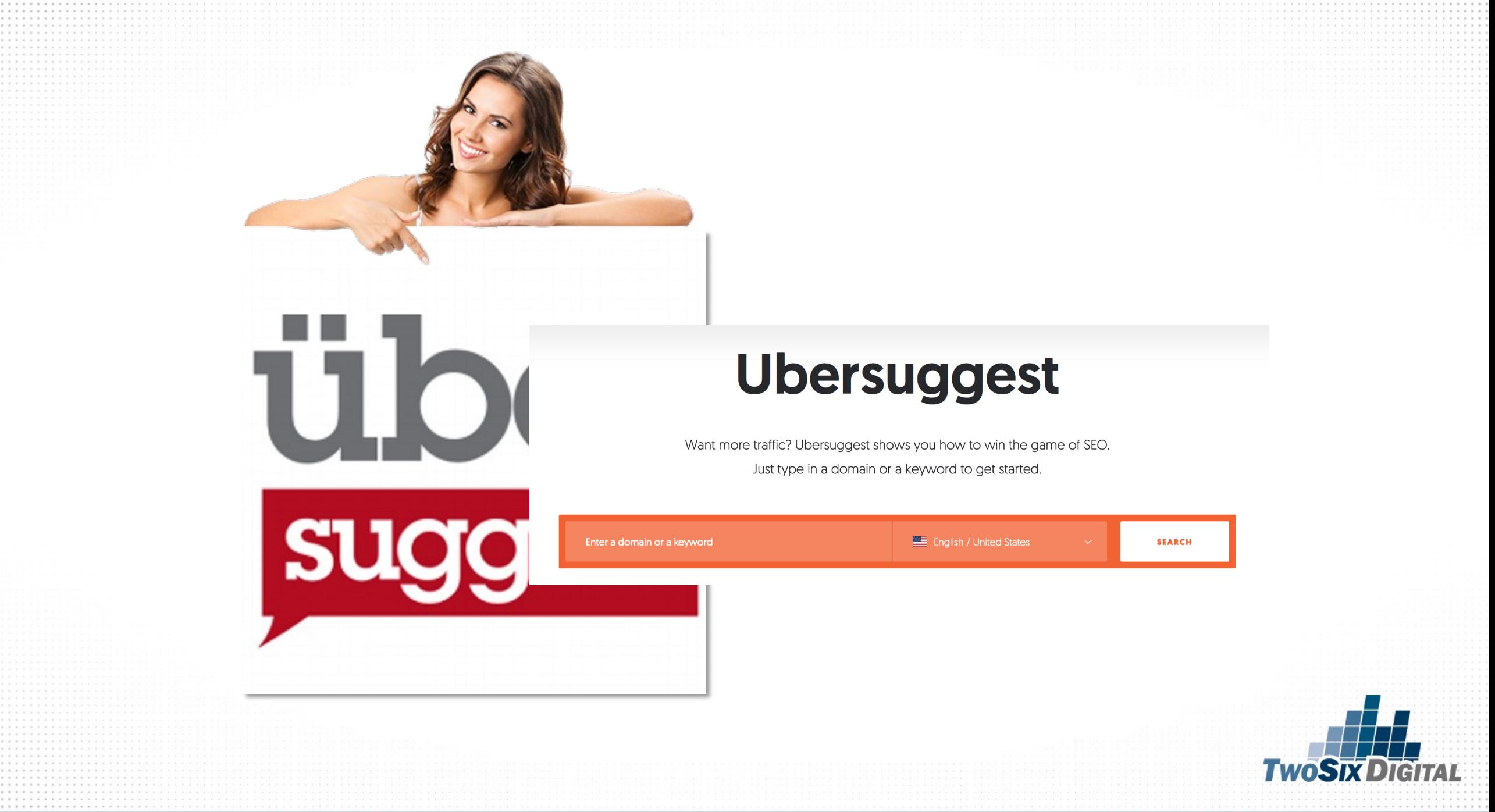

#### KEYWORDS

#### charlestown in

charlestown in restaurants

charlestown indiana christmas

charlestown in state park

new albany in

new albany indiana

new albany in movie theater

new albany indiana hotels

new albany indiana restaurants

new albany in florist

new albany in to louisville ky

new albany in events

new albany in casino

jeffersonville in

jeffersonville in restaurants

jeffersonville in hotels

jeffersonville indiana restaurants

jeffersonville indiana news

jeffersonville in to louisville ky

jeffersonville in map

jeffersonville in population

clarksville in

clarksville in theater

clarksville in restaurants

clarksville in movie theater

ihop clarksville in

clarksville in mall

clarksville 5k

southern indiana caves

southern indiana wineries

southern indiana casino

southern indiana wedding venues

southern indiana cabins

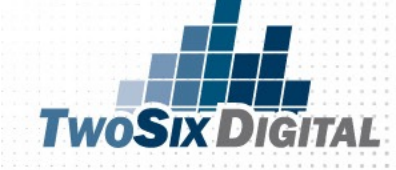

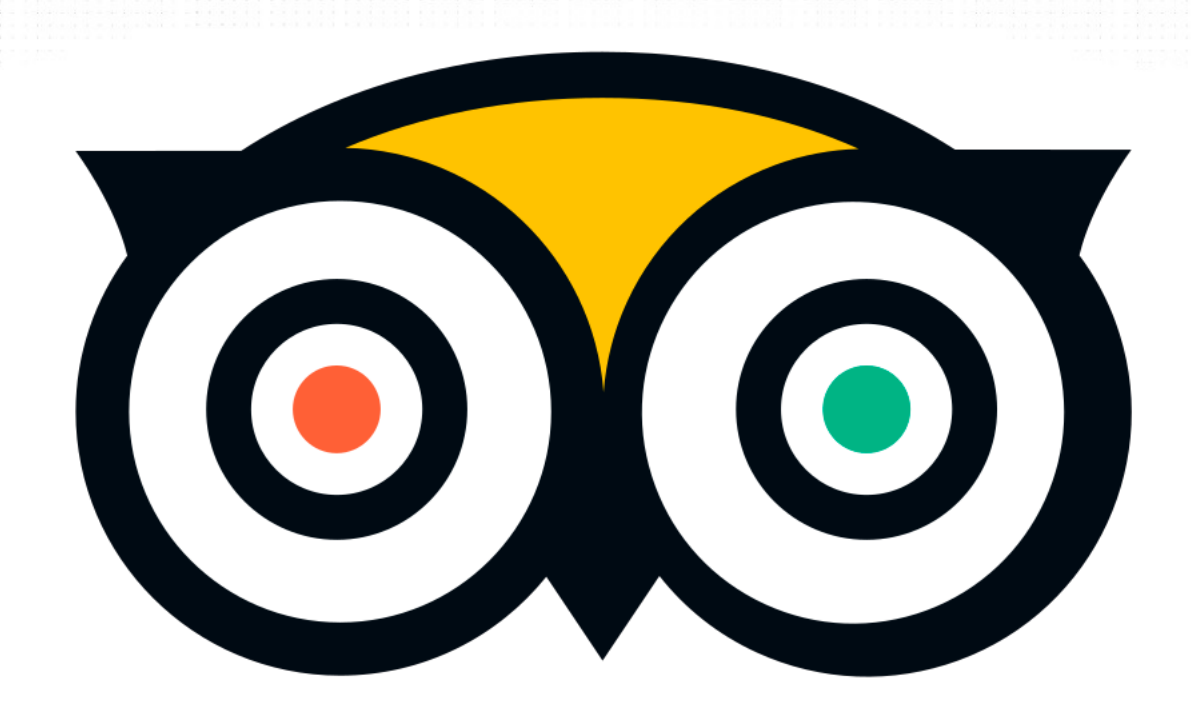

# tripadvisor

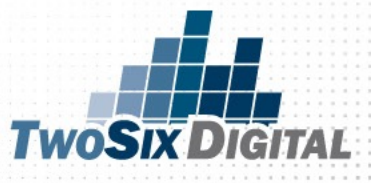

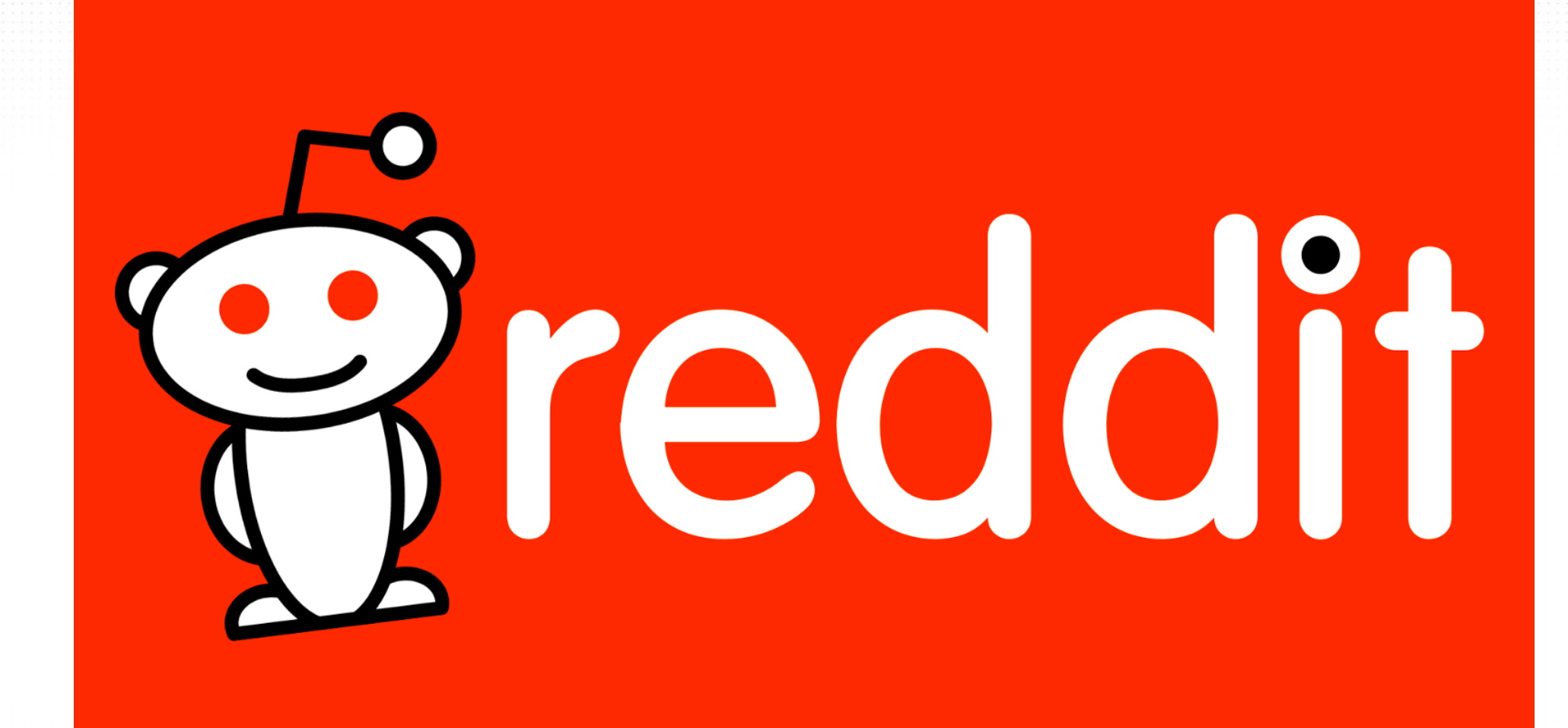

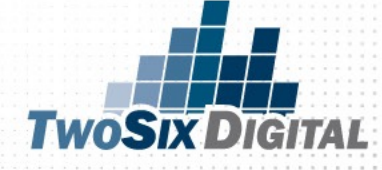

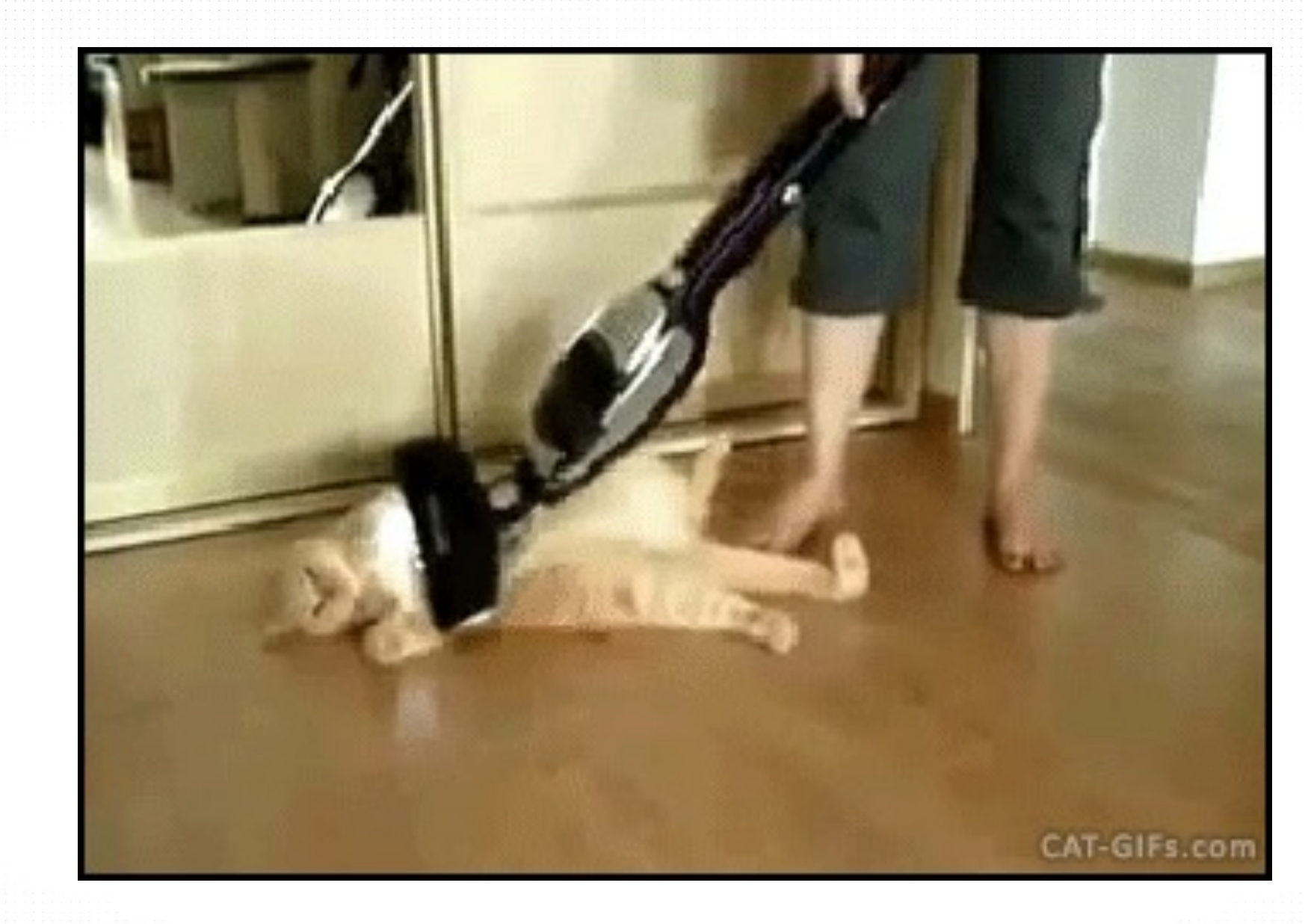

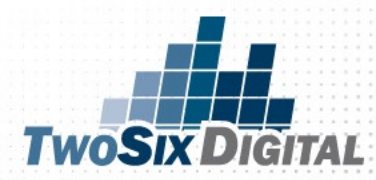

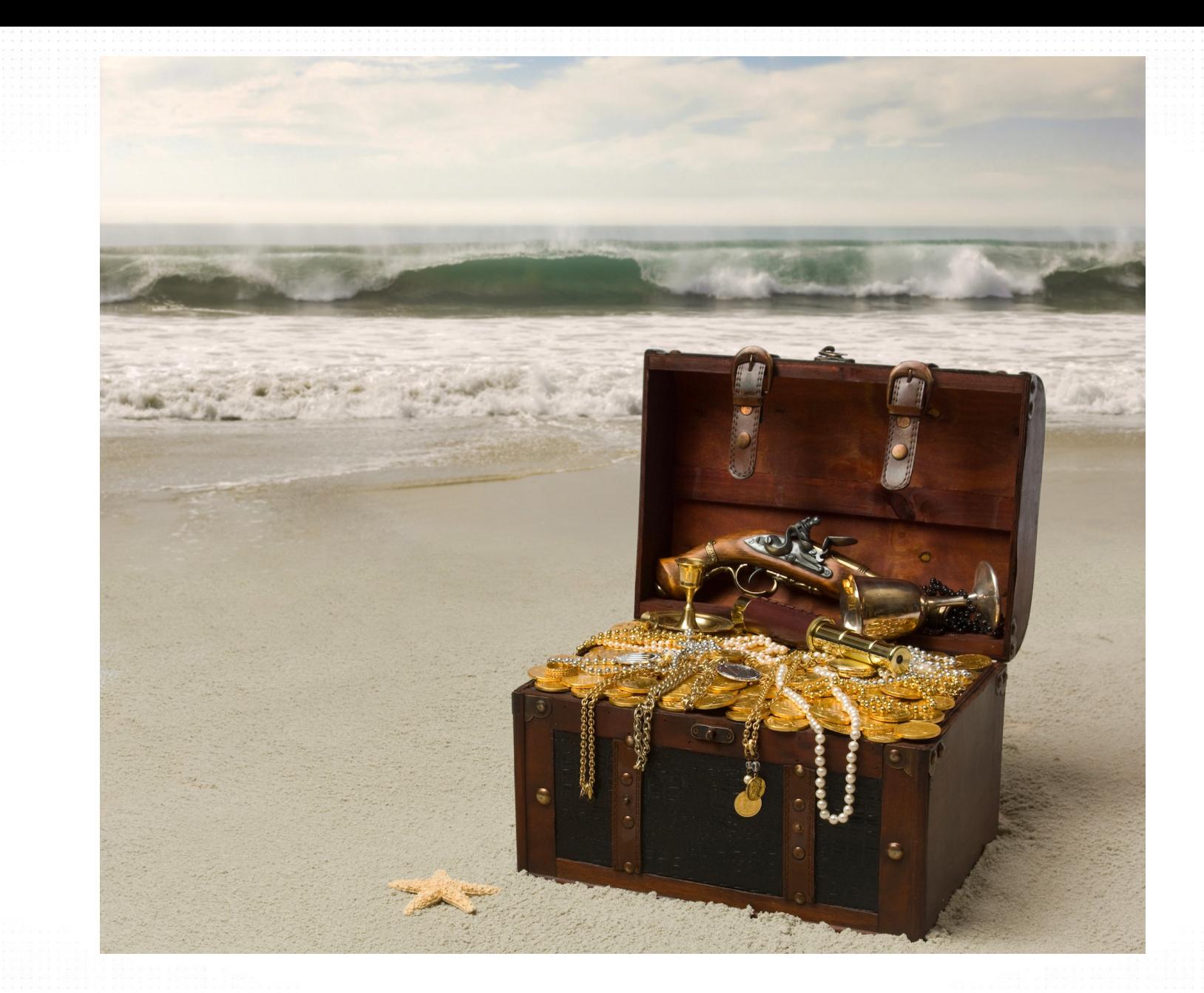

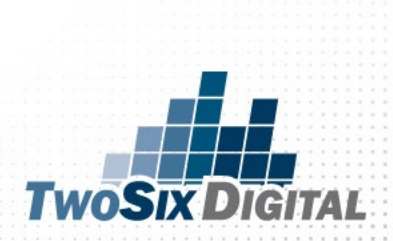

### The K.I.S.S. Content Calendar

The final step is to establish blog topics for the month. Let's secure Friday as your blog day. The blogs should focus on your evergreen blogs and a recycling strategy.

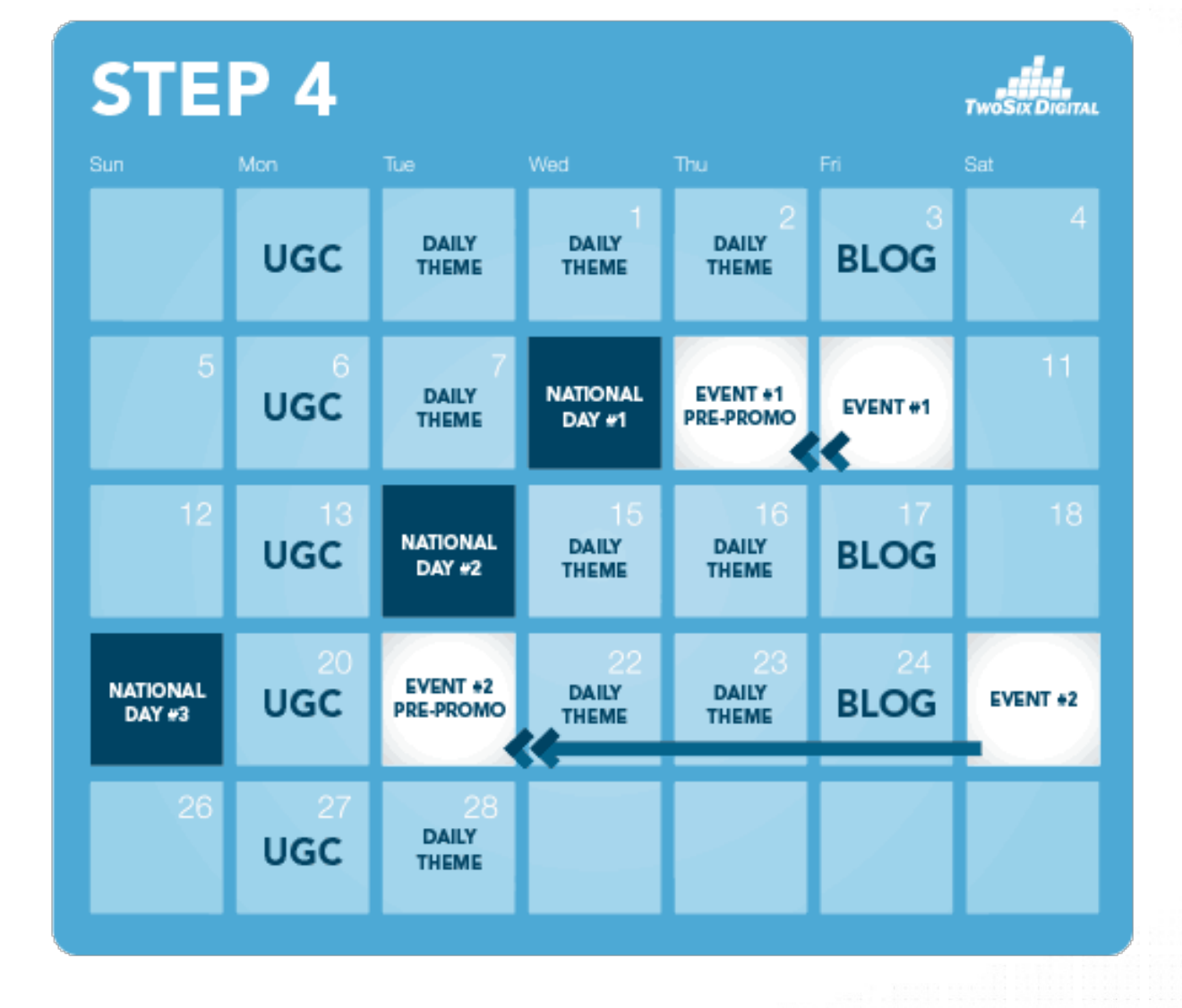

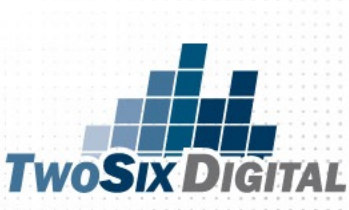

# OPTIONAL STRATEGY

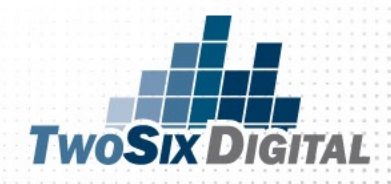

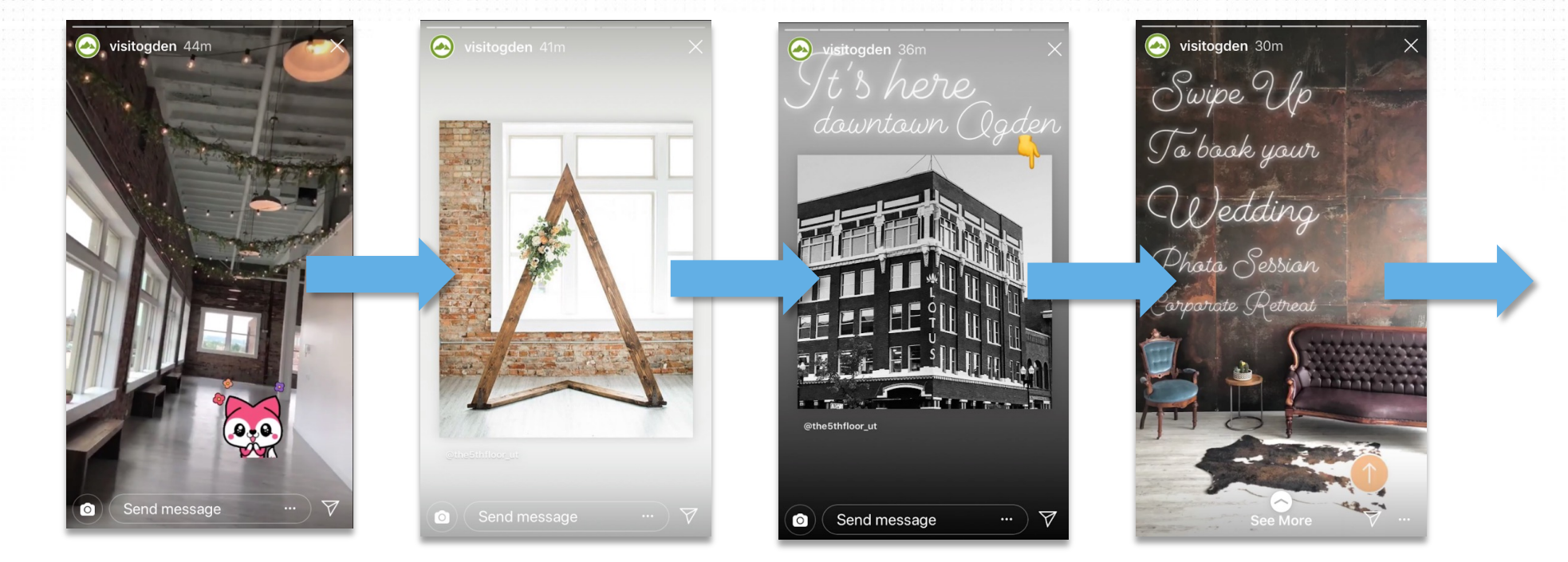

# SUPPORT BLOGS WITH INSTAGRAM STORIES & REELS

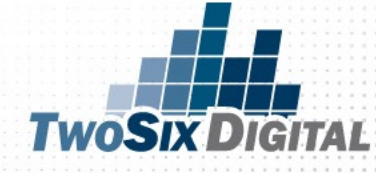

#### It's the Final Calendar!

After completing the four steps you've got a content calendar to guide you throughout the next month. Just be sure to extend the story around each theme on each of your social media channels.

It's best to have a recurring event in your calendar to remind you to work through this process each month. Having a plan will make a huge difference.

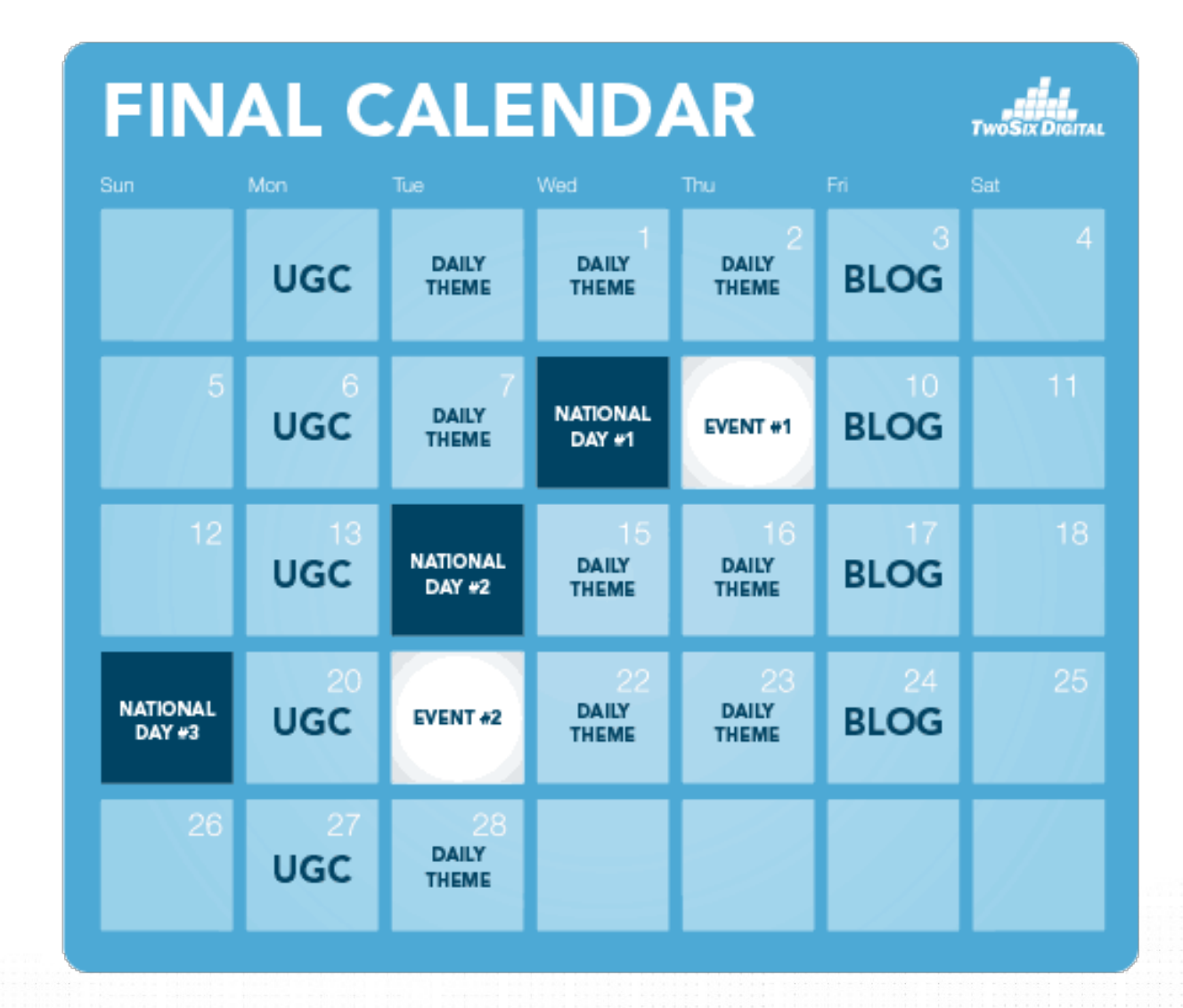

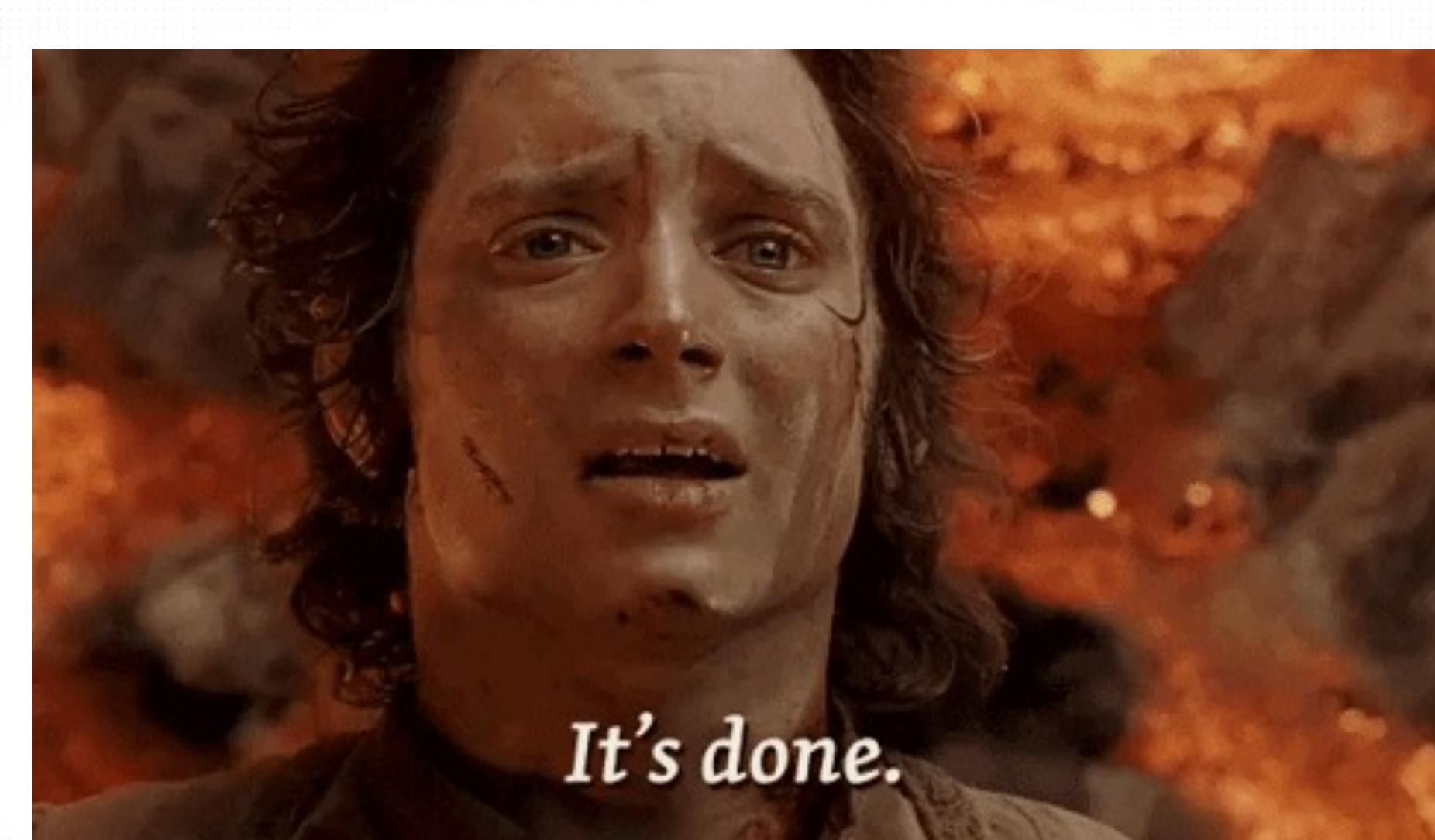

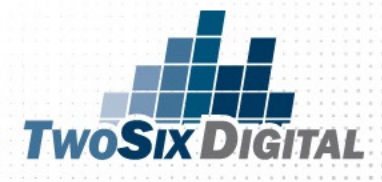

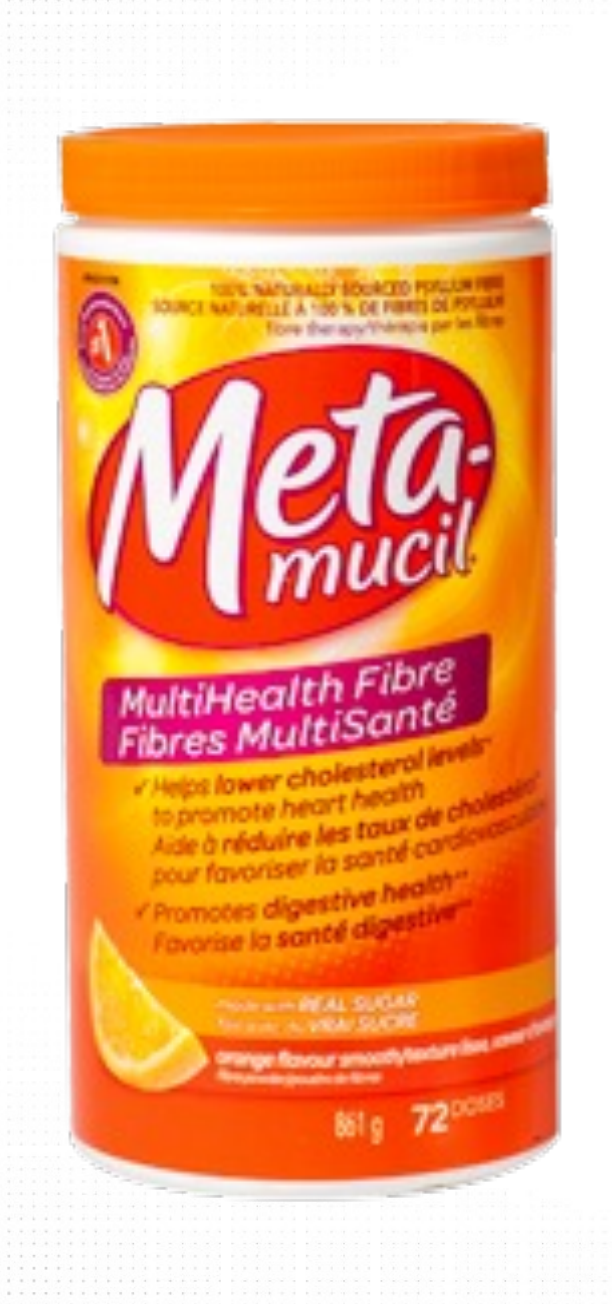

# *Recommended Organic Frequency*

- X1 Per Day Facebook
- X1 Per Day Instagram
- 3-10 Tweets Per Day on Twitter
- Weekly Activity on Pinterest
- Weekly Activity on Review Sites
- Weekly Activity on YouTube
- X1 Blog Per Week

Up to 26 Posts per week!

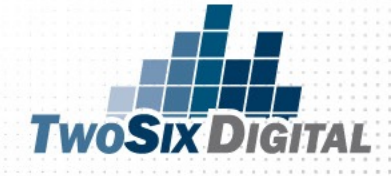

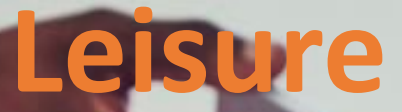

## Groups  $\left\{\begin{matrix} 1 & \cdots & 1 \end{matrix}\right\}$  Sales

### **Website**

medicalnewstoday.com

# *DIGITAL MARKETERS*

Actual footage of a CVB employee trying to find enough photo assets.

# Get Organized

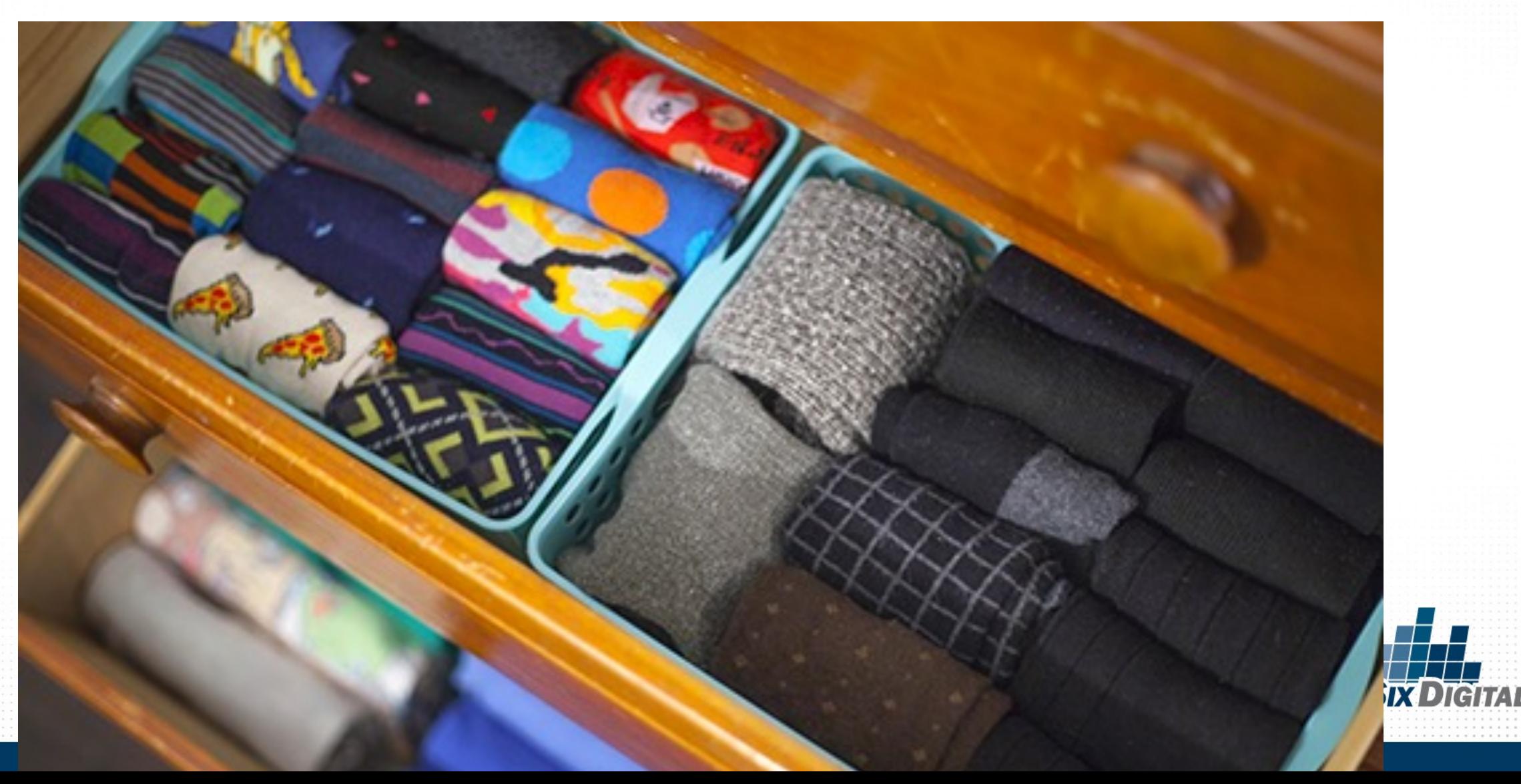

PRO TIP

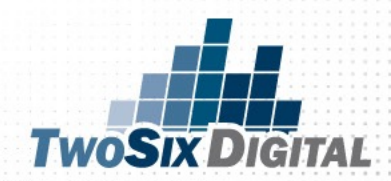

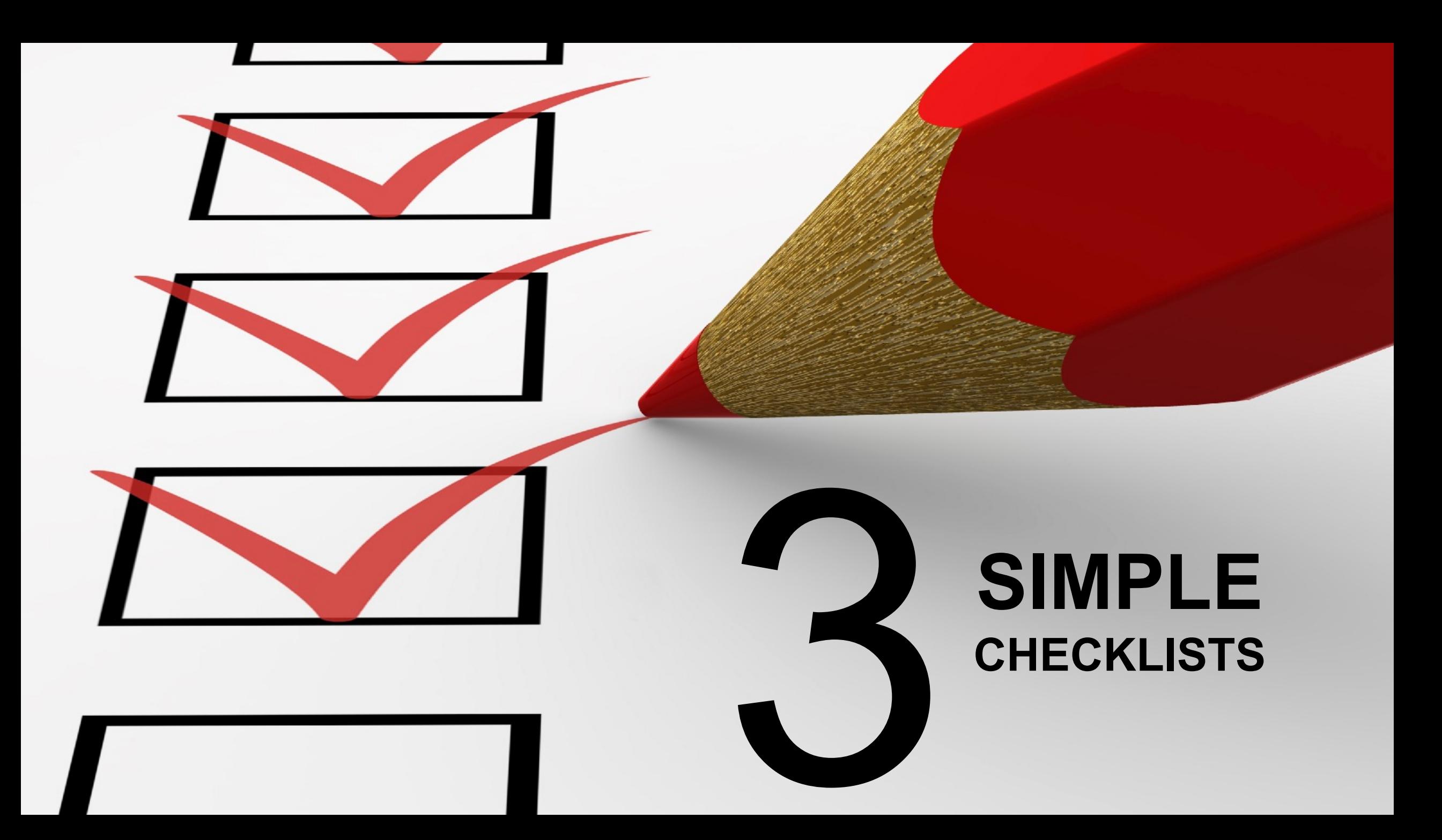

•Daily

# • Weekly

1. Post on Facebook 2. Like an Instagram 3. Share an old blog

**TWOSIX DIGITAL** 

 $\begin{array}{|c|c|c|c|}\n\hline\nI & \hspace{1.6cm}J & \end{array}$ 

B C D E F G

 $\mathsf{A}$  $\bullet$  $\mathbf{1}^{\top}$  $\overline{2}$  $\vert 3 \vert$  $\overline{4}$  $\vert 5 \vert$  $6<sup>1</sup>$  $7<sup>1</sup>$  $\vert 8 \vert$  $\mathbf{9}$  ${\bf 10}$  $\bf{11}$  ${\bf 12}$  $13\,$ 

# • Monthly

#### **DAILY CHECKLIST**

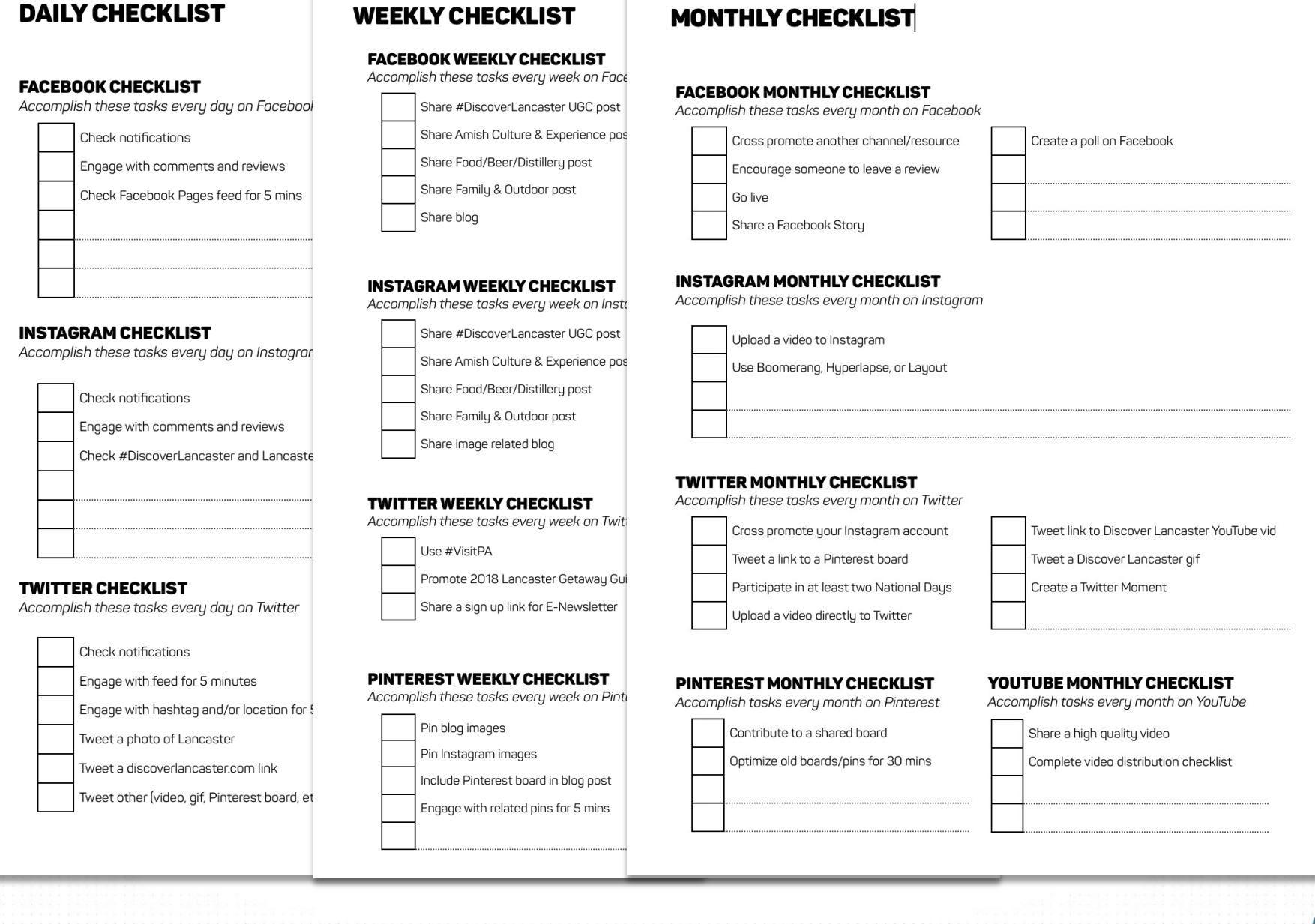

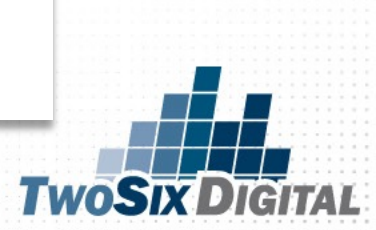

![](_page_60_Picture_0.jpeg)

"For every piece of content you create look for FIVE ways that you can either extend the story, share the story or integrate the story into other channels."

### -The Five Rule

![](_page_61_Picture_2.jpeg)

![](_page_62_Picture_0.jpeg)

# PICK<sup>6</sup>

![](_page_63_Figure_1.jpeg)

![](_page_63_Picture_2.jpeg)

# PICK<sub>5</sub>

![](_page_64_Figure_1.jpeg)

![](_page_64_Picture_2.jpeg)

# PICK<sup>6</sup>

![](_page_65_Figure_1.jpeg)

![](_page_65_Picture_2.jpeg)

![](_page_66_Picture_0.jpeg)

![](_page_66_Figure_1.jpeg)

Use all of your social channels to promote<br>your blog. The frequency of sharing<br>varies from network to network

![](_page_66_Picture_3.jpeg)

#### **FACEBOOK** POST STEP ONE

![](_page_67_Picture_1.jpeg)

![](_page_67_Picture_2.jpeg)

STEP TWO

#### *EXTEND THE STORY*

![](_page_67_Picture_5.jpeg)

With the daily story in mind post to Instagram to extend the story. This can make for a great reminder to be active on the channel.

![](_page_67_Picture_7.jpeg)

To help gain more consistency on Pinterest it'd be a great idea to post a few pins relating to topics from the week's posts. This doesn't have to happen daily but a week's worth of content can make for some quick activity.

![](_page_67_Picture_9.jpeg)

The story on Facebook can help give direction to 1/3 of your tweets for the day. Stick to the theme and cross promote relevant content.

![](_page_67_Picture_11.jpeg)

You may not always have a YouTube video that relates but when you do be sure to tweet and pin the videos. This can breathe some extra reach into your evergreen content.

![](_page_67_Picture_13.jpeg)

## USE SCHEDULING TOOLS

![](_page_68_Picture_1.jpeg)

#### Facebook Scheduling

![](_page_69_Picture_1.jpeg)

that dropdown and hit "Schedule". Scheduling natively allows you to easily tag locations/users and feelings/activities.

![](_page_69_Figure_3.jpeg)

![](_page_69_Picture_4.jpeg)

### Twitter Scheduling

![](_page_70_Picture_1.jpeg)

6) Your scheduled tweets can be managed by going back to "Tweets" in the "Creative" menu, and then filtering by "Scheduled Tweets".

#### 4) Create your Tweet and press the dropdown.

![](_page_70_Picture_113.jpeg)

5) Make sure "Promoted-only" is unchecked. This is vital. Then, set the date and time!

**Tweets @TwoSixDigital** All objectives v Promoted-only Tweets  $\sim$ Promoted-only Tweets Promoted-only Tweets Scheduled Tweets **Draft Tweets** Organic Tweets All Tweets in campaigns

![](_page_70_Picture_7.jpeg)

# FAQ OF TWITTER

![](_page_71_Picture_1.jpeg)

![](_page_71_Picture_2.jpeg)
#### **Go SoIN Tourism Soil** @GoSolM

Gus Schimpff Sr. included the directions for making his Cinnamon Red Hots in his handwritten recipe book from the 1880s

& they've been made the same way since!

Click here to see them being made: bit.ly/utmcode

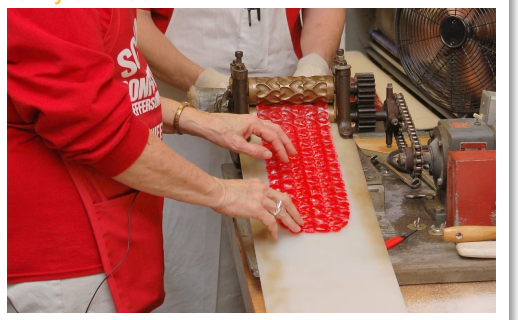

Fact

11:48 AM - 21 Mar 2019

**Go SoIN Tourism** @GoSolN

Dive into #candy #history at #SchimpffsConfectionery, where the same family has been making candy since 1891!

#### Learn more: bit.ly/utmcode

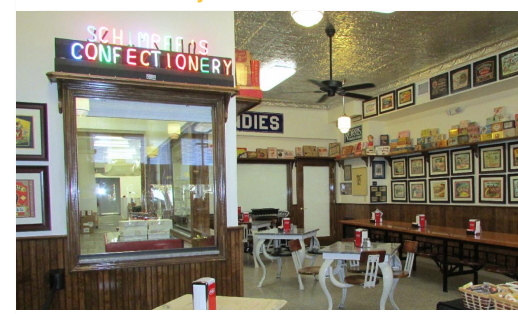

13:35 PM - 21 Mar 2019

Awareness

**Go SoIN Tourism Sein!** @GoSolN

What's your favorite #candy from #SchimpffsConfectionery?

Cinnamon Red Hots, Horehound Drops, or Fish Candy? 500

Learn more about this amazing flavors: bit.ly/utmcode

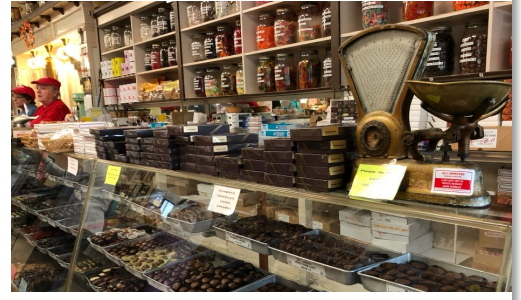

19:35 PM - 21 Mar 2019

Question

**TWOSIX DIGITAL** 

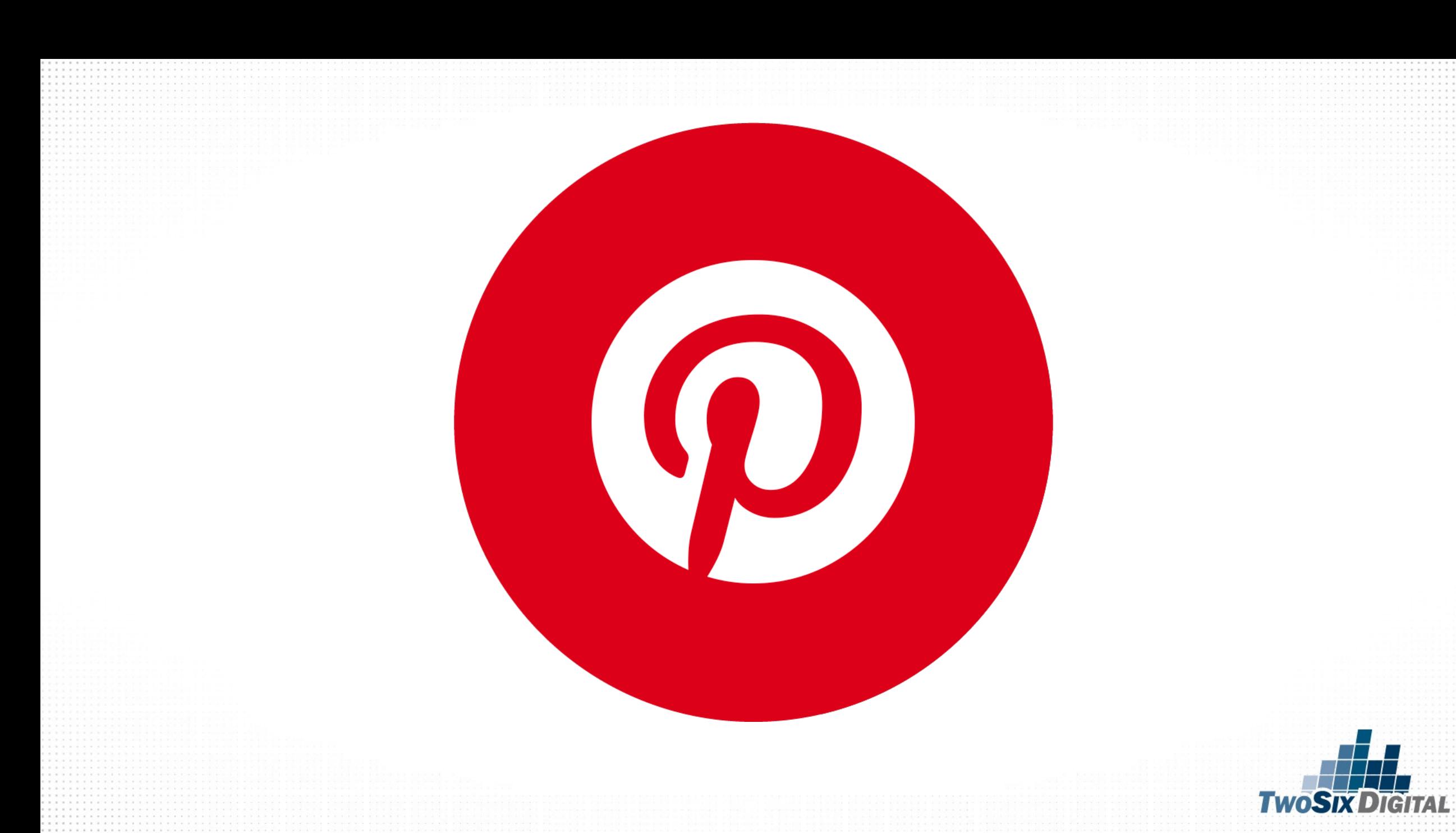

## X1 PER WEEK

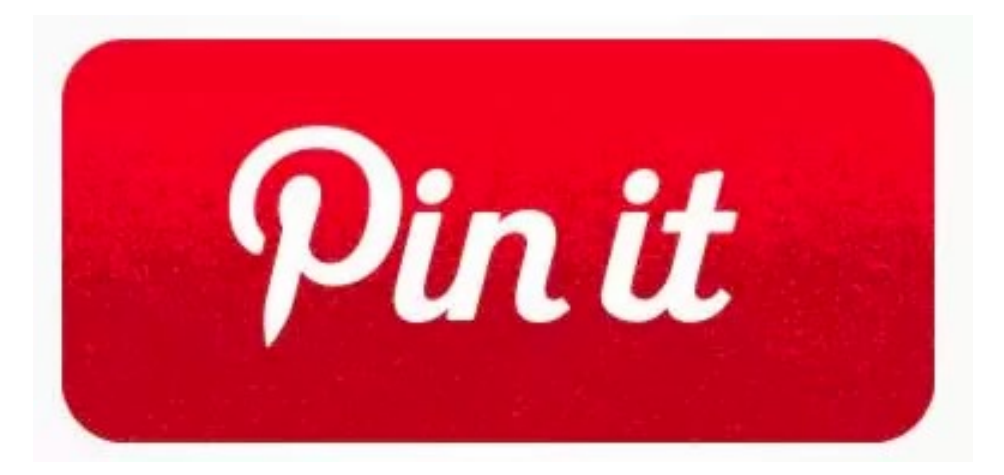

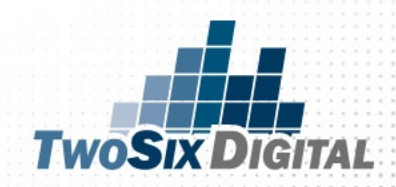

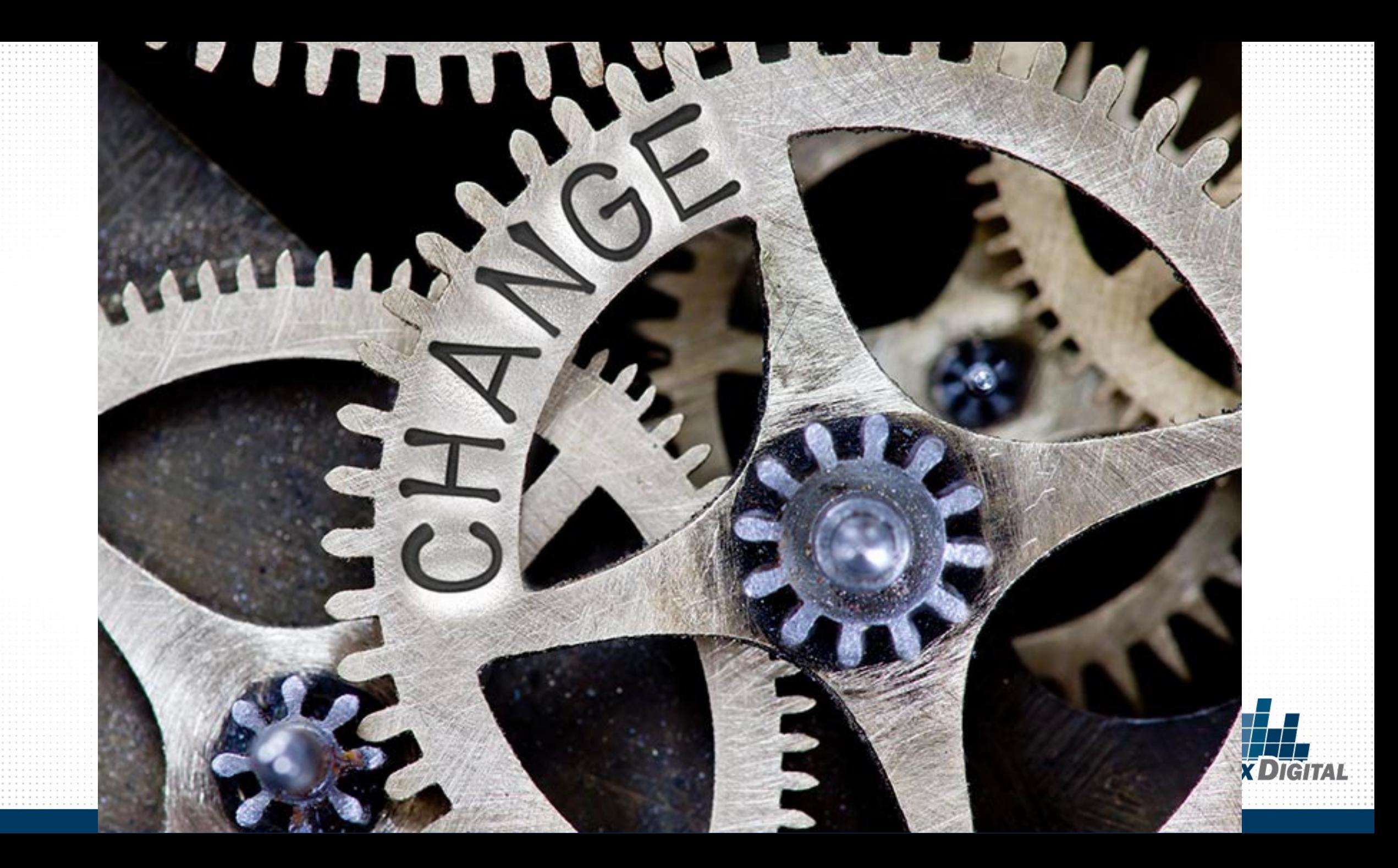

## Use FREE social PROMOTION TOOLS

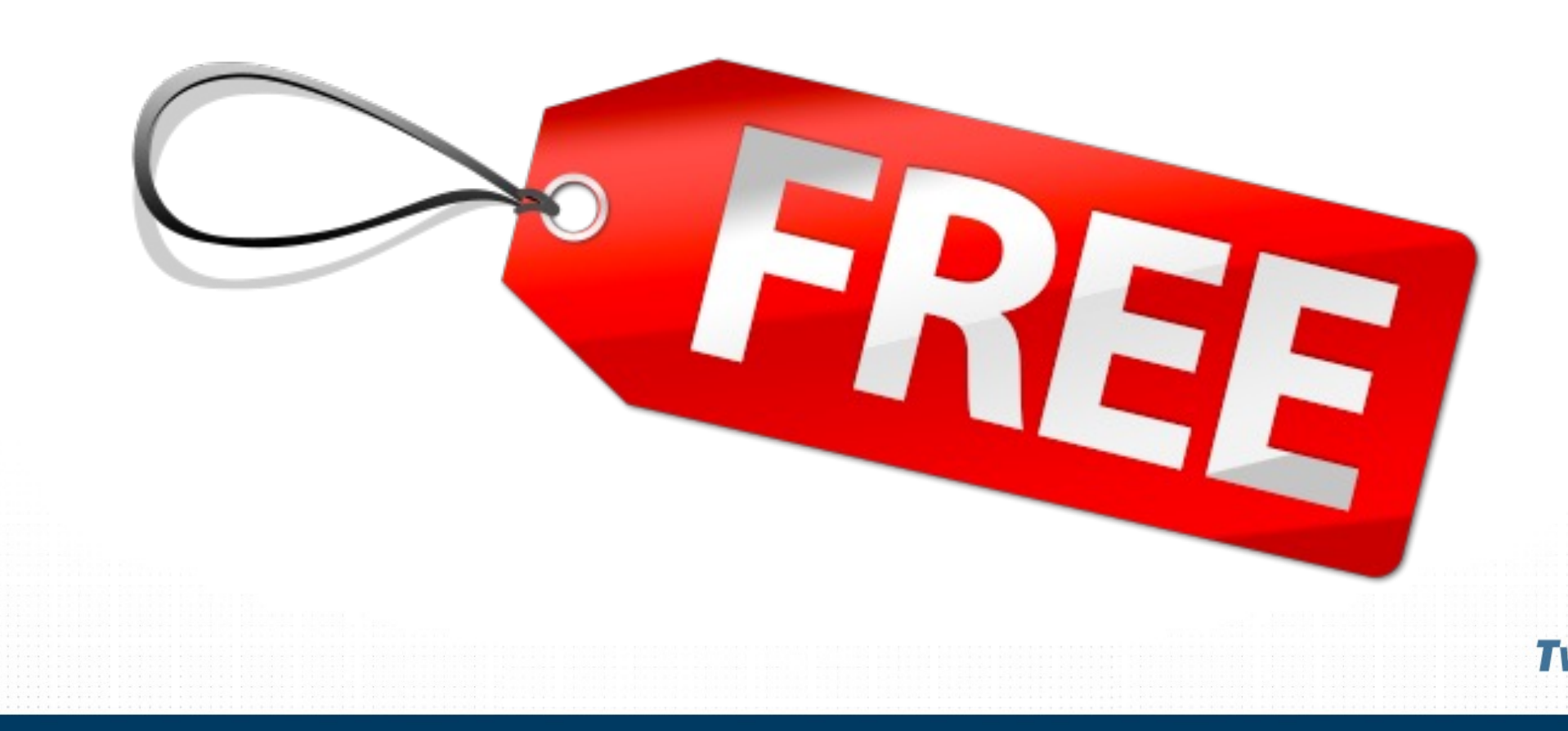

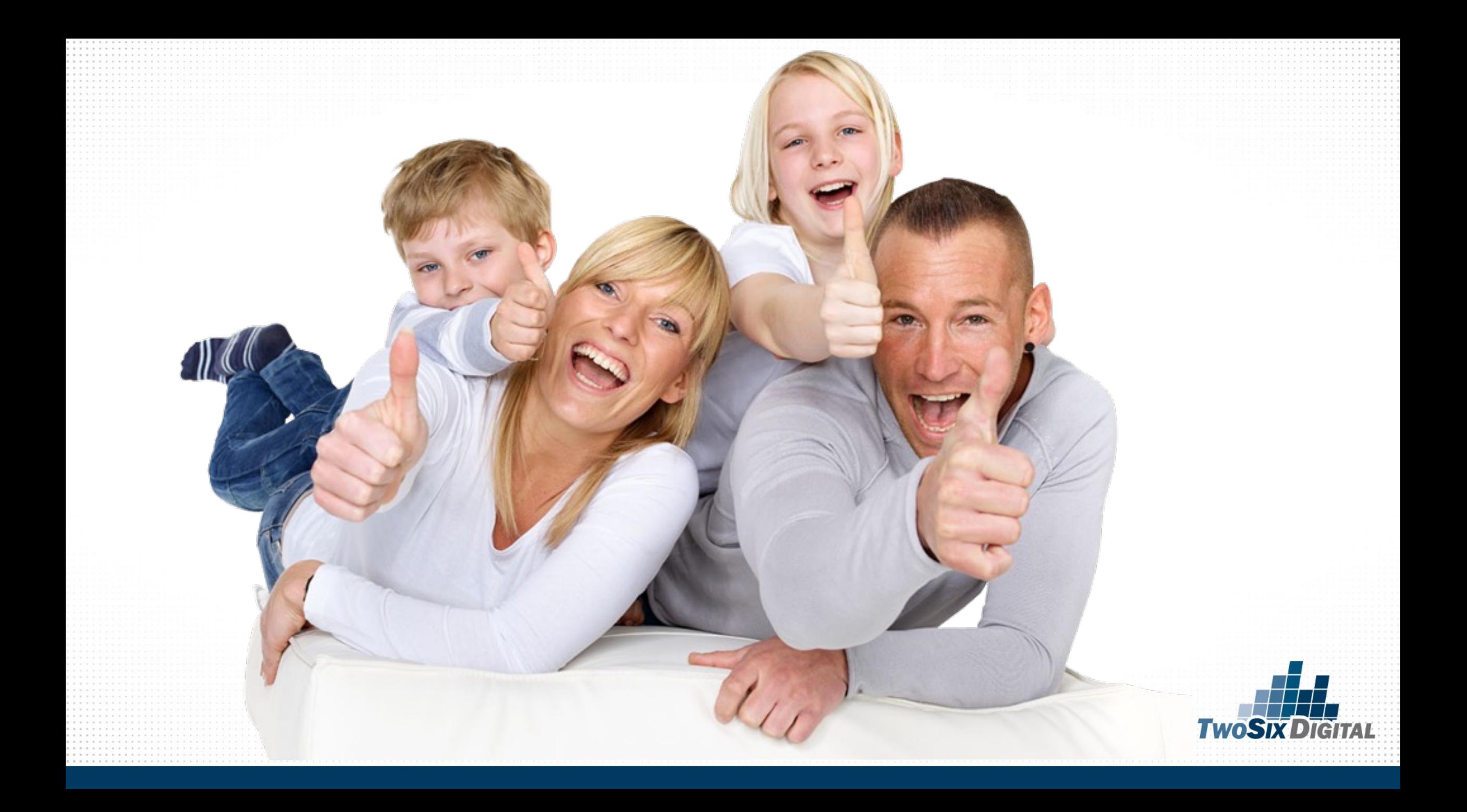

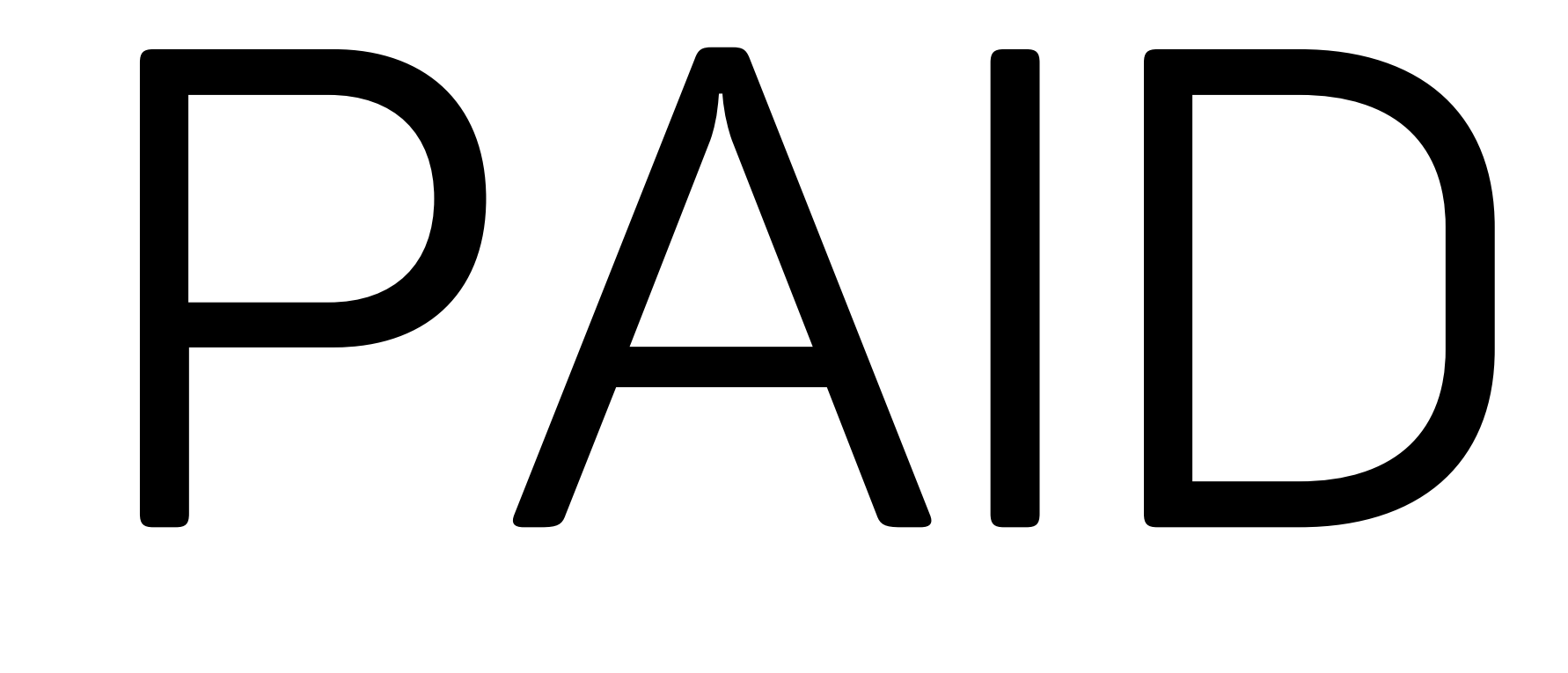

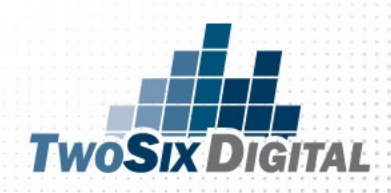

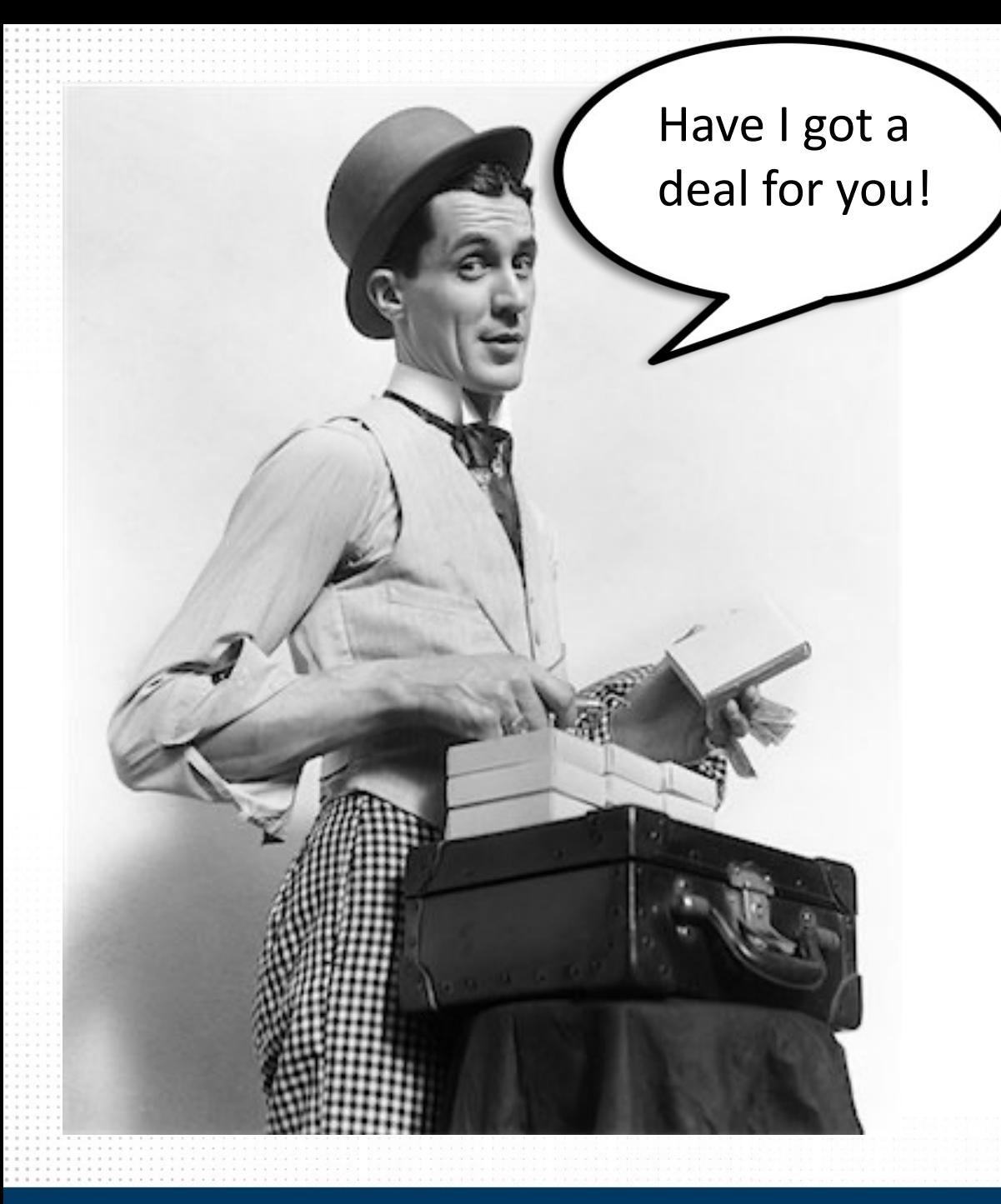

### *The New Normal*

- 1-3 Per Week Facebook
- X3 Per Week Instagram
- Weekly Activity on Pinterest

#### That's a *73% Reduction* in Posts!

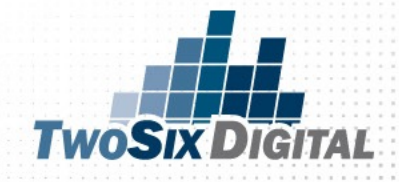

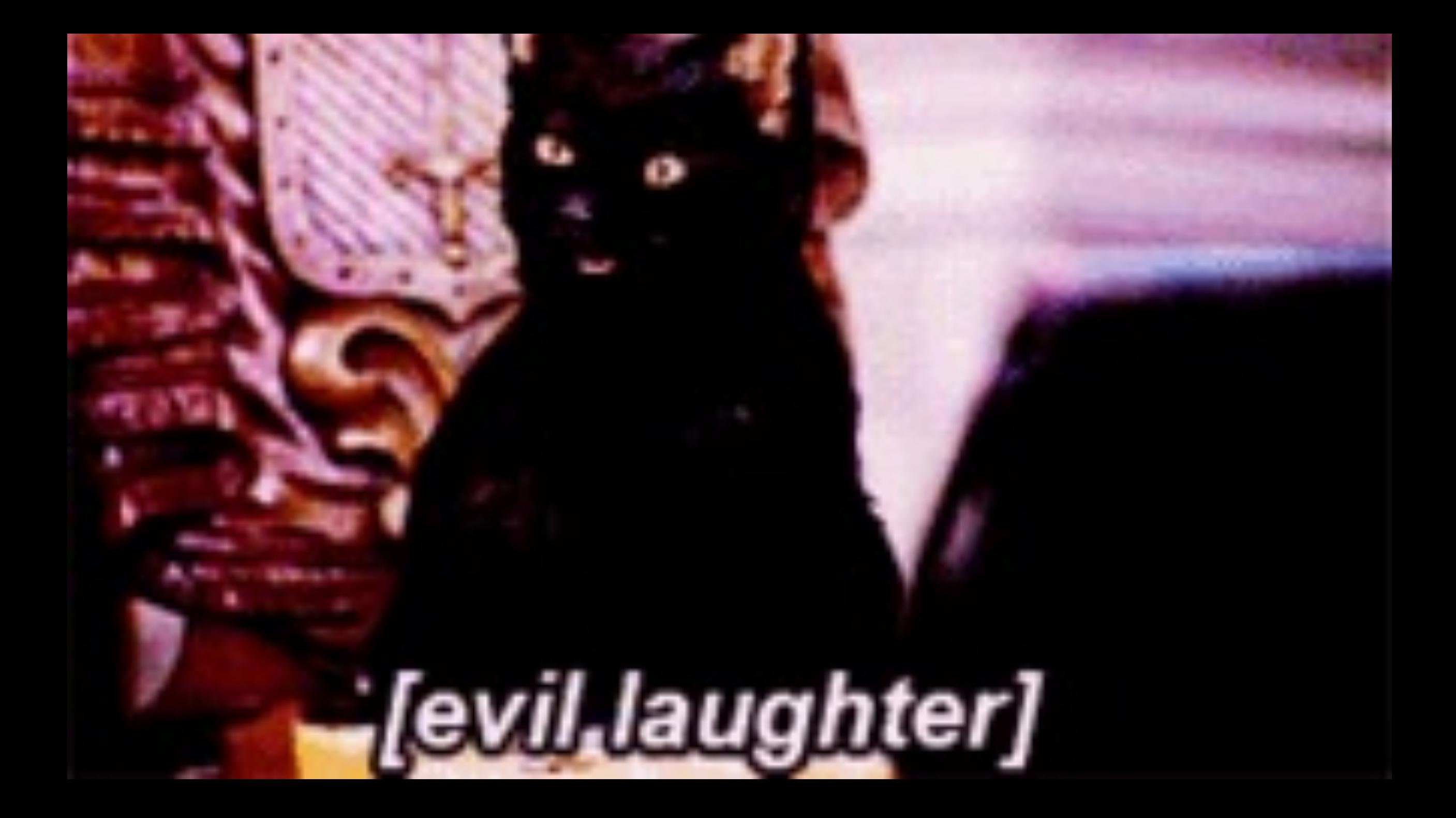

#### Who is with me?

YOU

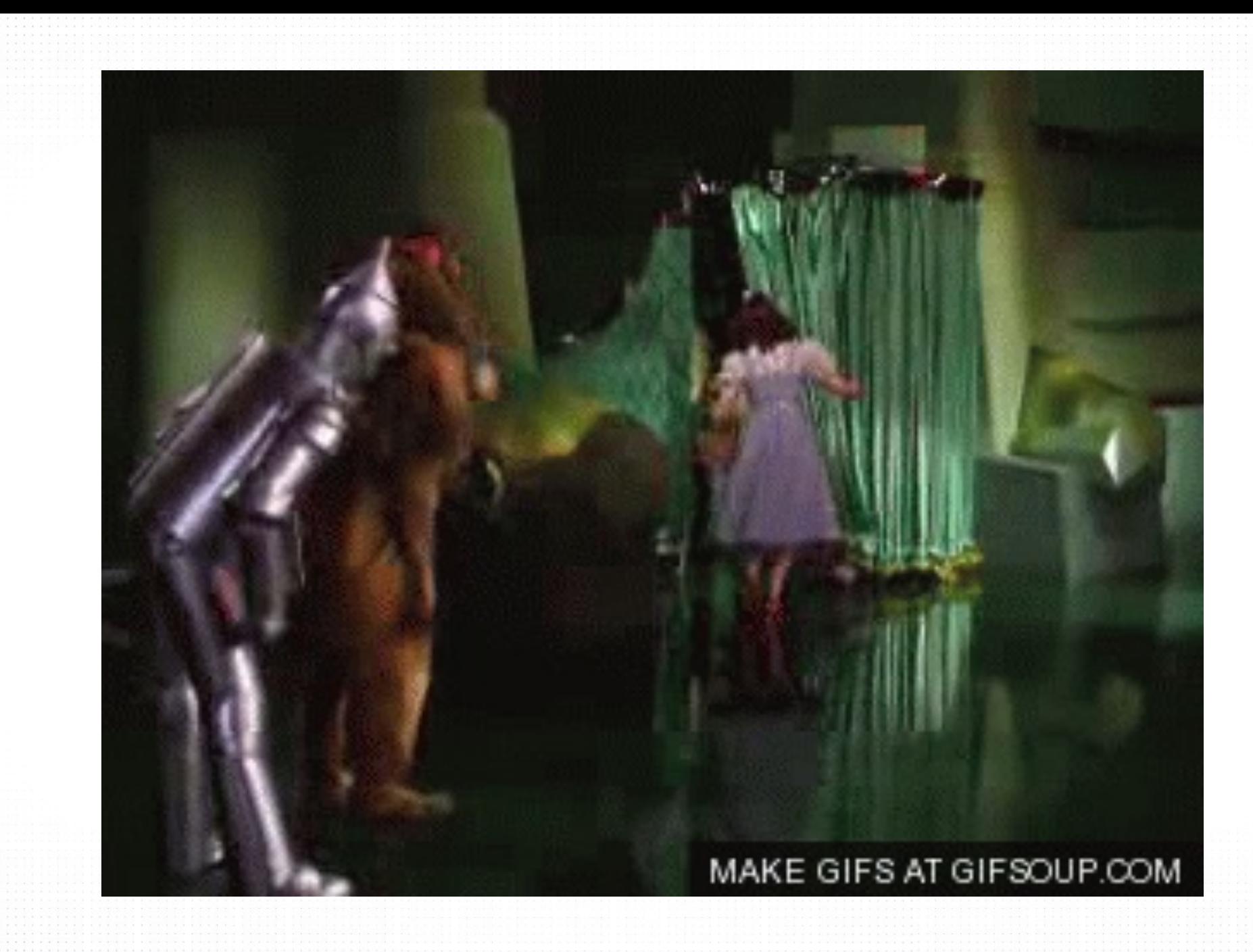

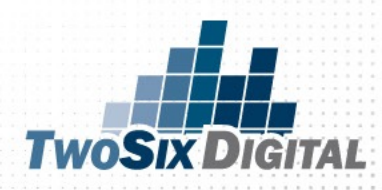

# TAKE !

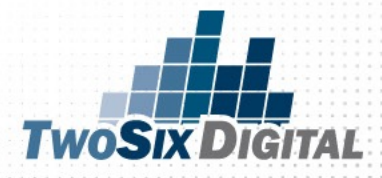

Never before has it been easier to reach the right people at the right time with your brand message.

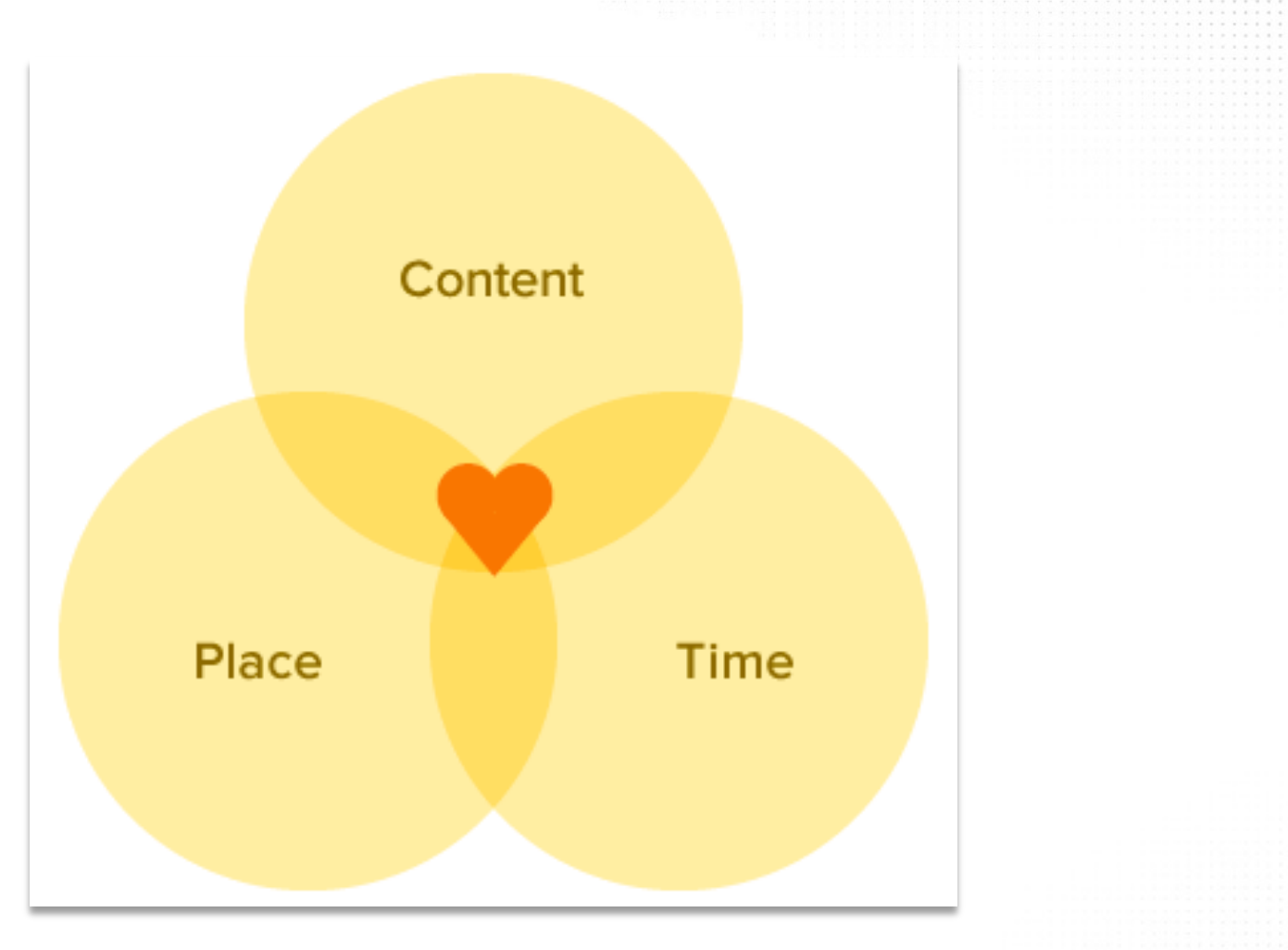

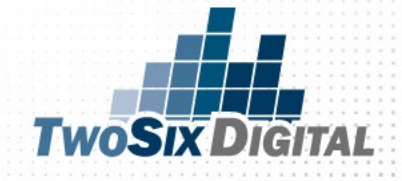

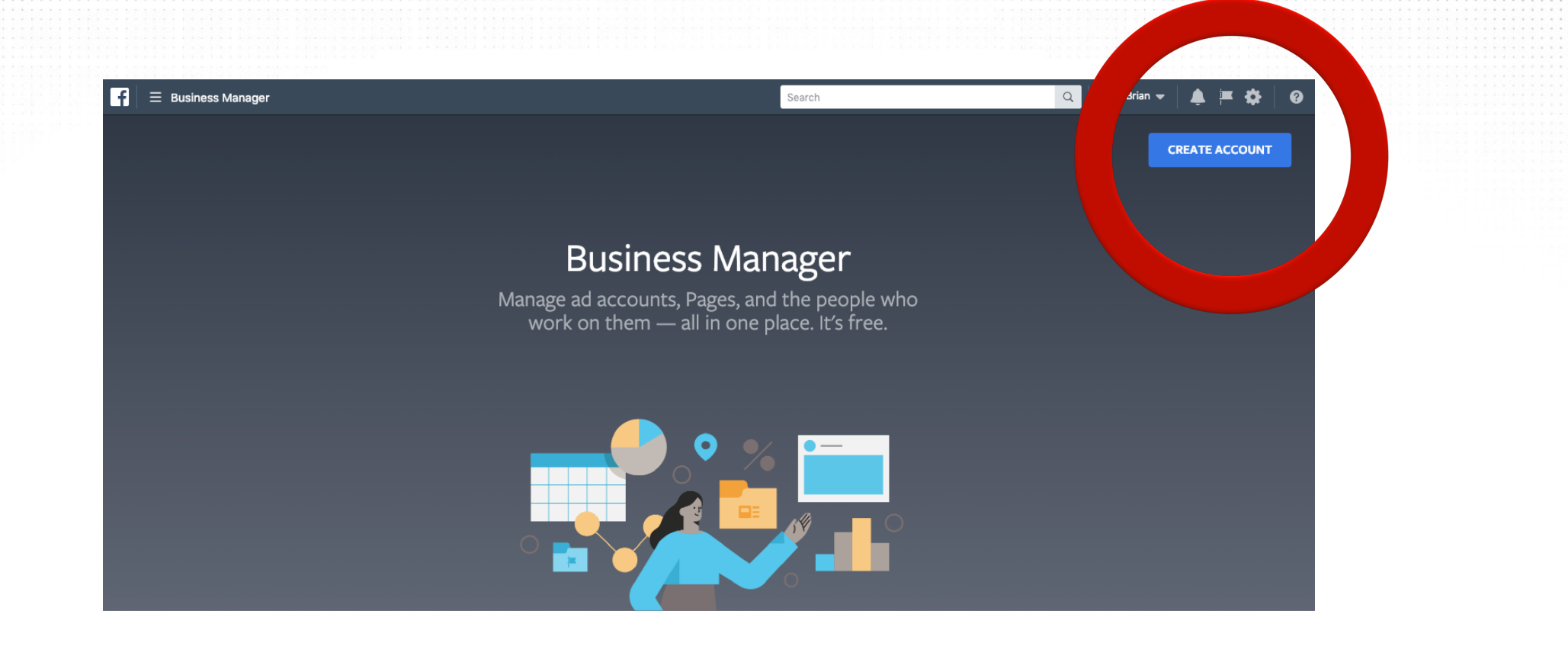

#### Why choose Business Manager?

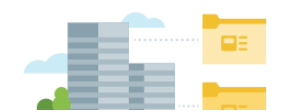

#### You need more than one ad account.

Create separate ad accounts for every client or business you serve, pay for ade with different novment methods and organize by objective for reporting

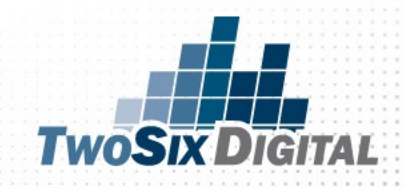

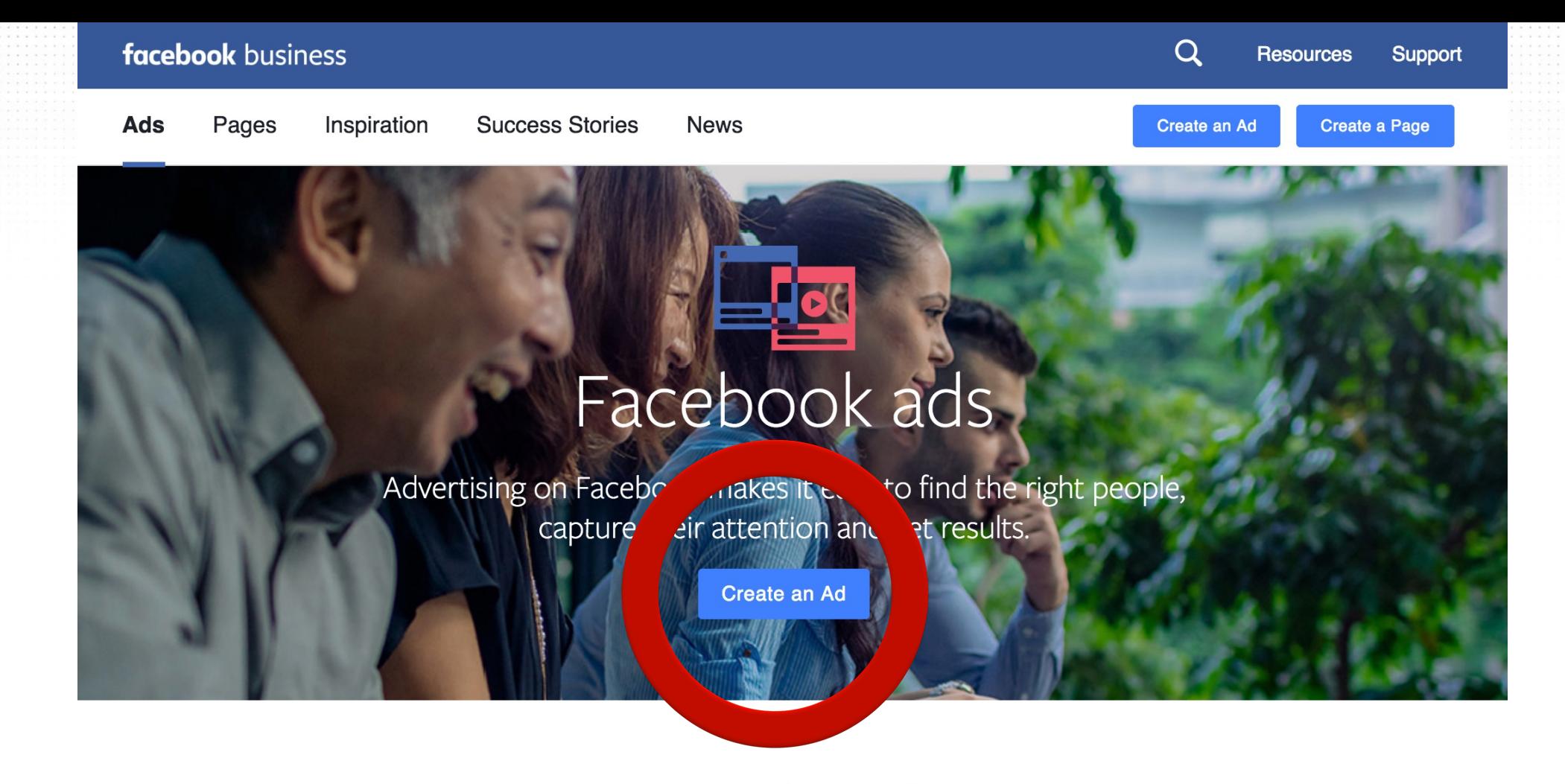

Your people are here

#### CREATE A FACEBOOK ADS ACCOUNT

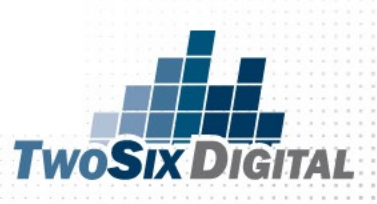

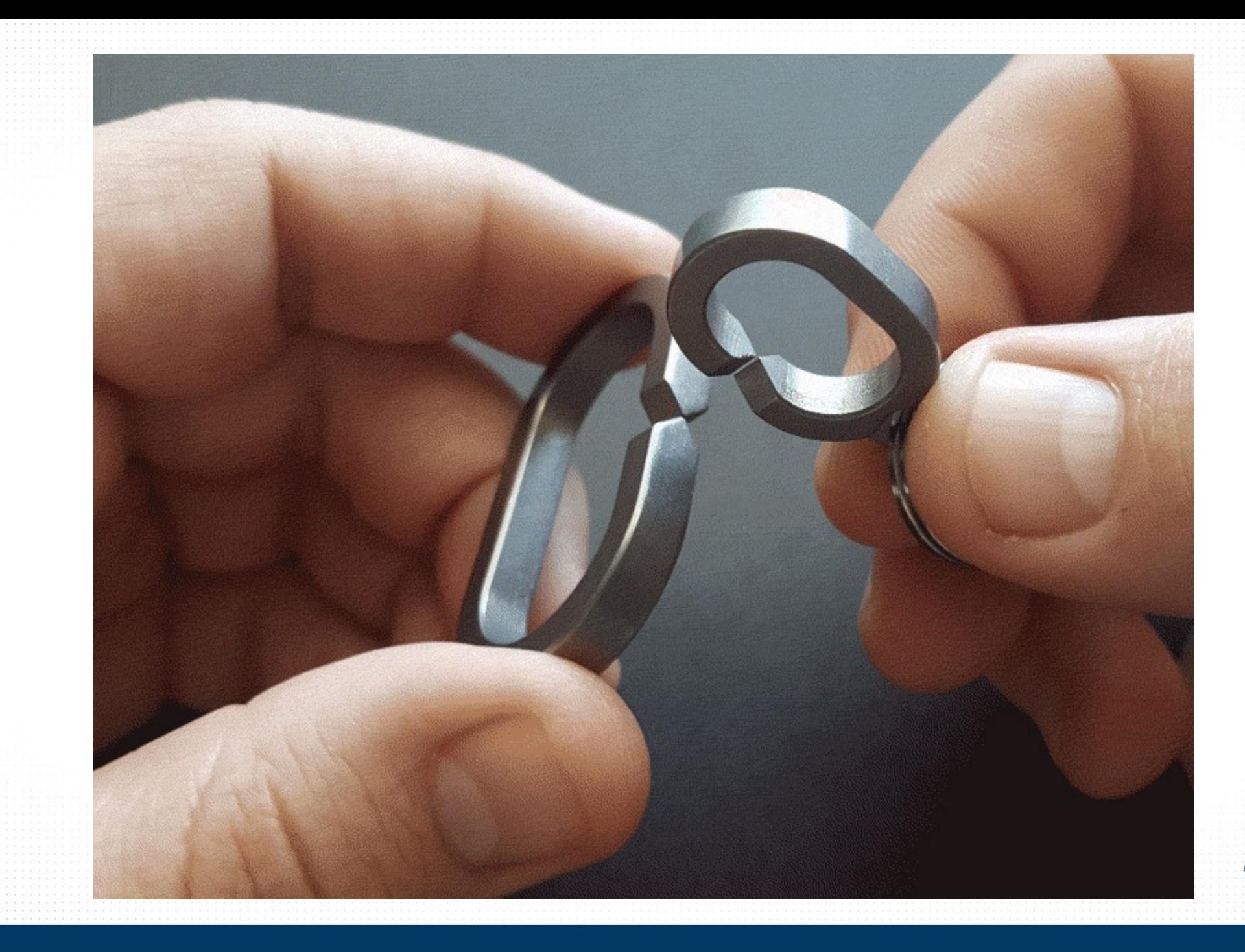

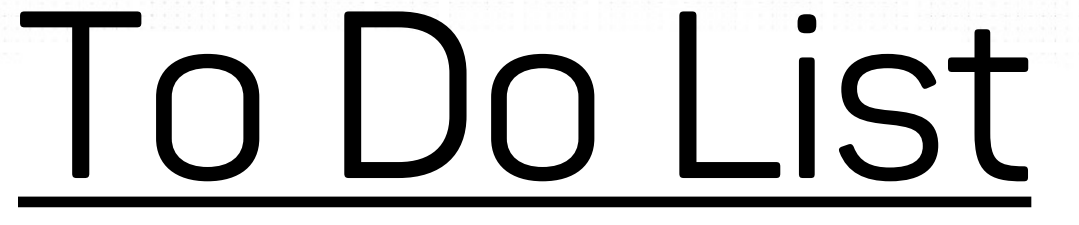

#### 1) Get on Business Manager

#### 2)Link your Facebook Page to Business Manager

3)Create/Add a Facebook Ads Account

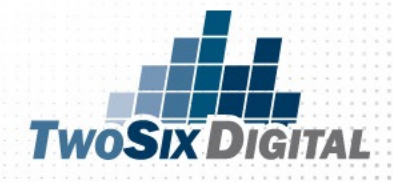

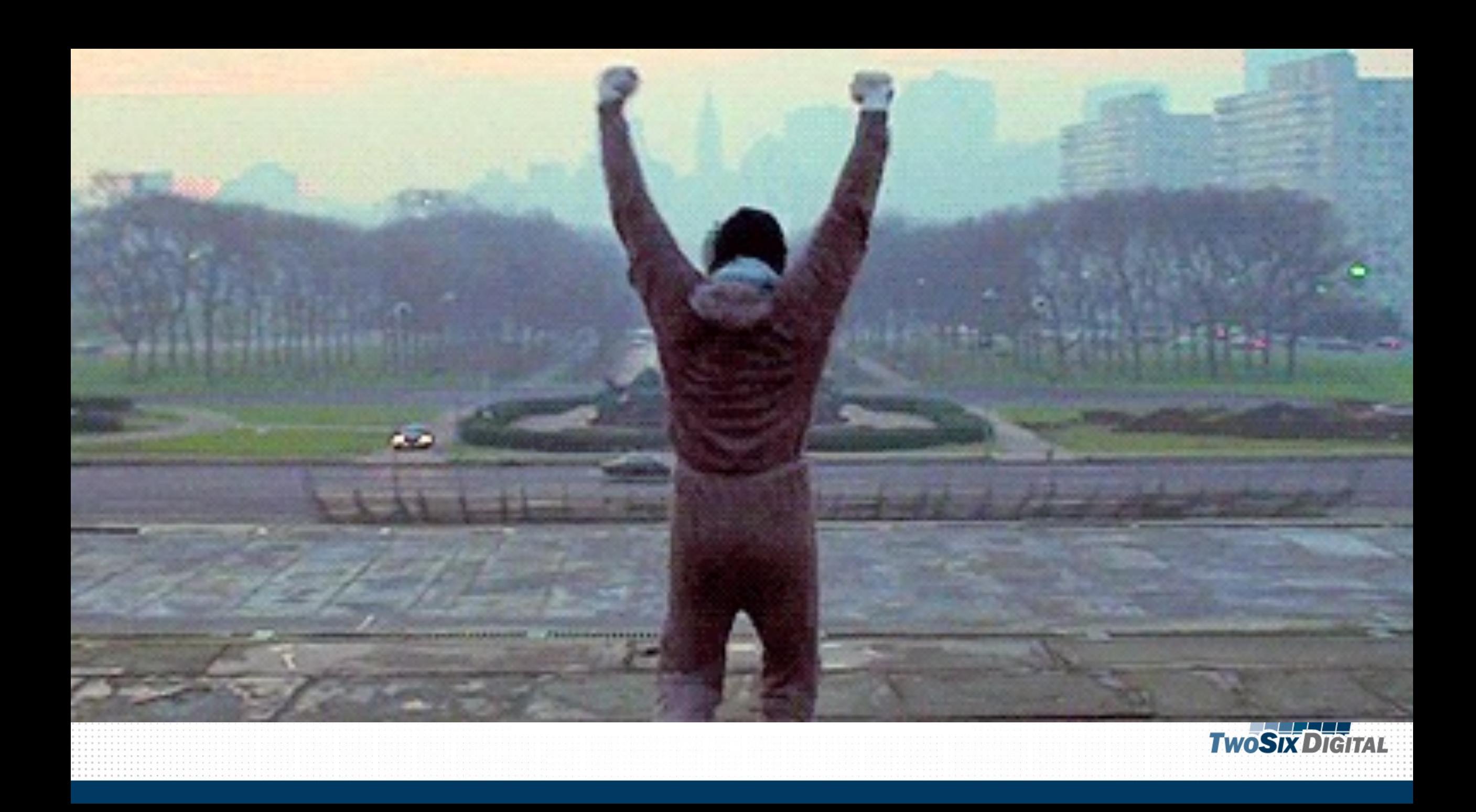

#### SHOULD WE PROMOTE THIS POST?

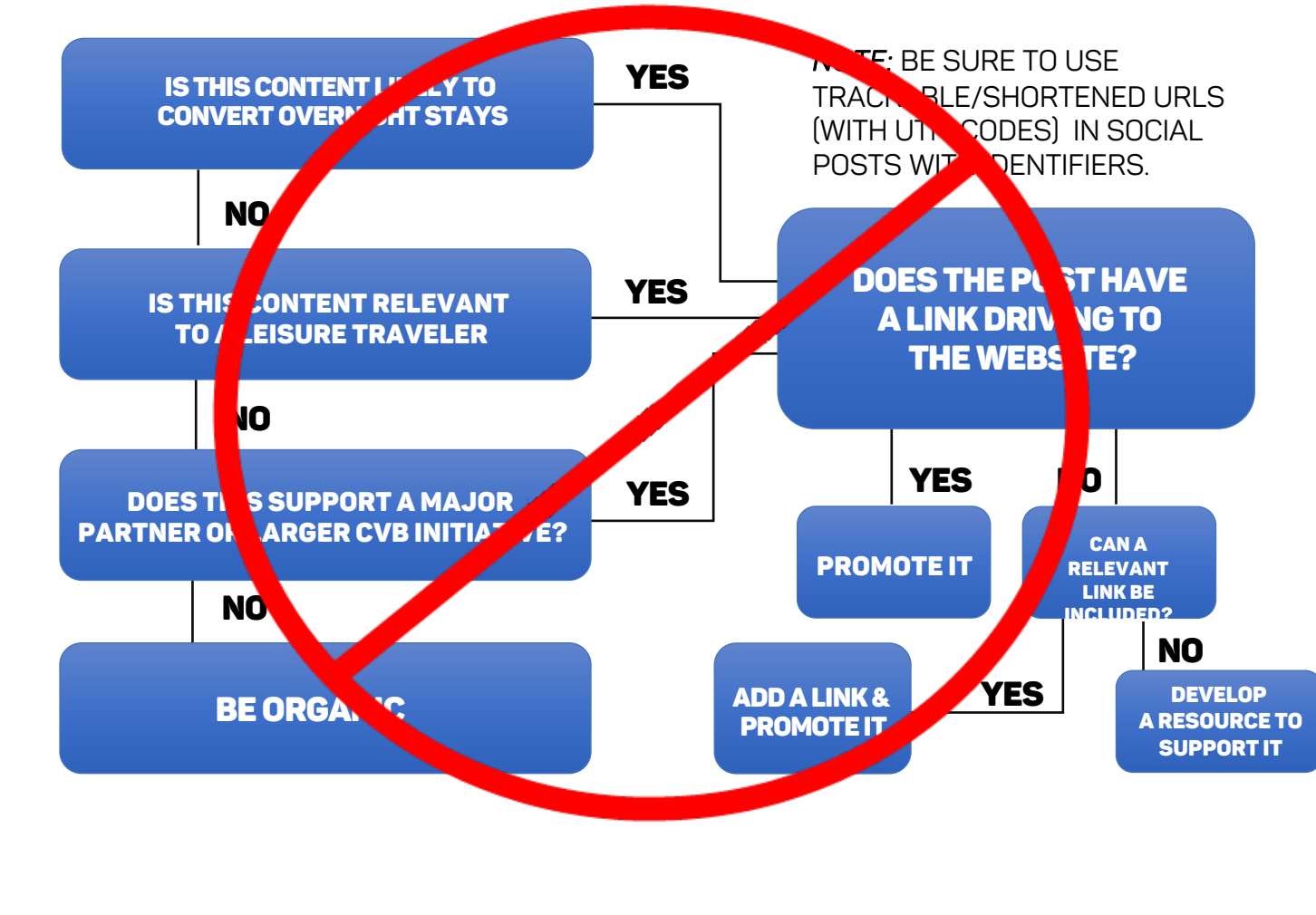

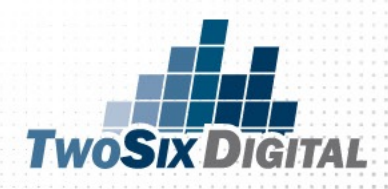

## PAID FIRST?

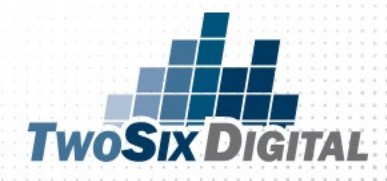

## Use Paid social promotion

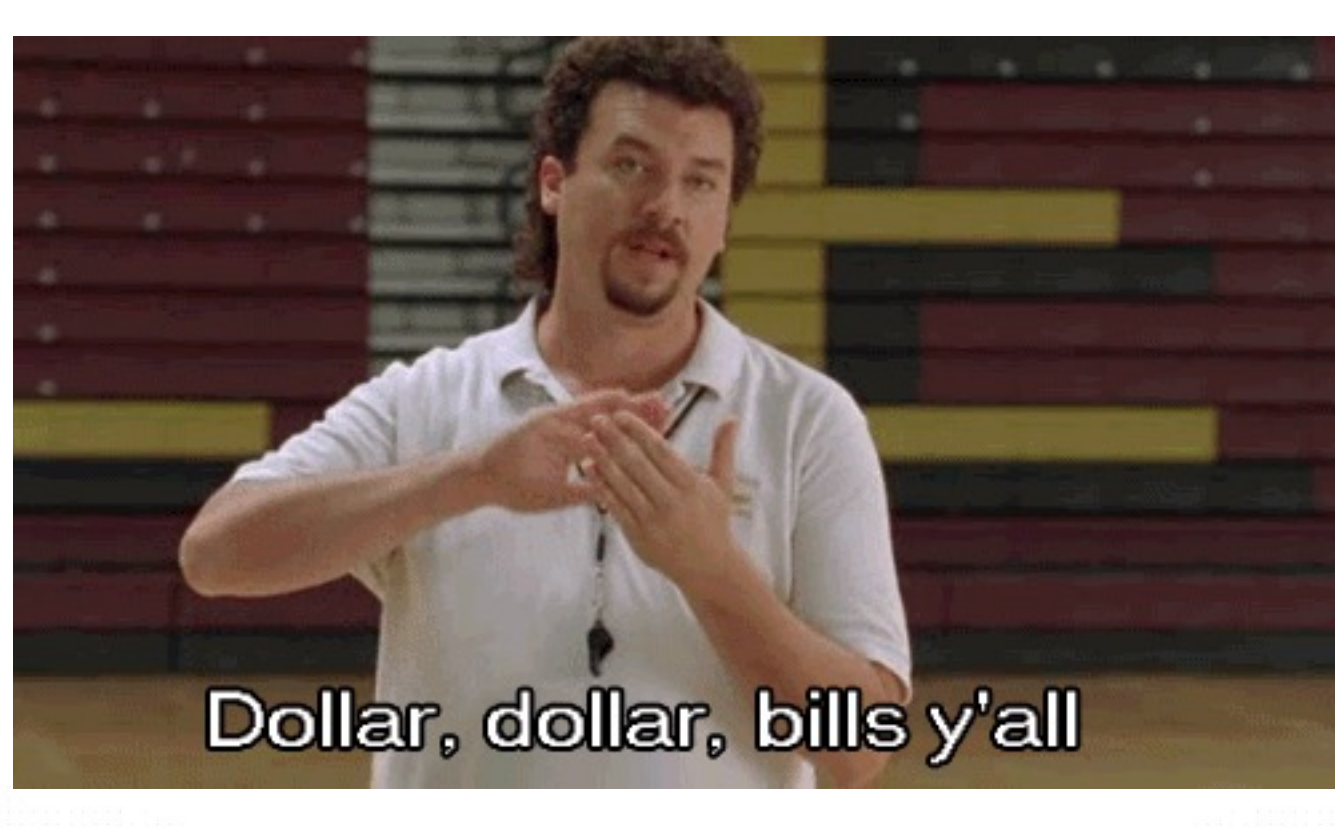

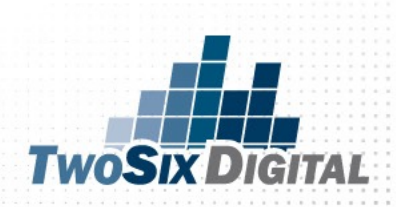

#### "There is really no excuse for someone to SEE YOUR CONTENT WHO doesn't want your product"

**Dan Slagen, SVP, Nanigans**

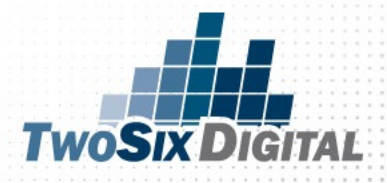

*SHOULD WE BE PAYING TO PROMOTE ALL OF OUR POSTS ON SOCIAL?* 

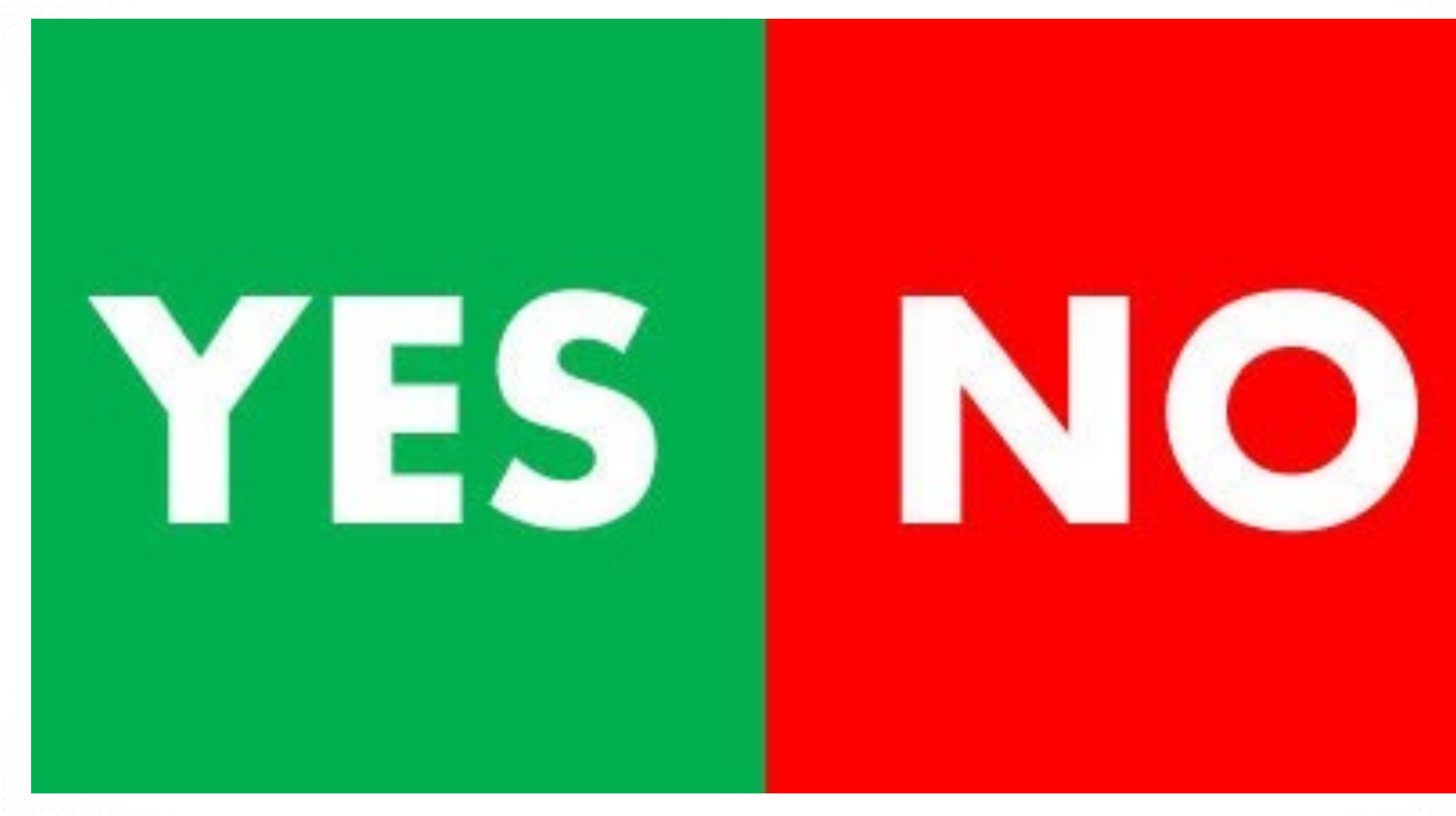

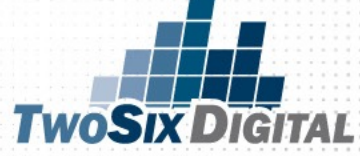

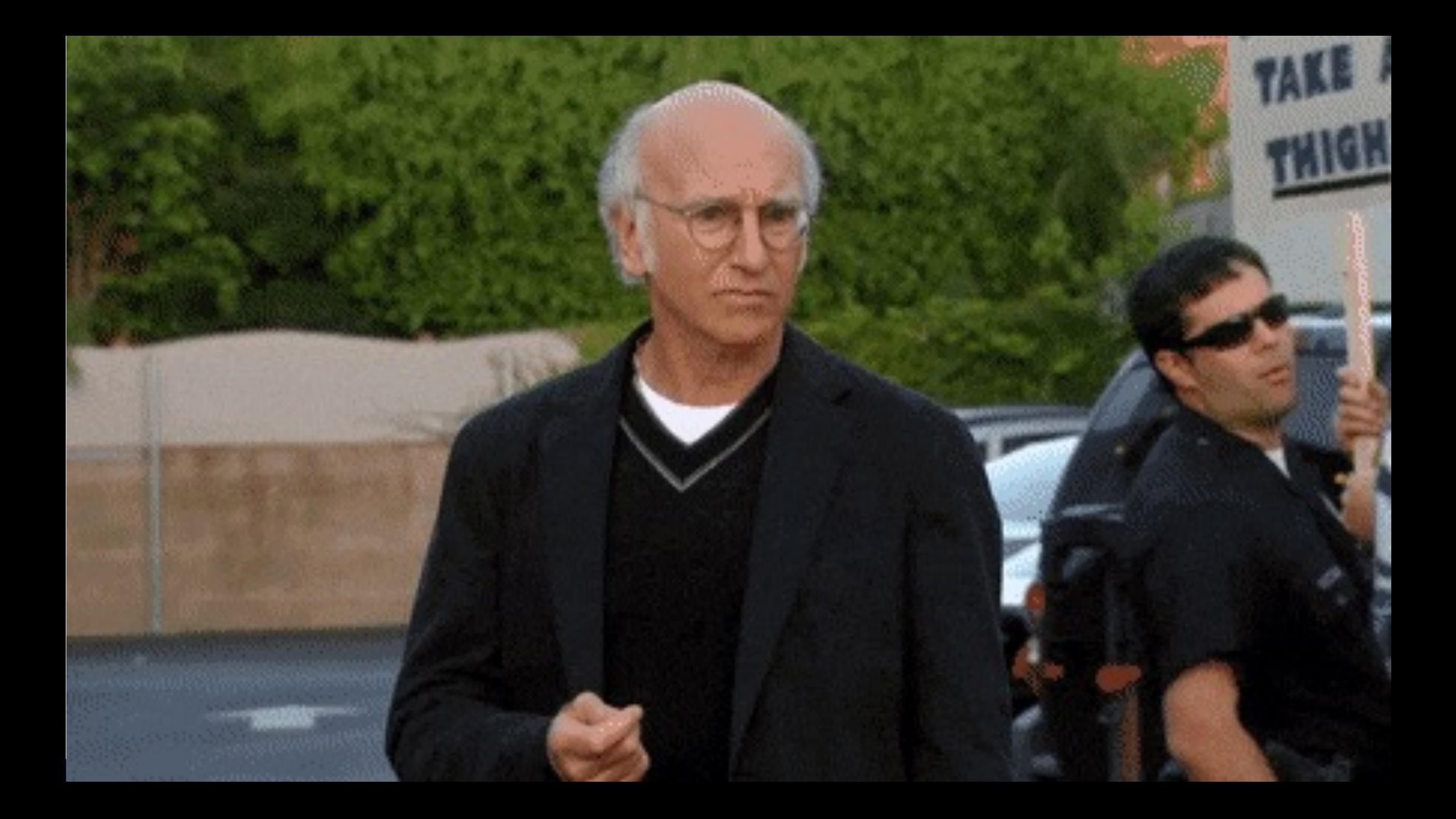

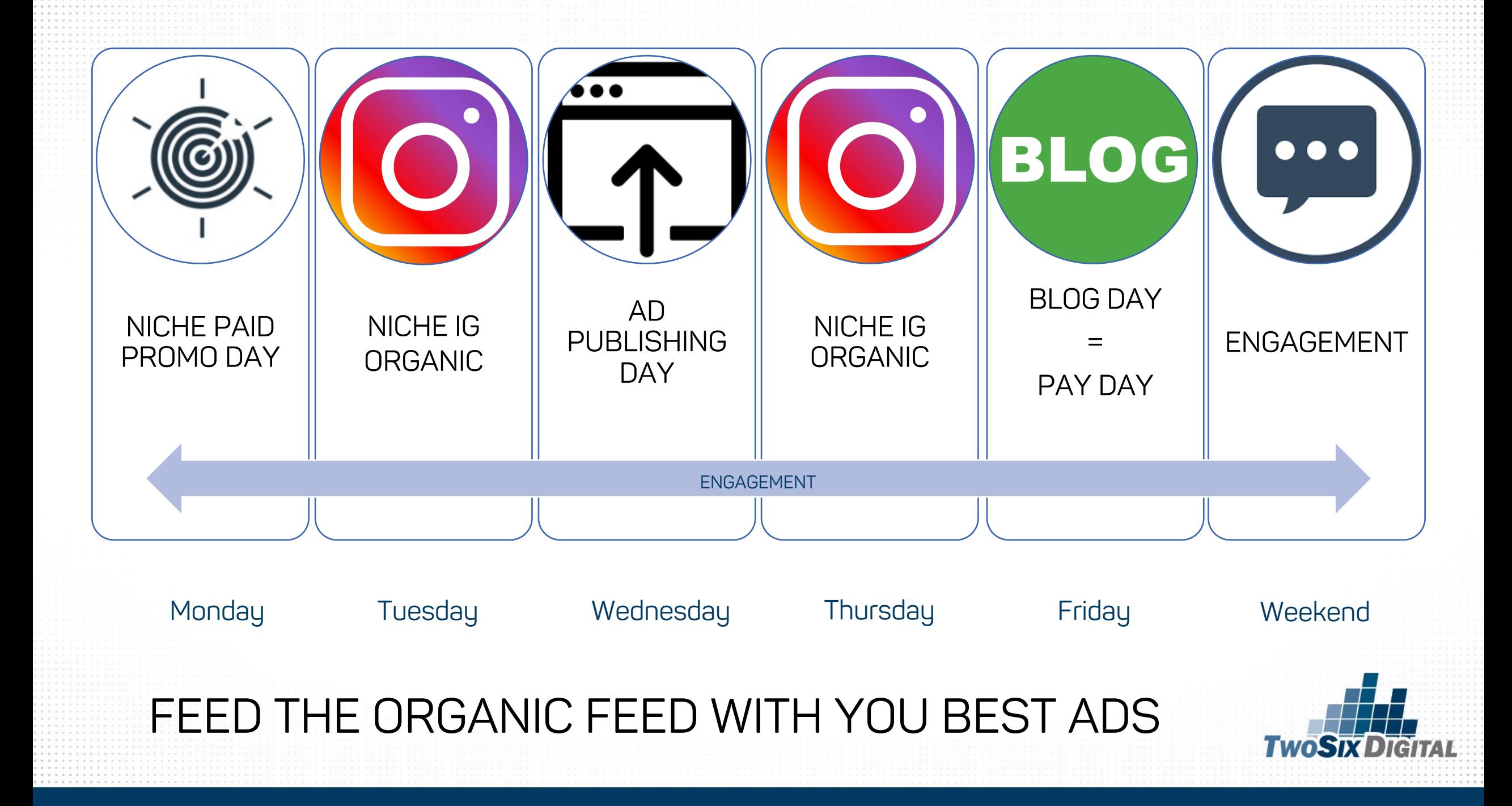

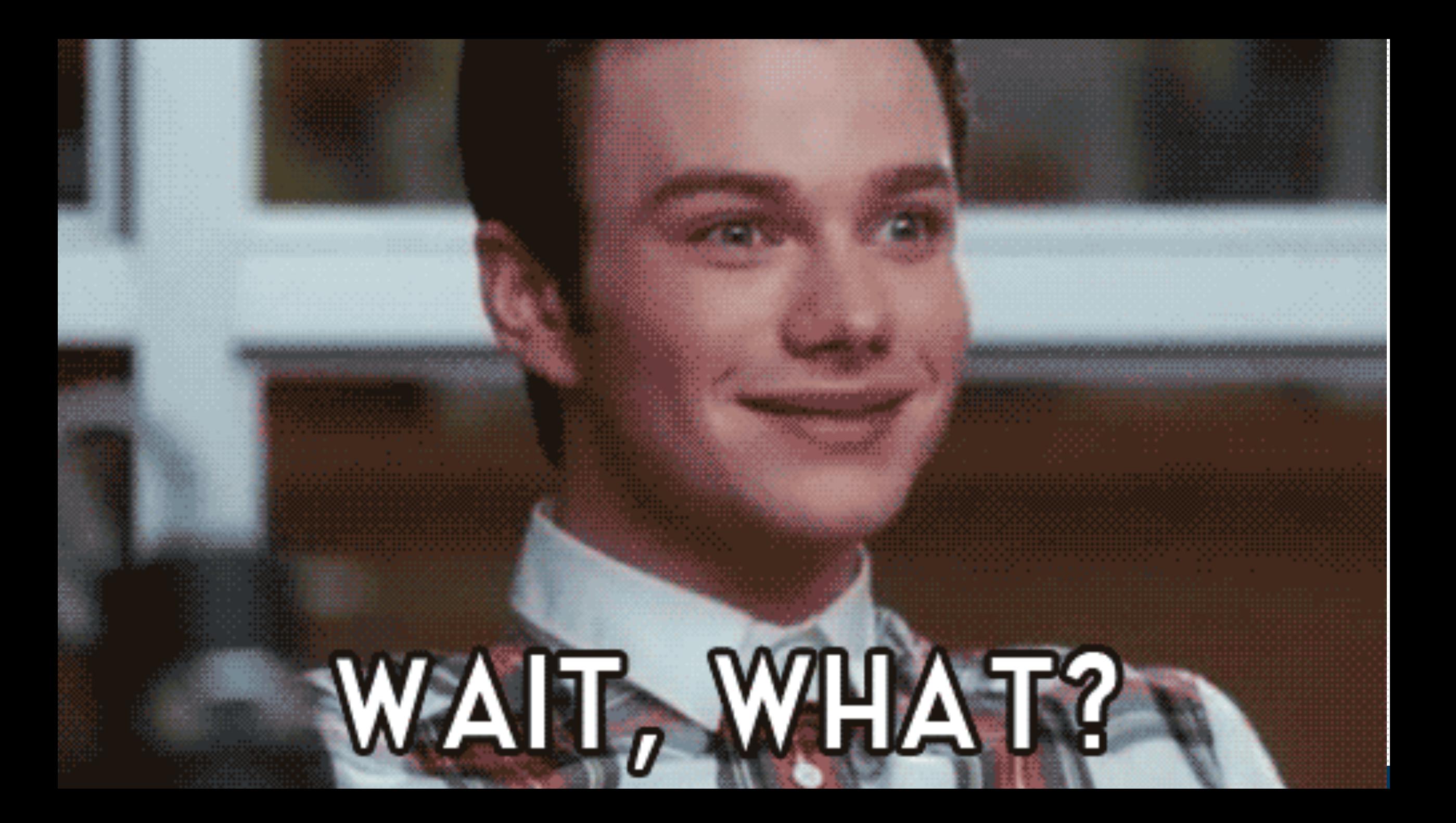

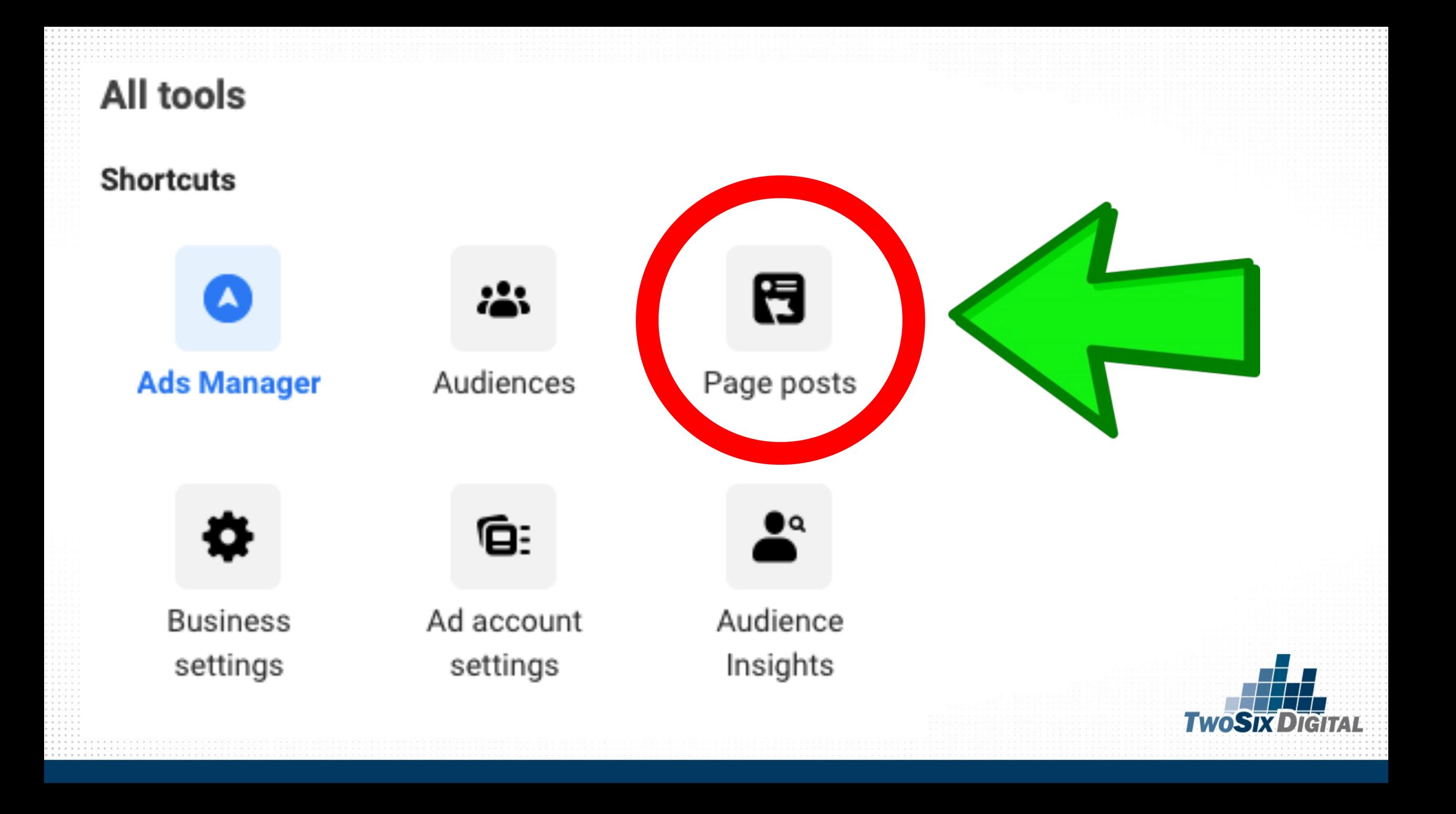

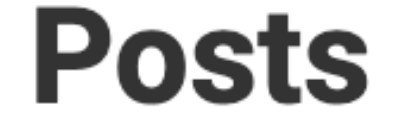

#### **Scheduled Posts**

#### **Published Posts**

#### **Ads Posts**

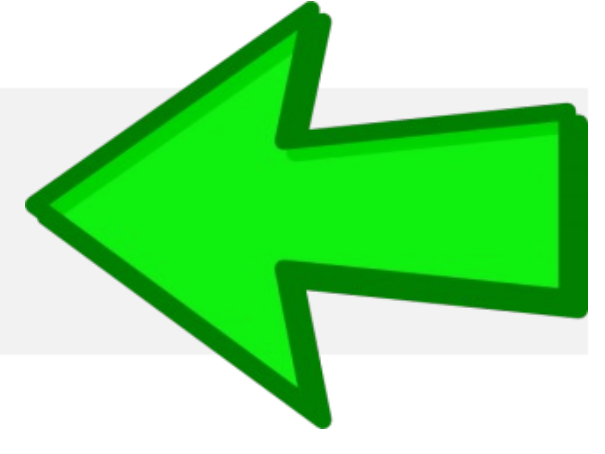

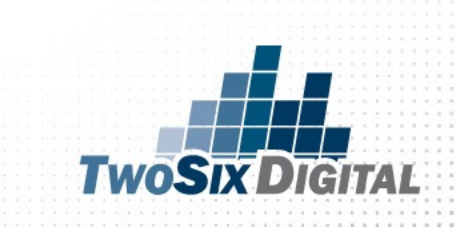

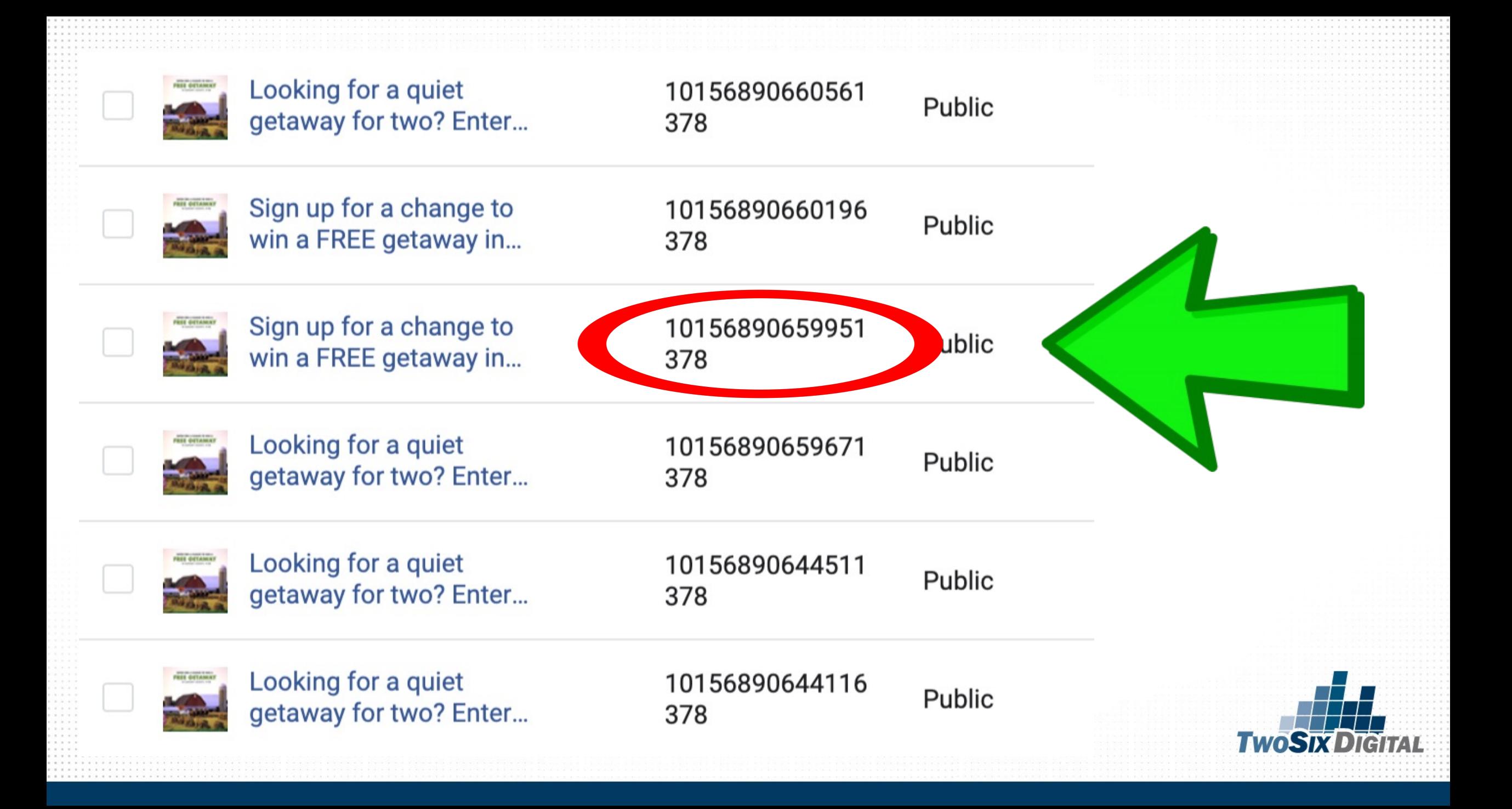

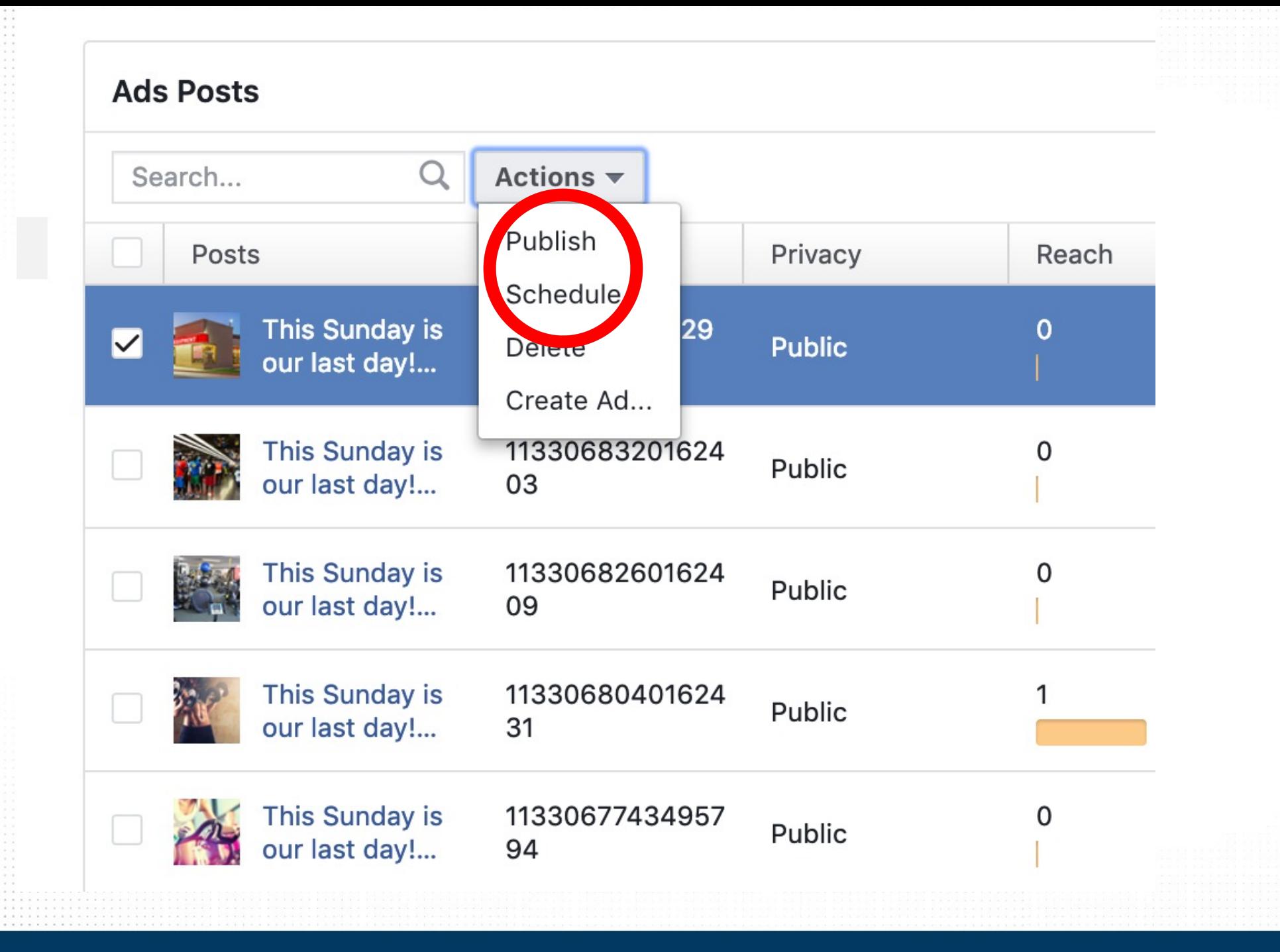

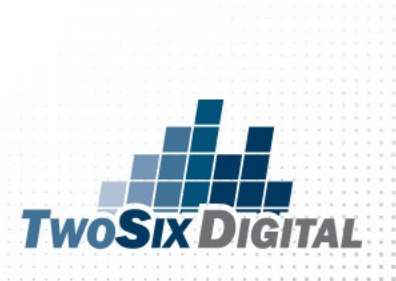

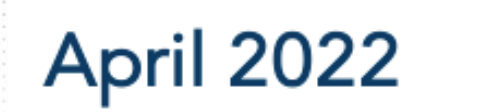

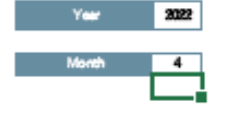

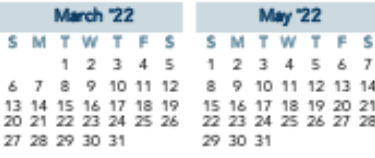

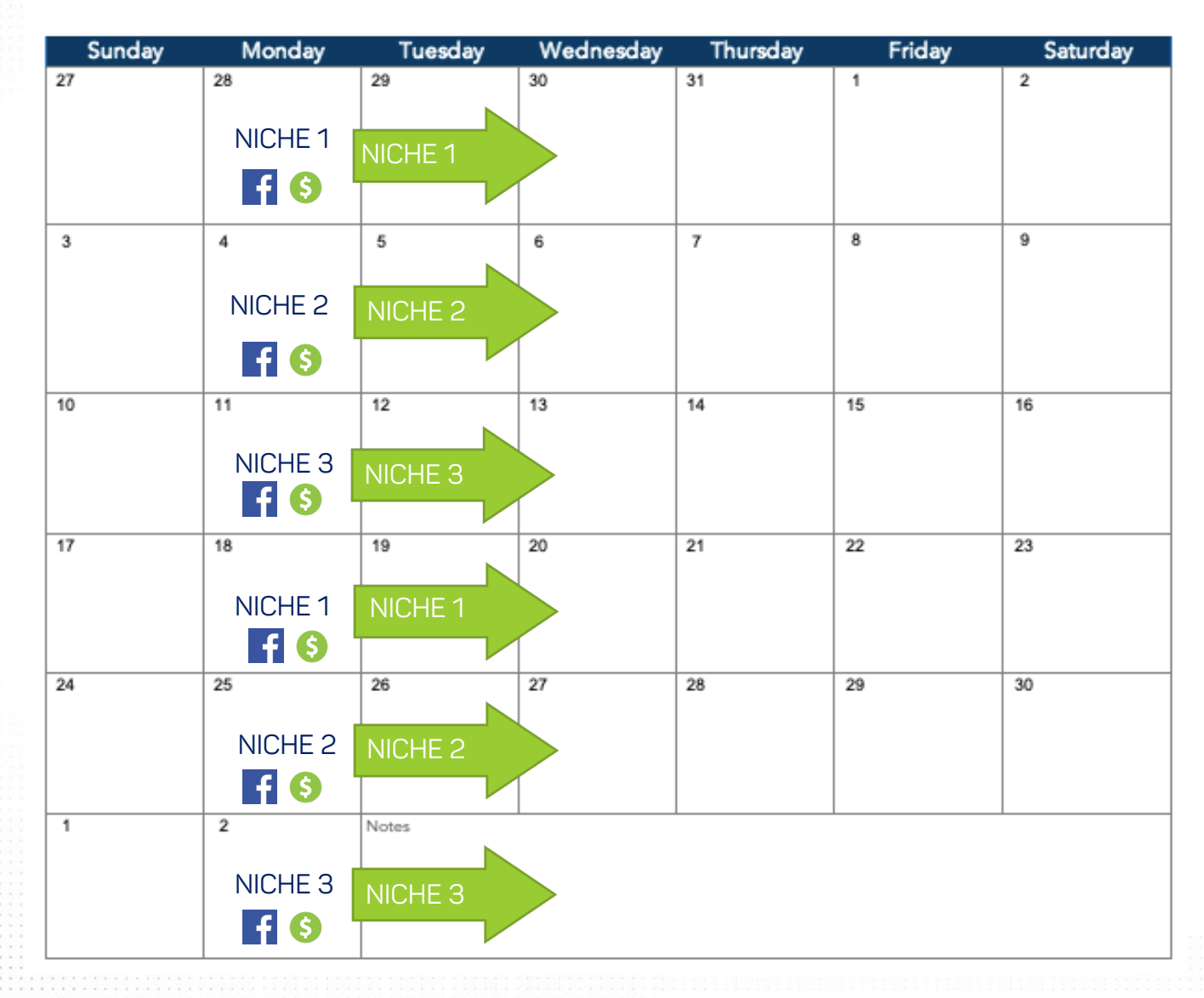

STEP 4

- CREATE ADS FOR YOUR WEEKLY NICHE PROMO
- RUN THE AD FOR A WEEK
- TRY TO MAKE MULTIPLE VERSIONS OF THE ADS
- USE LINKS THAT DRIVE TO YOUR WEBSITE
- BLOGS WORK GREAT!
- PUBLISH THE BEST AD **ORGANICALLY**

## ALWAYS ON

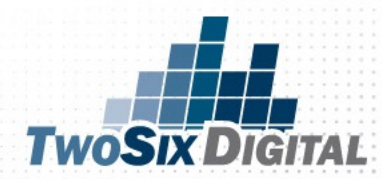

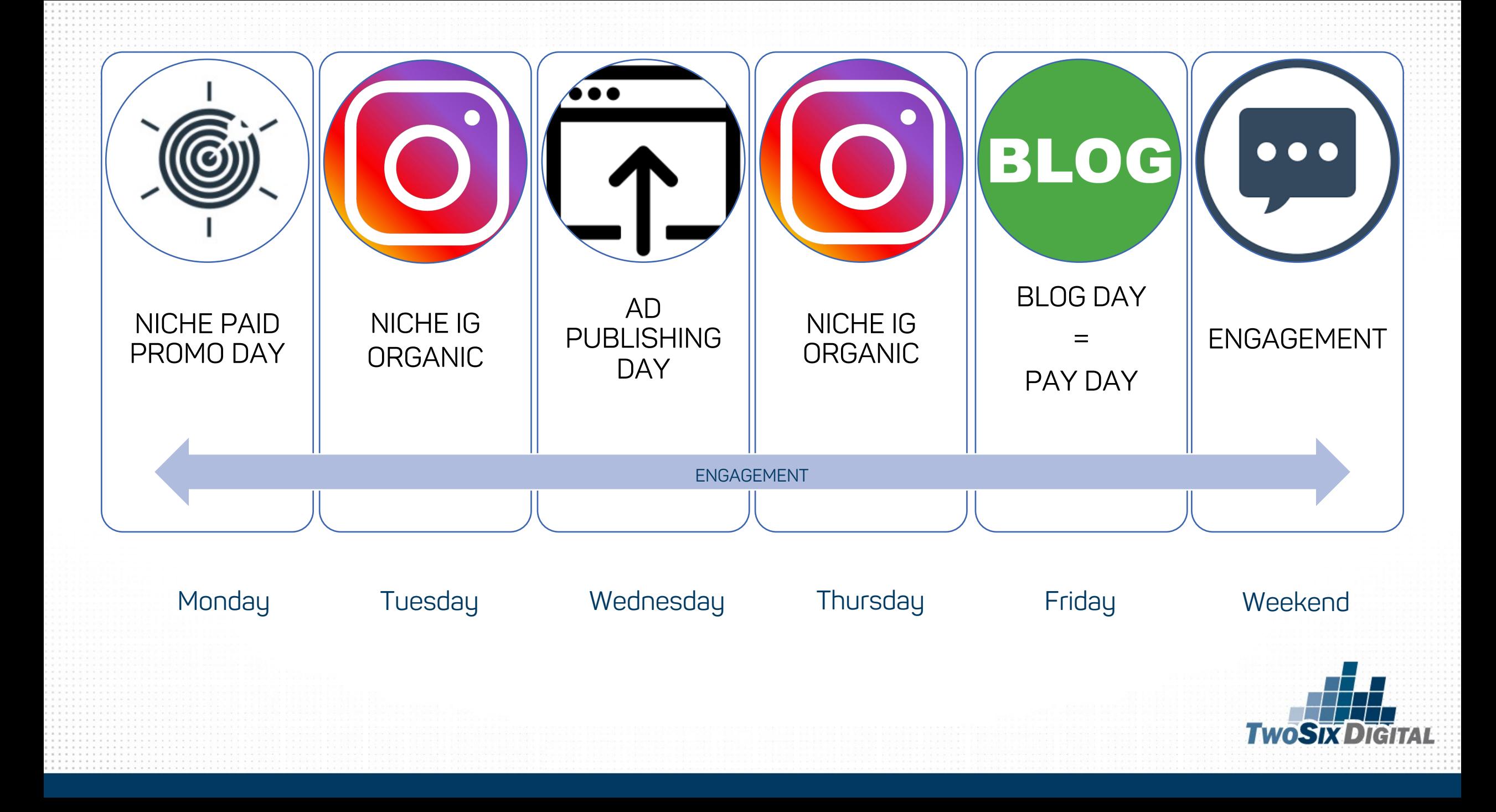

#### HOW MUCH SHOULD I SPEND?

## EVERYONE STARTS SOMEWHERE.

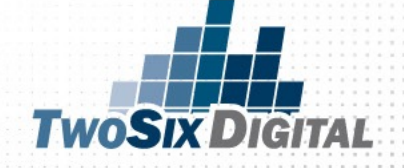
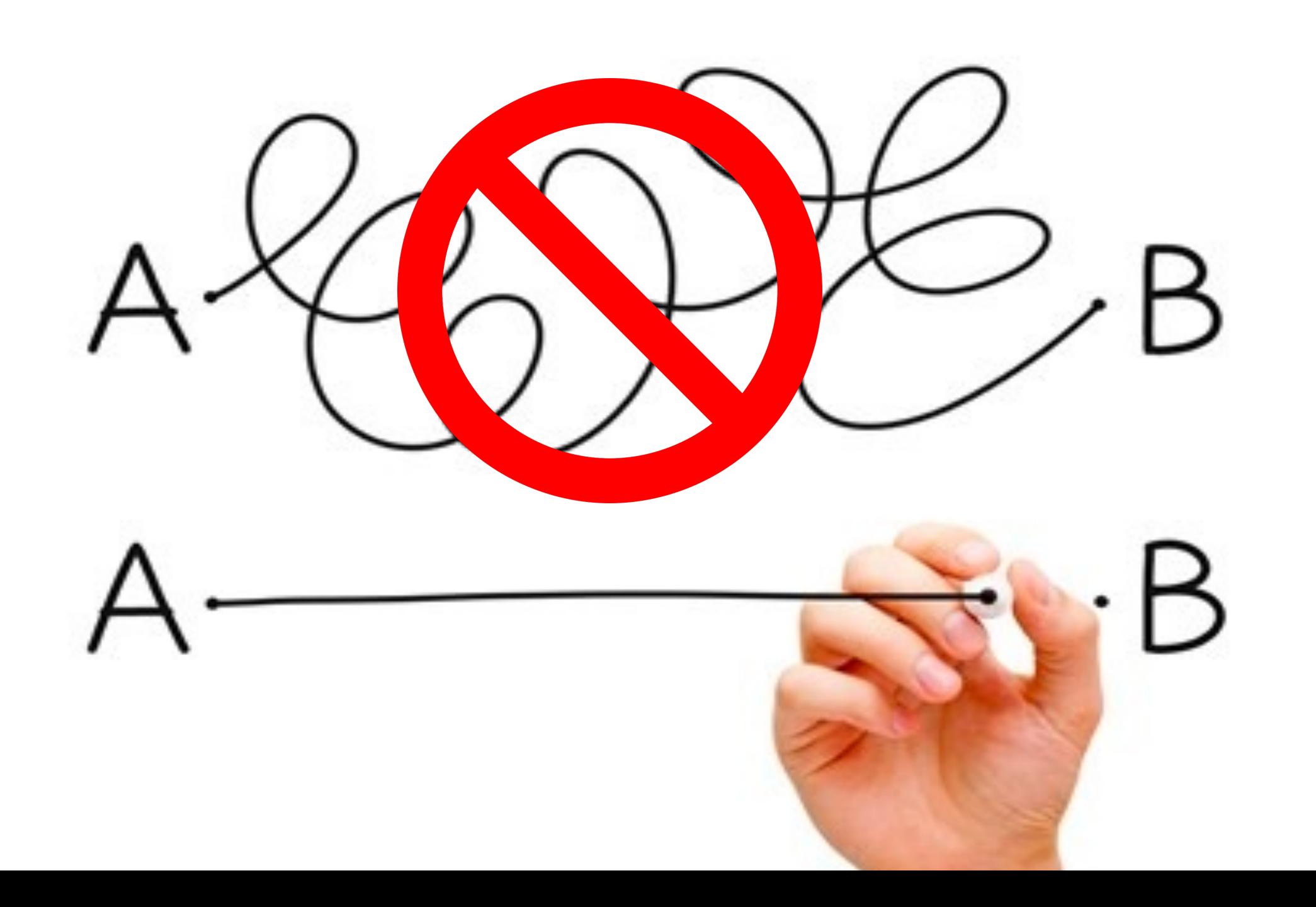

### LETTING THE ADS DO THE WORK

# **We just**

### SCHEDULE AND PREPARE FOR COMMENTS!

**MOVIECLIPS of** 

# *FEED YOURSELF FIRST*

# *EXTEND THE STORY!*

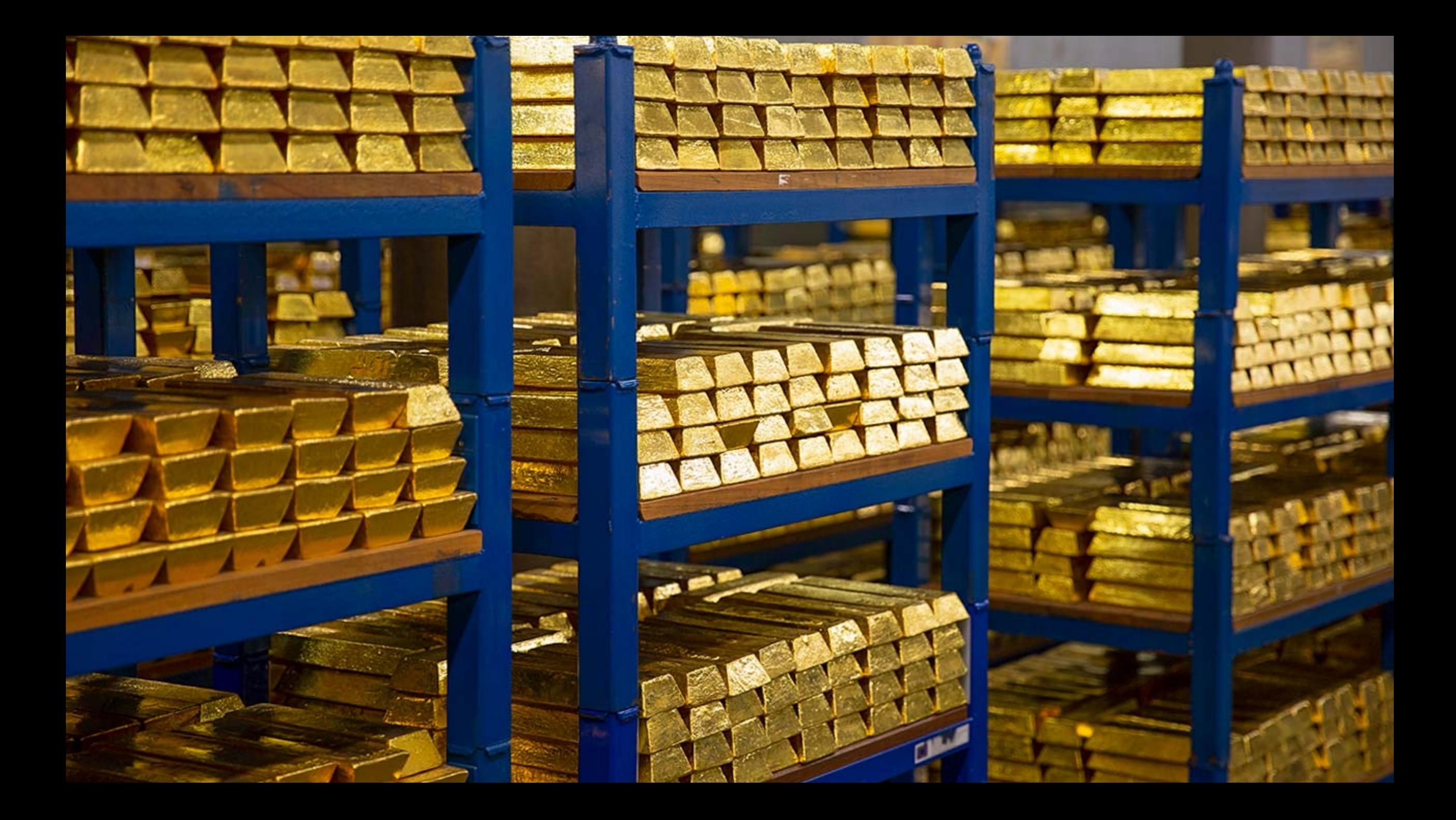

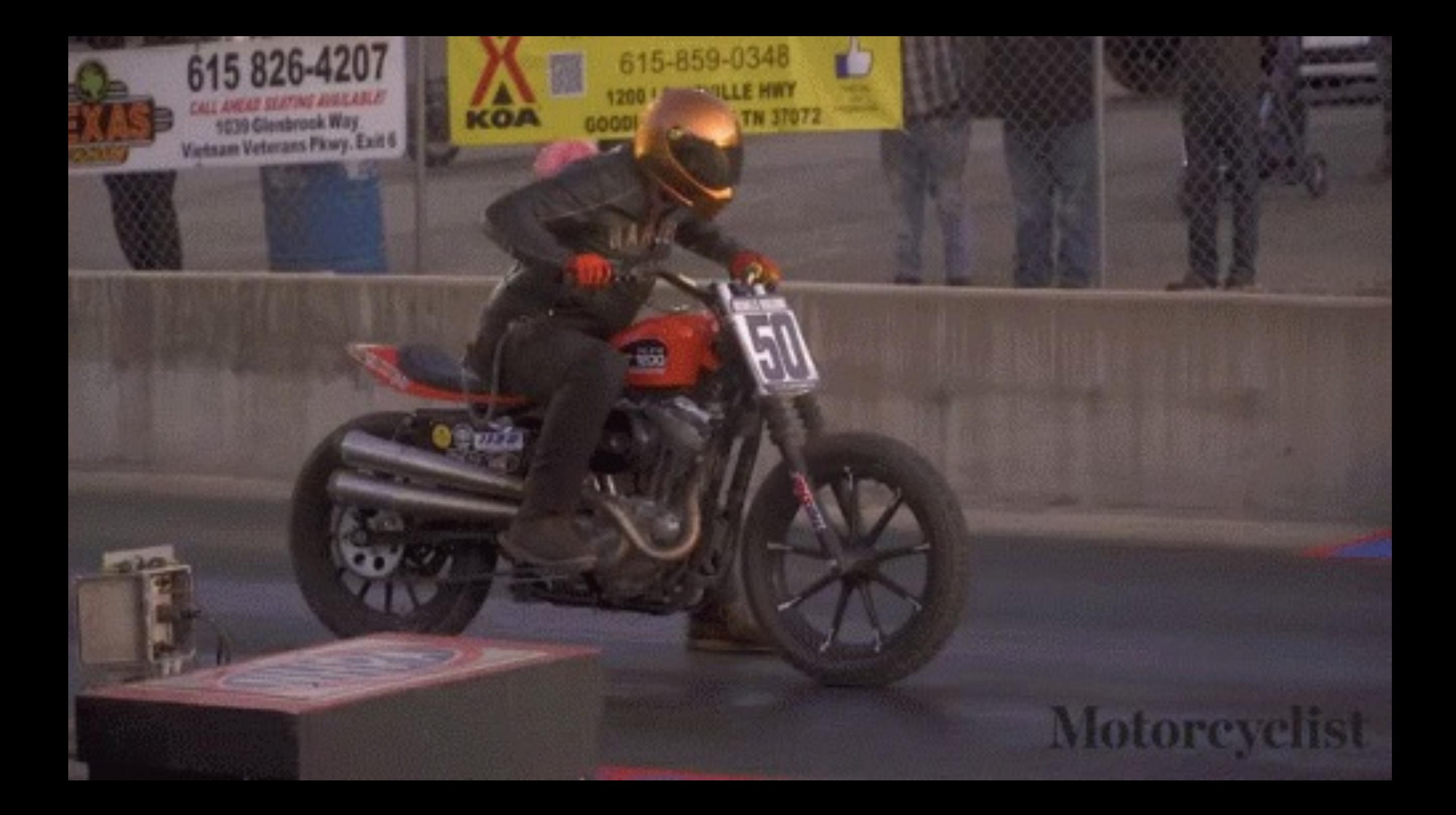

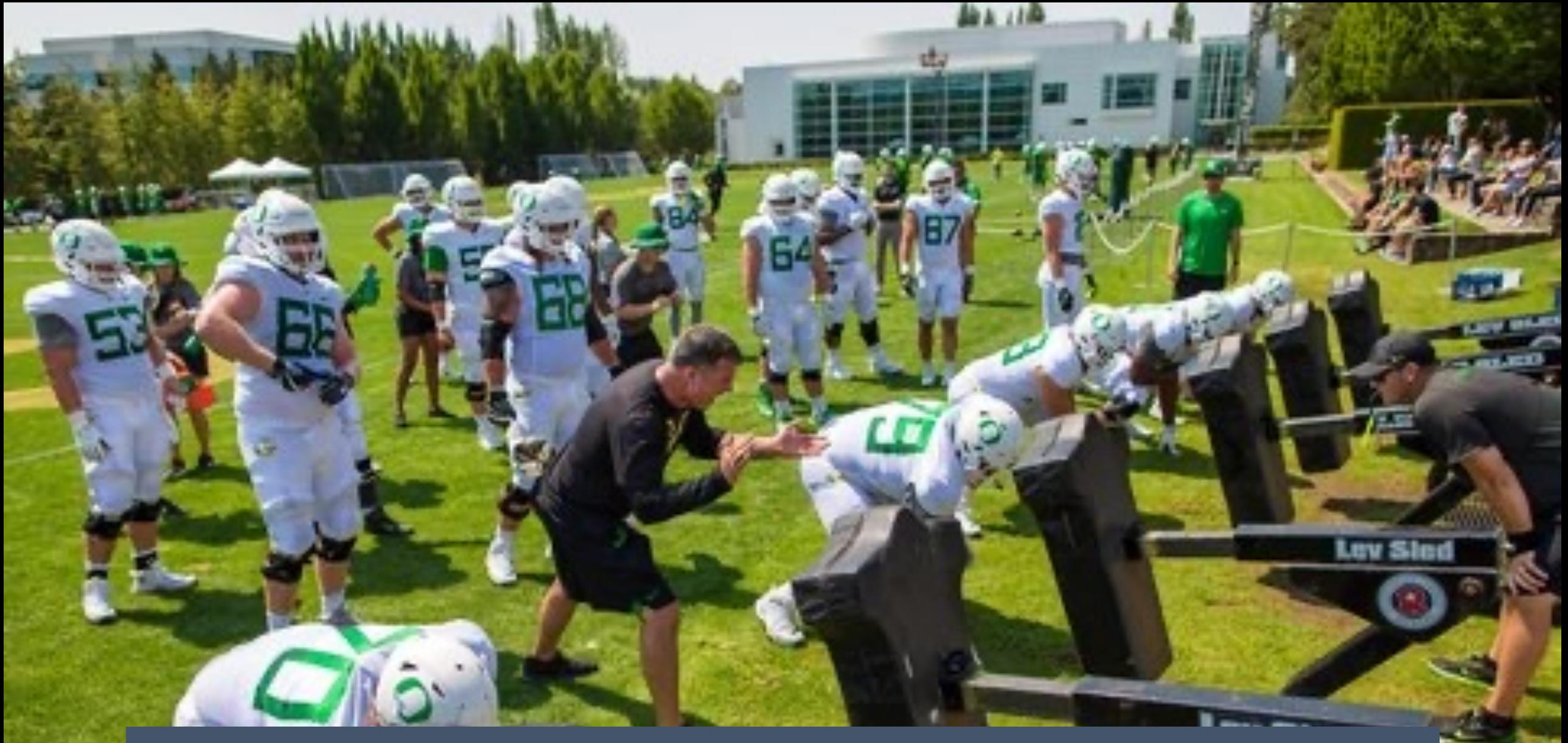

### IT'S ALL ABOUT GETTING QUALITY REPS

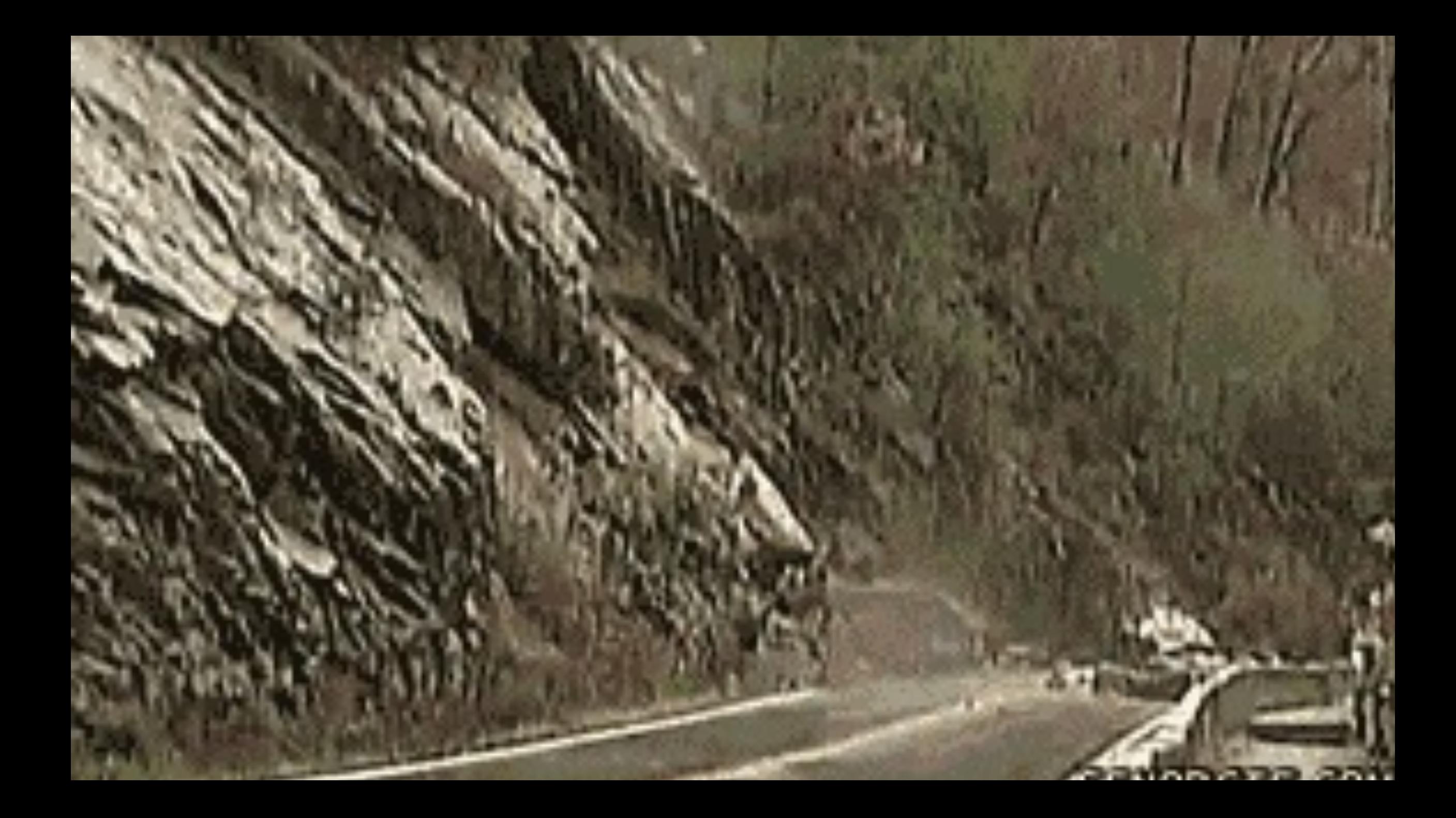

### YOU'LL BE THE ROCKSTAR

## **NOW, WHEN YOU THINK**

OF THE POSSIBL

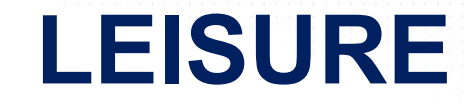

**CONVENTION SALES**

### **SPORTS PLANNERS**

**GROUP TOUR**

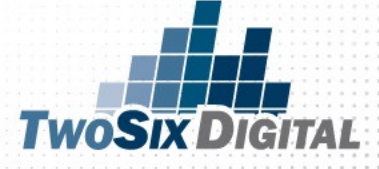

# FINAL

# NOTES

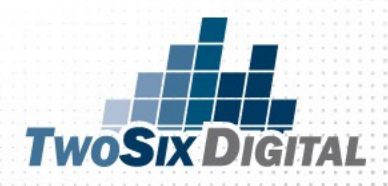

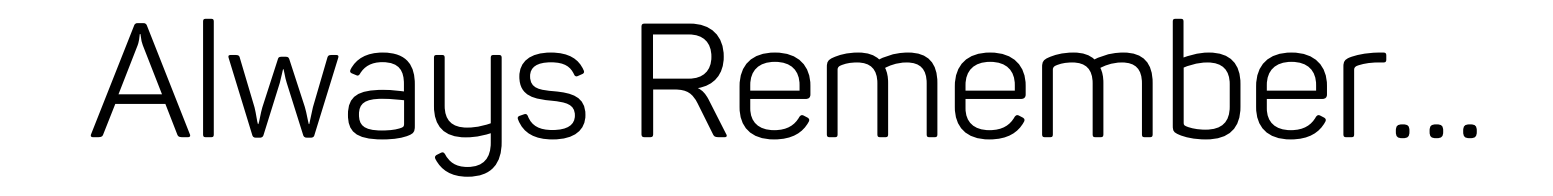

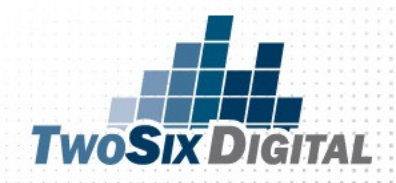

# DRIVE TRAFFIC

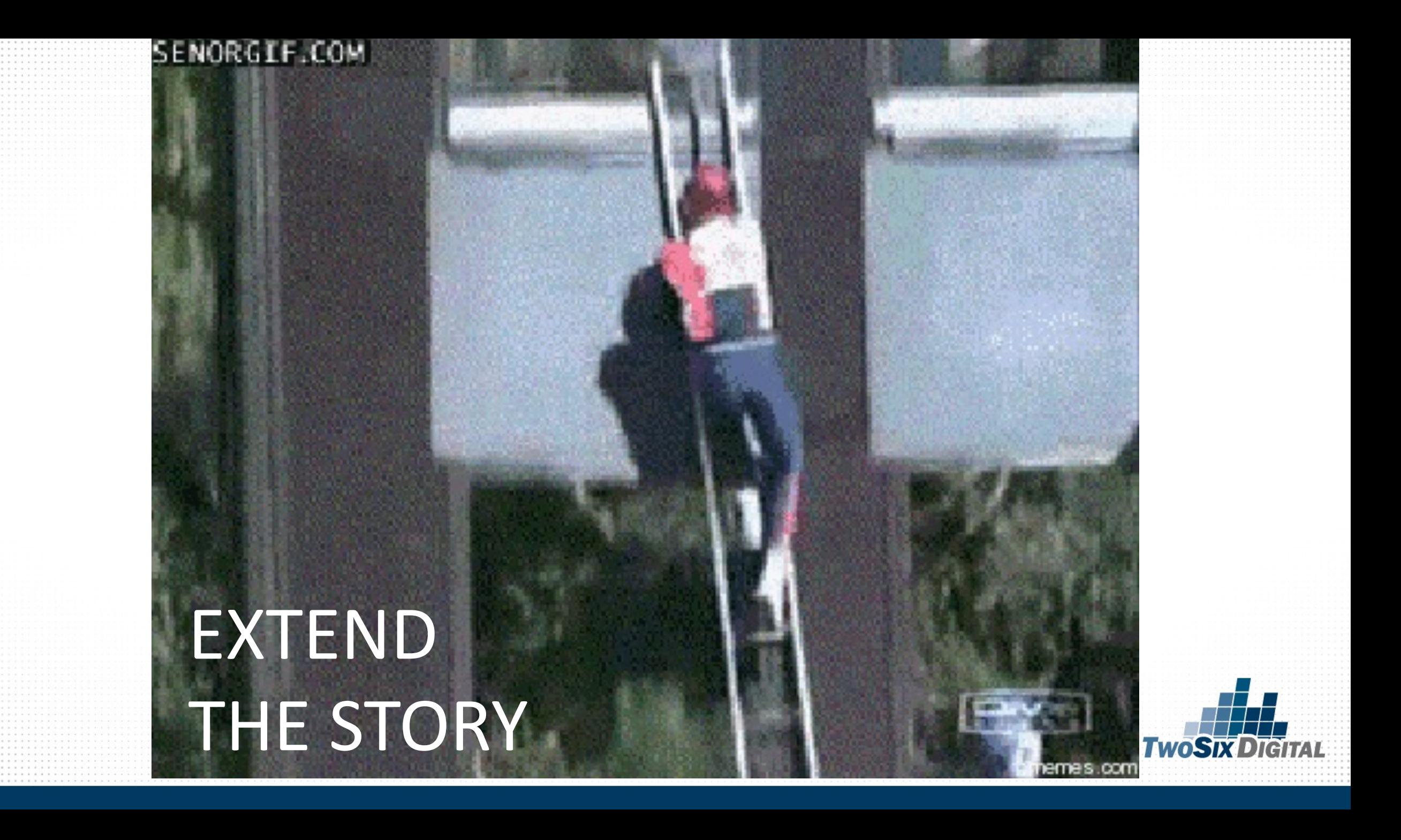

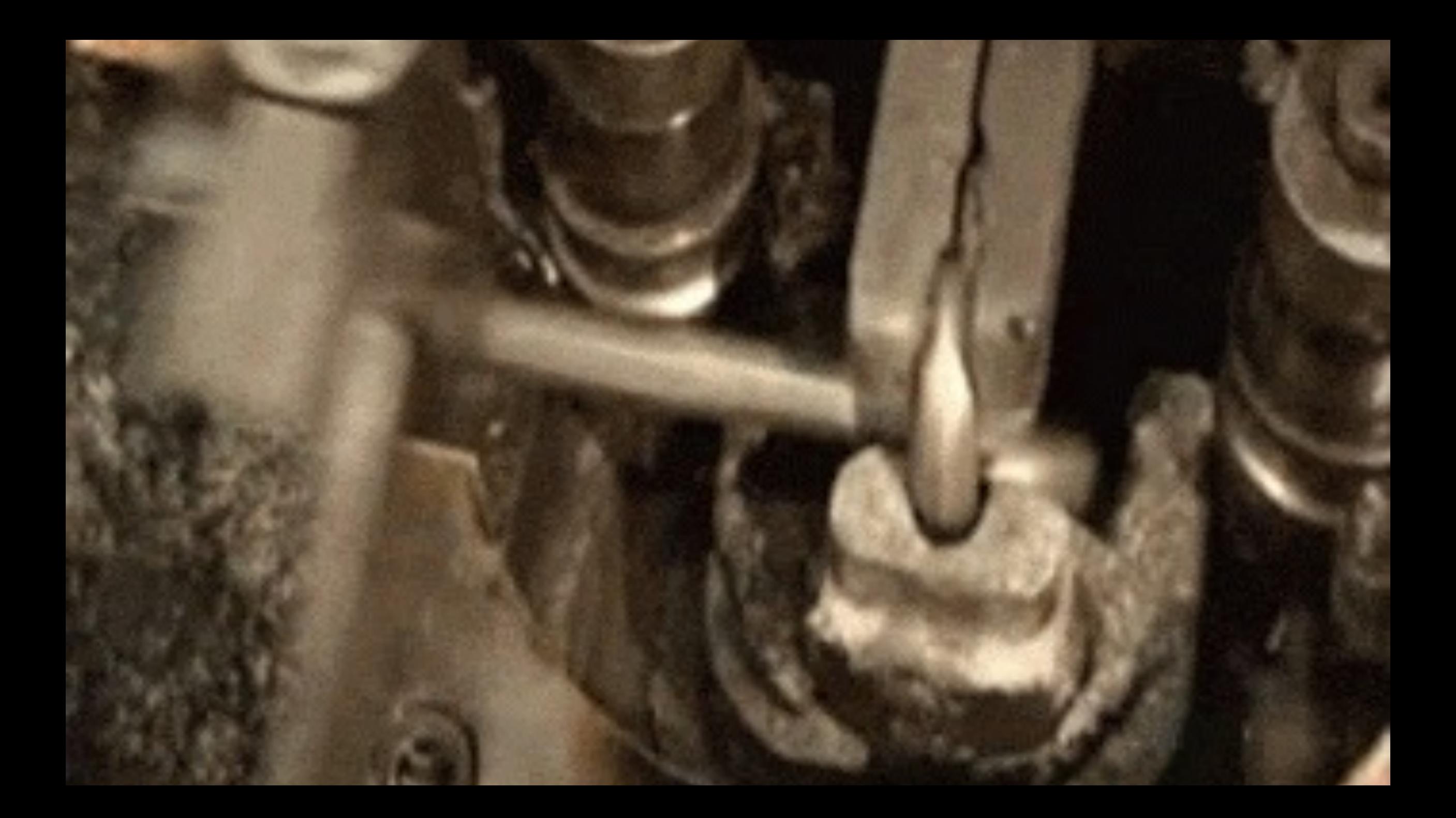

# **HOPE**

# **IS NOT A**

# **STRATEGY**

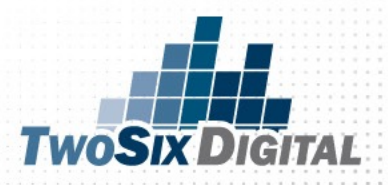

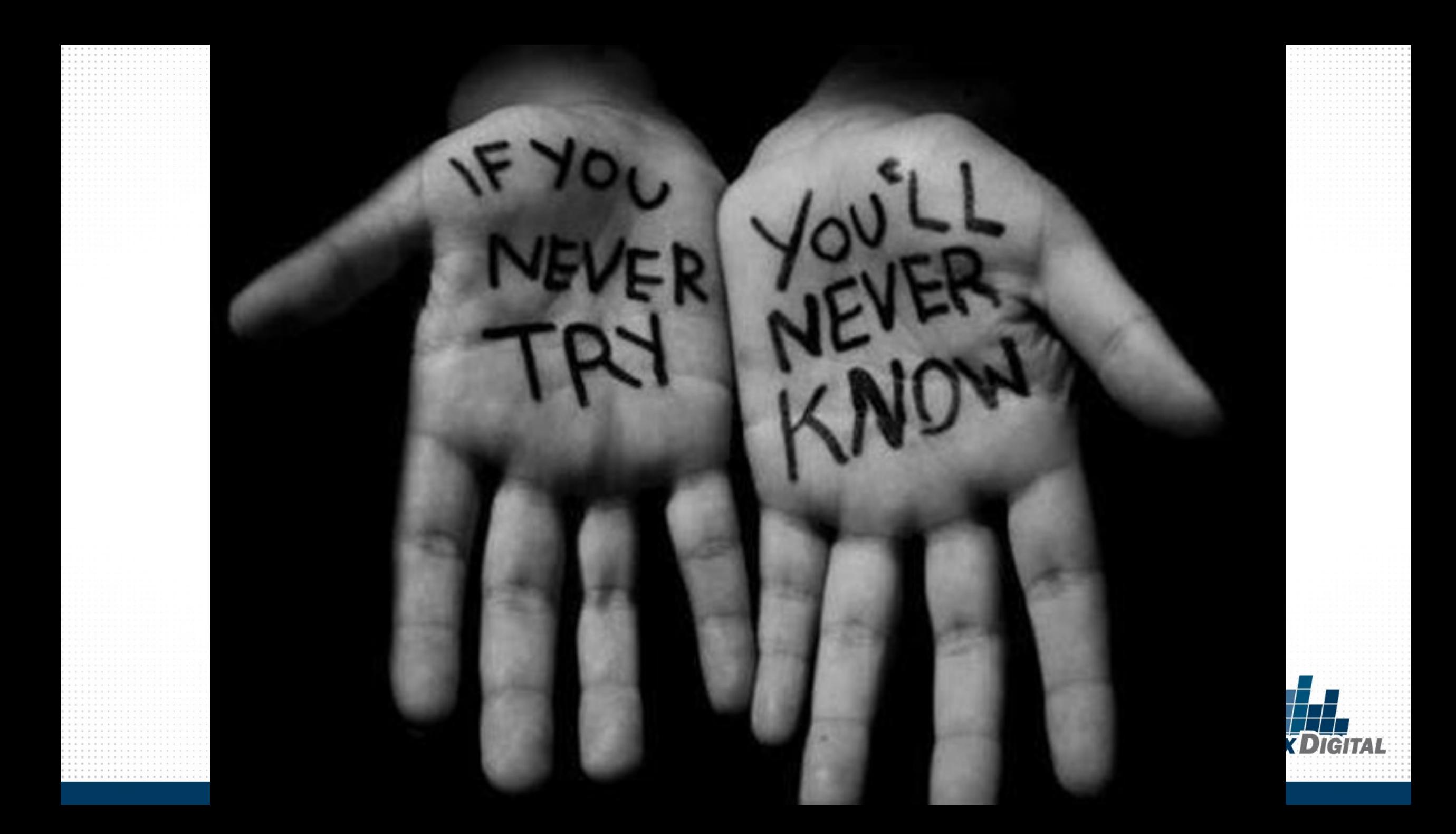

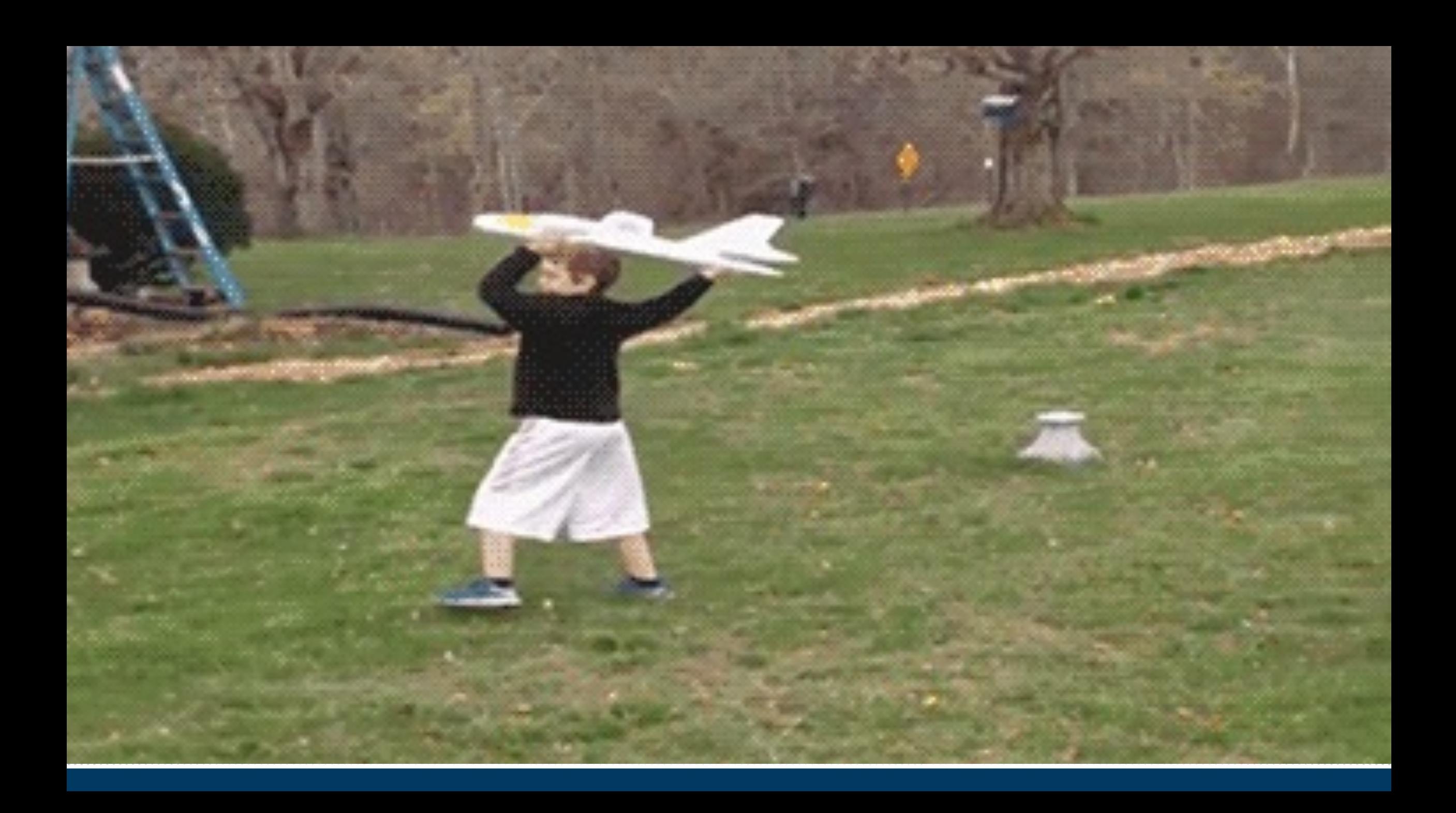

### LEARN MORE! KEEP GROWING

# facebook blueprint

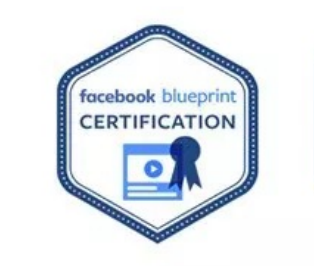

Managing Your

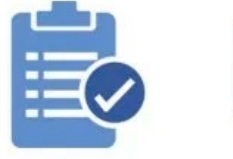

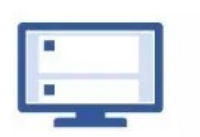

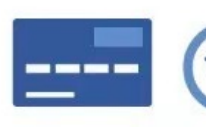

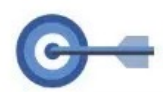

Facebook Pages

**Purchasing Ads** 

Instagram

Targeting

 $\sqrt{d}$ 

Reporting and

Measurement

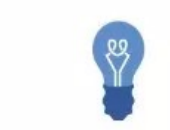

Insights

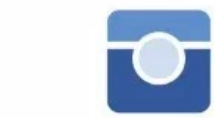

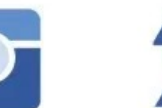

Advertising

Objectives

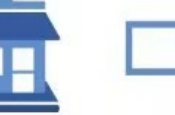

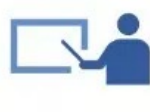

**SMB** 

Webinars

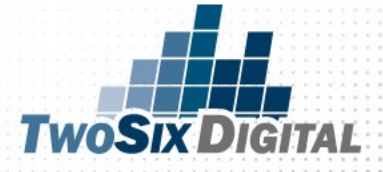

# **HETWOSIX DIGITAL**

Brian V. Matson brian@twosixdigital.com

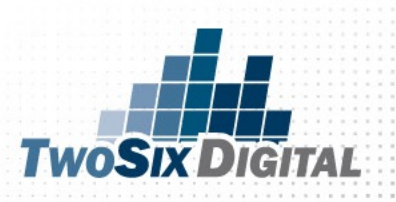